# **ESCUELA SUPERIOR POLITÉCNICA DEL LITORAL**

# **Facultad de Ingeniería en Mecánica y Ciencias de la Producción**

Diseño de prototipo de célula de manufactura basado en sistemas híbridos

# **PROYECTO INTEGRADOR**

Previo la obtención del Título de:

# **Ingenieros Industriales**

Presentado por: Jorge Esteban Ibáñez Robles Carlos Hernán Suárez Barragán

GUAYAQUIL - ECUADOR Año: 2020

## **DEDICATORIA**

Para Héctor y Dalile por haber compartido el estilo de vida que a partir de ahora quiero volver a vivir.

Para mi padre y sus palabras durante mi etapa de formación, ahora es cuando puedo decir que he podido llegar más allá que cualquiera.

Carlos Suárez

## **DEDICATORIA**

Este proyecto se lo dedico a Fernando Ibáñez, Esteban Ibáñez, Ángel Robles, que desde el cielo me están cuidando.

A mi familia, a mi enamorada y a todos mis compañeros con los que pude compartir en todo este maravilloso tiempo.

Jorge Ibáñez

## **AGRADECIMIENTOS**

A Carlos y Victoria por la formación recibida, por siempre querer mi superación y ser capaces de enorgullecerse más que nadie.

A mi madre por haberme dado la oportunidad de vivir y aprender por mí mismo de ella.

Gracias Totales

Carlos Suárez

## **AGRADECIMIENTOS**

A Dios por darme la vida y la oportunidad de estudiar en tan prestigiosa institución. A mis padres por todo su apoyo y por ser incondicionales en toda esta etapa. A mi hermano Tyrone por siempre ser un mentor para mí y apoyarme en todo momento. A Doménica Perasso, por su apoyo incondicional y amor que hicieron que nunca me rindiera.

Jorge Ibáñez

# **DECLARACIÓN EXPRESA**

"Los derechos de titularidad y explotación, nos corresponde conforme al reglamento de propiedad intelectual de la institución; Jorge Esteban Ibáñez Robles y Carlos Hernán Suárez Barragán damos nuestro consentimiento para que la ESPOL realice la comunicación pública de la obra por cualquier medio con el fin de promover la consulta, difusión y uso público de la producción intelectual"

Jorge Ibáñez R. AUTOR 1

Carlos Suárez B. AUTOR 2

## **EVALUADORES**

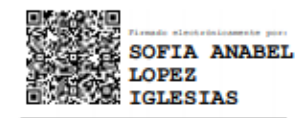

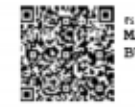

**Sonds decisionships:**<br>MARCOS NICOLAJEEF<br>BUESTAN BENAVIDES

Sofía López I. M.Sc. PROFESOR DE LA MATERIA

Marcos Buestán B. Ph.D

PROFESOR TUTOR

#### **RESUMEN**

<span id="page-7-0"></span>La Ingeniería Industrial es una carrera con un amplio campo de desarrollo y crecimiento, se pueden aplicar sus aprendizajes en todo tipo de ambiente de trabajo. En cuanto al ambiente educativo una de sus debilidades es la falta de oportunidades de poder aplicar conceptos aprendidos en las aulas de clases en simulaciones de entornos reales, para obtener una mayor experiencia al momento de entrar al campo laboral. El presente trabajo brinda una propuesta para poder cubrir la necesidad de implementar conceptos en un prototipo de línea de producción. La metodología utilizada para el desarrollo de este trabajo fue el de Design for Six Sigma (DFSS) dividida en etapas, en las cuales permiten conocer las necesidades del cliente mediante herramientas como Voice of Customer (VOC) y transformarlas en especificaciones de diseño mediante el Quality Function Deployment. Se utilizó Pugh Matrix para poder evaluar la implementación de elementos para el prototipo y se pudo diseñar una célula de manufactura el cual consta con un sistema de producción que busca mejorar indicadores de rendimiento para ambientes de producción con High Mix Low Volume, que permite un control sobre la carga de trabajo. El sistema de producción lleva el nombre de Cobacabana, un sistema de producción basado en tarjetas, que permite reducir tiempos de espera en cola, y tener un mayor control sobre las fechas de entrega del producto terminado. Los resultados de la implementación fue una reducción considerable del Lead Time total y el incremento del nivel de servicio. Todo lo mencionado se implementó en un prototipo de célula de manufactura que tiene un costo aproximado de \$226 y que a largo plazo no presenta señales de cambio en el mismo, lo cual lo hace un proyecto rentable para implementar en instituciones educativas de tercer nivel o en proyectos de implementación en PYMES.

**Palabras Clave:** DMADV, FlexSim, Cobacabana, Design for Six Sigma, DFSS, Voice of Customer, High Mix Low Volume, Pugh Matrix, PYMES, Lead Time.

### *ABSTRACT*

<span id="page-8-0"></span>*Industrial Engineering is a career with a wide-open field of development, all the techniques learned in lectures or books are useful and can be applied in all types of work environment. In educational purposes, one of its weaknesses is the lack of opportunities to apply concepts learned in classrooms in real environment simulations, to obtain greater experience when entering the labor field. This work provides a proposal to cover the need to implement concepts in a production line prototype. The methodology used for the development of this work was Design for Six Sigma (DFSS) divided into stages, in which they allow to know the client's needs through some tools such as Voice of Customer (VOC) and transform them into design specifications through Quality Function Deployment. Pugh Matrix was used to evaluate the implementation of elements for the prototype and it was possible to design a manufacturing cell which consists of a production system that seeks to improve performance indicators for production environments with High Mix Low Volume, which allows to get a work load control. The production system bears the name of Cobacabana, a card-based production system, which allows to reduce waiting times in queues, and having greater control over due dates. The results of the implementation were a considerable reduction in the total lead time and the increase of service level. All the aforementioned was implemented in a manufacturing cell prototype that has an approximate cost of \$ 226 and that in the long term does not show signs of variability, which makes it a profitable project to implement in third-level educational institutions or in implementation projects in SMEs.*

*Keywords: Design for Six Sigma, Voice of Customer, Quality Function Deployment, Pugh Matrix, Cobacabana.*

# <span id="page-9-0"></span>ÍNDICE GENERAL

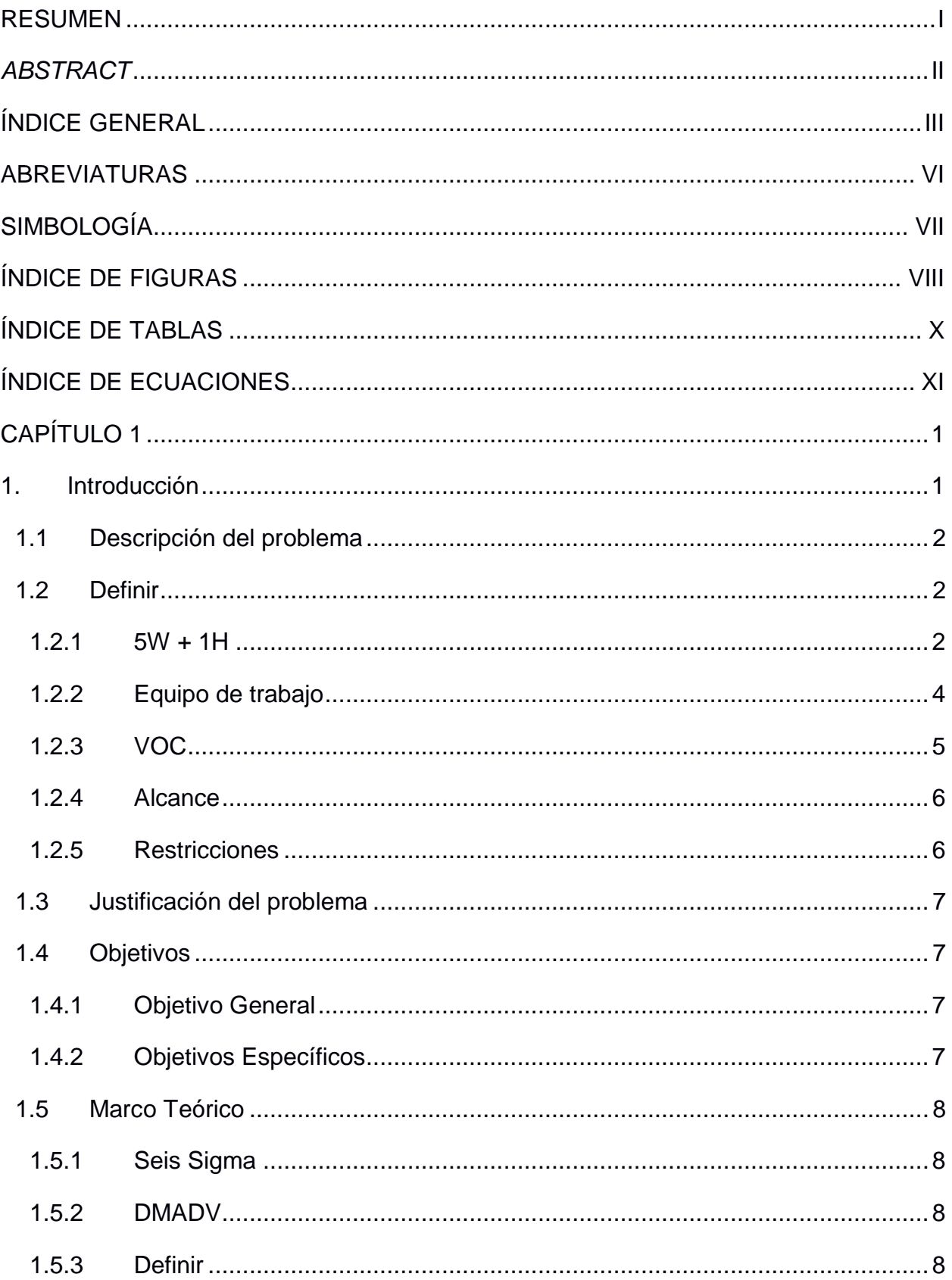

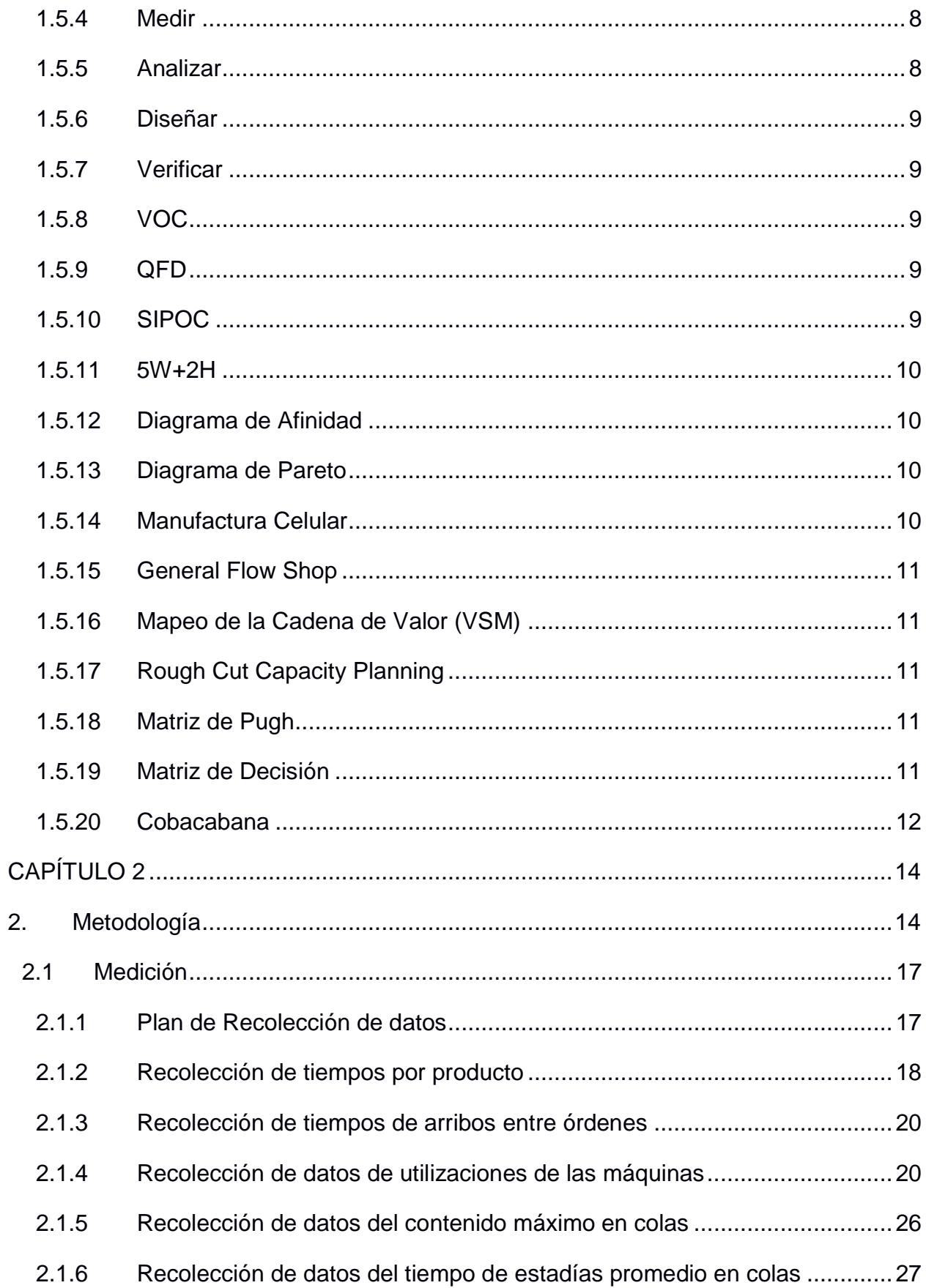

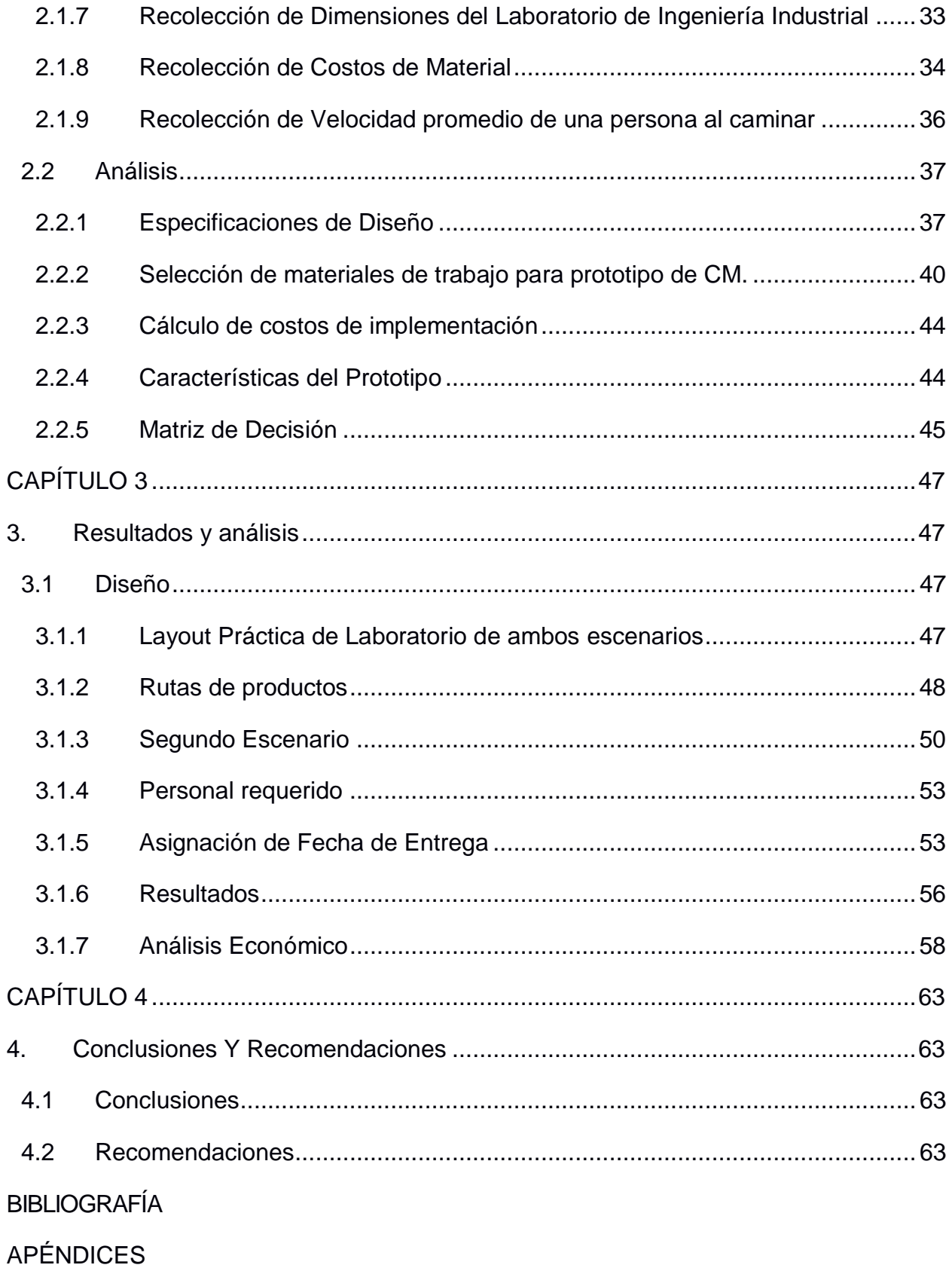

## **ABREVIATURAS**

- <span id="page-12-0"></span>ESPOL Escuela Superior Politécnica del Litoral
- DFSS Design for Six Sigma
- DMADV Define, Measure, Analyze, Design and Validate
- CTQ Critical to Quality
- VOC Voice of Customers
- SIPOC Suppliers, Inputs, Process, Outputs and Customers
- DCP Data Collection Plan
- PYMES Pequeñas y Medianas Empresas
- RCCP Rough Cut Capacity Planning

#### MP Materia Prima

- CM Célula de Manufactura
- DD Fecha de Entrega
- LT Tiempo de estadía
- SF Tiempo en Shop Floor

# **SIMBOLOGÍA**

- <span id="page-13-0"></span>*min* Minutos
- *%* Porcentaje
- *\$* Dólar

# **ÍNDICE DE FIGURAS**

<span id="page-14-0"></span>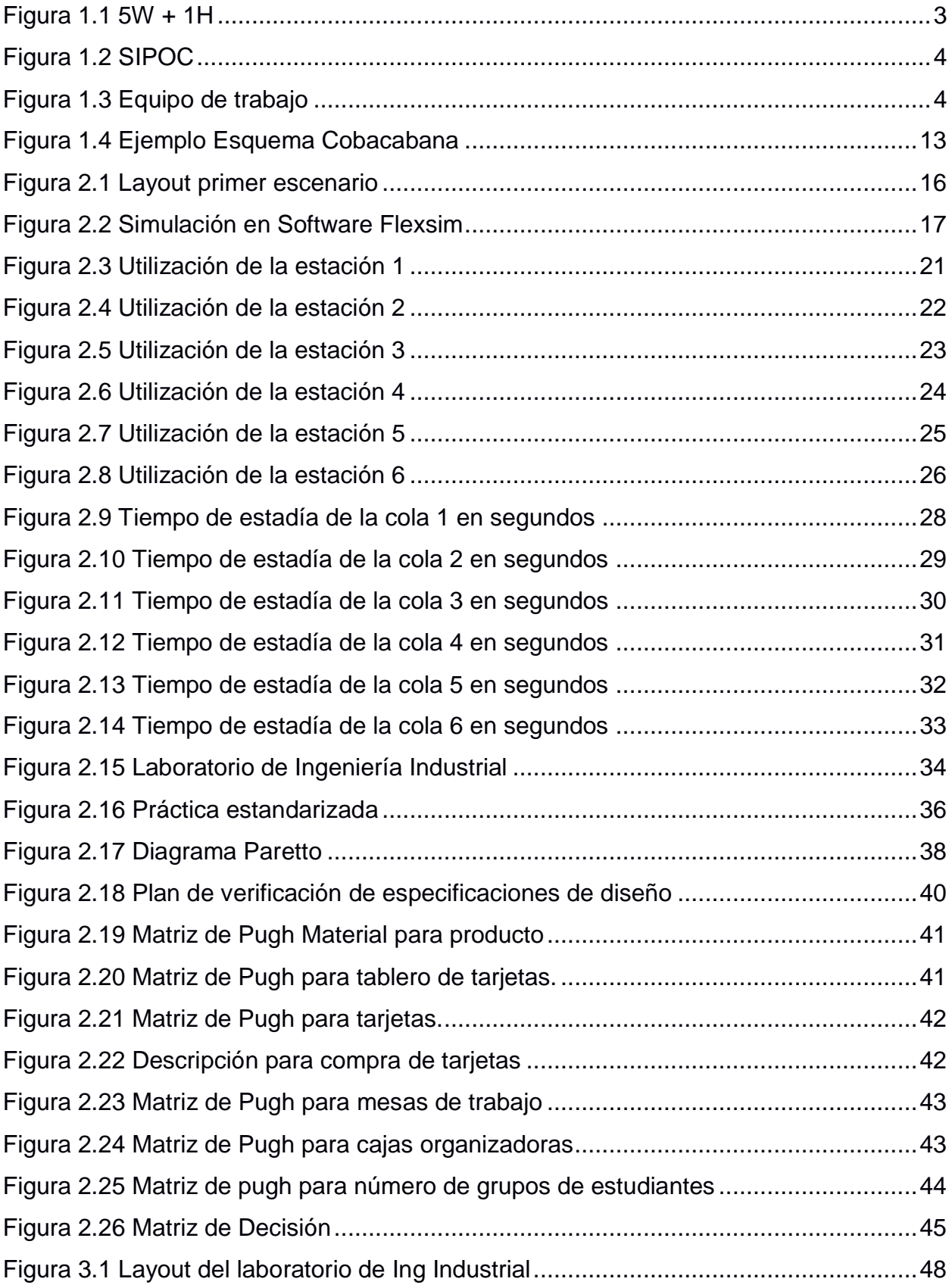

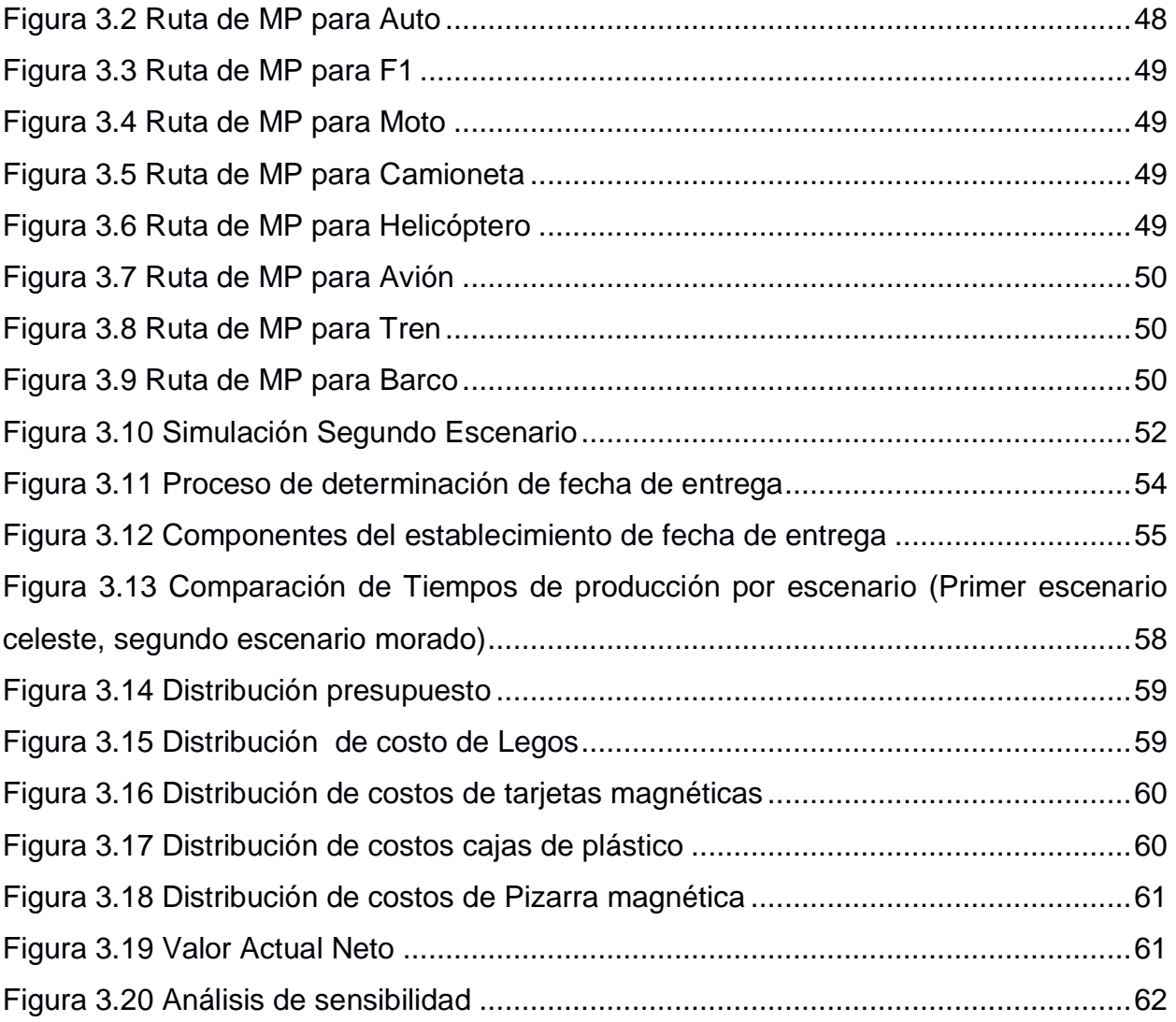

# **ÍNDICE DE TABLAS**

<span id="page-16-0"></span>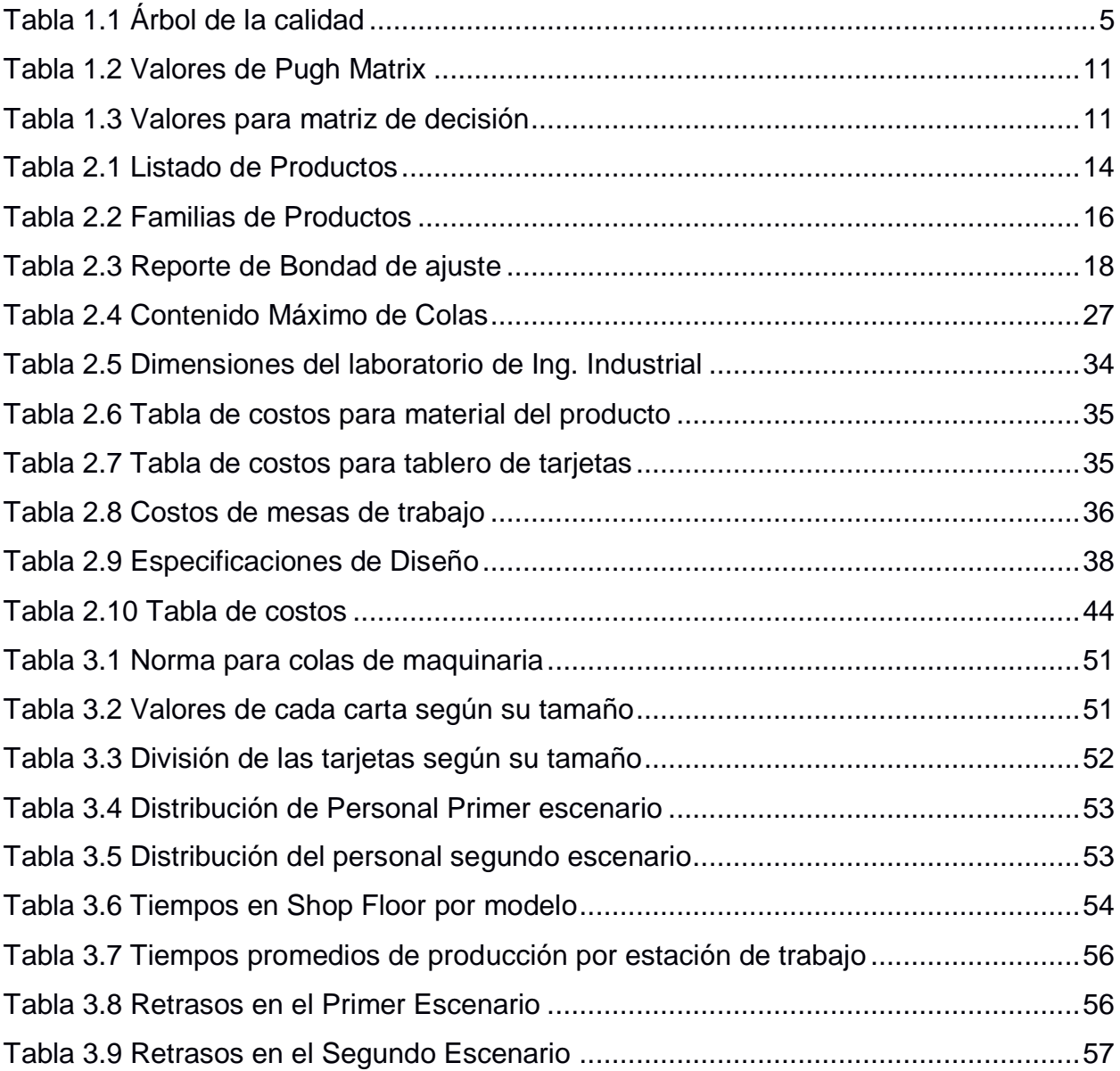

# **ÍNDICE DE ECUACIONES**

<span id="page-17-0"></span>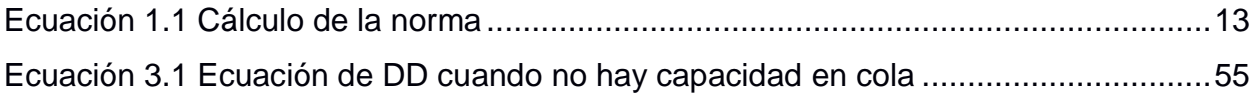

# **CAPÍTULO 1**

## <span id="page-18-1"></span><span id="page-18-0"></span>**1. INTRODUCCIÓN**

El aprendizaje activo se ha convertido en una tendencia en un gran número de centros educativos alrededor del mundo. El estudiante que toma un curso para recibir conocimientos de un instructor, no se satisface únicamente con la exposición del tema a tratar en cada clase, sino que busca algo más, una experiencia de aprendizaje independientemente del tipo de maestro de turno. Freeman (2005) describió como el aprendizaje de un estudiante tiene varias etapas, siendo parte importantes de ellas tanto el sentimiento de una experiencia concreta y el realizar un experimento adecuado (Johnson, Johnson & Smith, 1998). En distintos tipos de carreras es sencillo poder incursionar en este tipo de aprendizaje, ya que existen muchas investigaciones y años de experiencia que respaldan la implementación de prácticas de laboratorio en su pensum académico, y que aproximan aquellas experiencias a entornos reales en los que los estudiantes se desarrollarán como profesionales. Existen, sin embargo, otro sector de carreras en las cuales se le ha dado una gran importancia al estudio teórico de las temáticas que influyen en el desarrollo de la misma, pero se incursiona poco o nada en un aprendizaje activo que aproxime dichas enseñanzas a entornos reales, generando un problema para el estudiante al momento de aplicarlas en un entorno real en su vida profesional.

La Ingeniería Industrial, es una carrera que ha ido evolucionando junto con los avances tecnológicos y el desarrollo industrial global y su participación dentro de las empresas es cada vez más determinante. Existen muchas técnicas que se estudian en cada etapa de dicha carrera, pero que, para el correcto aprendizaje de implementación, es necesario aplicarlas en un entorno real, o en una aproximación del mismo con el fin de poder verificar su utilidad y eficiencia en la industria. Una de esas técnicas es la implementación de células de manufactura en ambientes de producción que tienen problemas como: largos tiempos de espera de producto en proceso, atrasos en entregas de producto final, re trabajo, entre otros.

En este proyecto se procederá a diseñar un prototipo de célula de manufactura partiendo de una línea de producción que contiene uno de los problemas previamente mencionados, con un ambiente de producción tipo Job Shop, que pueda ser aplicada en

una práctica de laboratorio para estudiantes de Ingeniería Industrial de una institución educativa.

#### <span id="page-19-0"></span>**1.1 Descripción del problema**

Actualmente, la carrera de Ingeniería Industrial cuenta con muy pocas prácticas de laboratorio estandarizadas con procedimientos a seguir, una estructura de laboratorio y posteriores reportes de resultados, asociadas a ambientes de producción con alta personalización de productos, gran cantidad de materia prima procesa en cola y constantes atrasos en entregas de producto final al cliente, donde se pueda evidenciar una aplicación de células de manufactura y otras herramientas de Manufactura Esbelta. Esto se puede evidenciar en las dificultades que una gran cantidad de estudiantes tienen al momento de realizar sus prácticas pre profesionales, o incluso en el inicio de su vida laboral.

Para poder afrontar este problema se requiere un diseño desde cero, para lo cual se implementará la metodología DMADV (Definir, Medir, Analizar, Diseñar, Verificar) (Bellar & O´Neil, 2006). Se procederá a iniciar con la etapa de Definición en la cual se buscará identificar los clientes interesados en el desarrollo del proyecto y recolectar sus necesidades.

#### <span id="page-19-2"></span><span id="page-19-1"></span>**1.2 Definir**

#### **1.2.1 5W + 1H**

La elaboración de la oportunidad del proyecto se llevará a cabo con la implementación de la herramienta 5W + 1H como se muestra en la Figura 1.1.

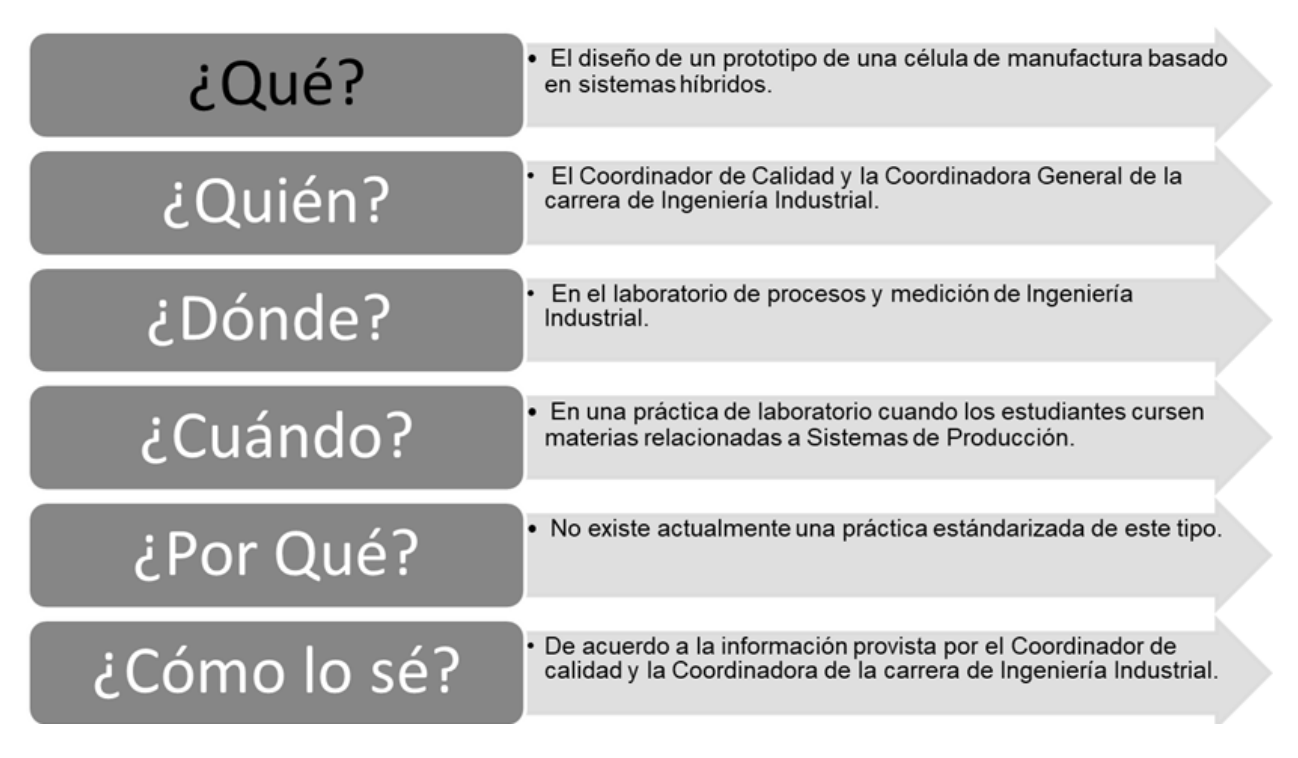

**Figura 1.1 5W + 1H (Elaboración conjunta)**

<span id="page-20-0"></span>Se procede a identificar la oportunidad como:

*" De acuerdo a lo solicitado por el Coordinador de Calidad y la Coordinadora de la carrera de Ingeniería Industrial, se requiere el diseño de un prototipo de una célula de manufactura basada en sistemas híbridos que pueda ser implementada en una práctica de laboratorio para los estudiantes que estén cursando asignaturas relacionadas a Sistemas de Producción, utilizando el espacio destinado al laboratorio de procesos y medición de la carrera"*

Para definir el alcance del proyecto y los elementos que van a componerlo se procede a realizar el SIPOC general del mismo tal como se muestra en la Figura 1.2.

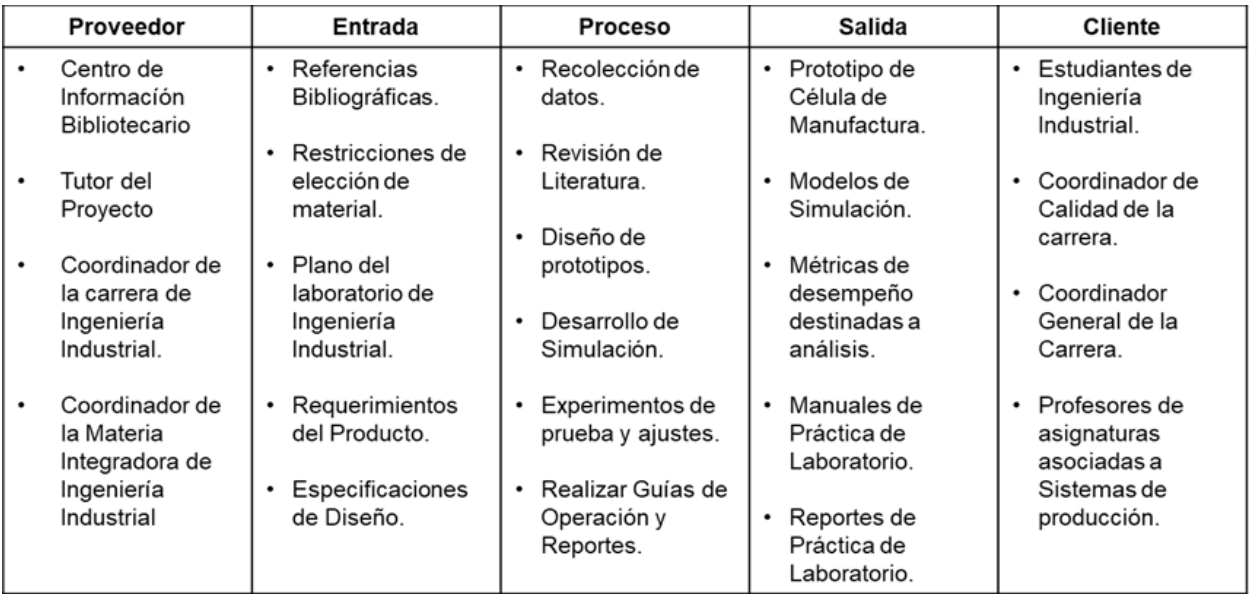

#### **Figura 1.2 SIPOC**

**(Elaboración conjunta)**

#### <span id="page-21-1"></span><span id="page-21-0"></span>**1.2.2 Equipo de trabajo**

Para la correcta de elaboración del proyecto, se requiere tener el equipo de trabajo adecuado y preciso que pueda aportar en todas las etapas del mismo. En la figura 1.3, se muestra el personal que conforma el equipo de trabajo.

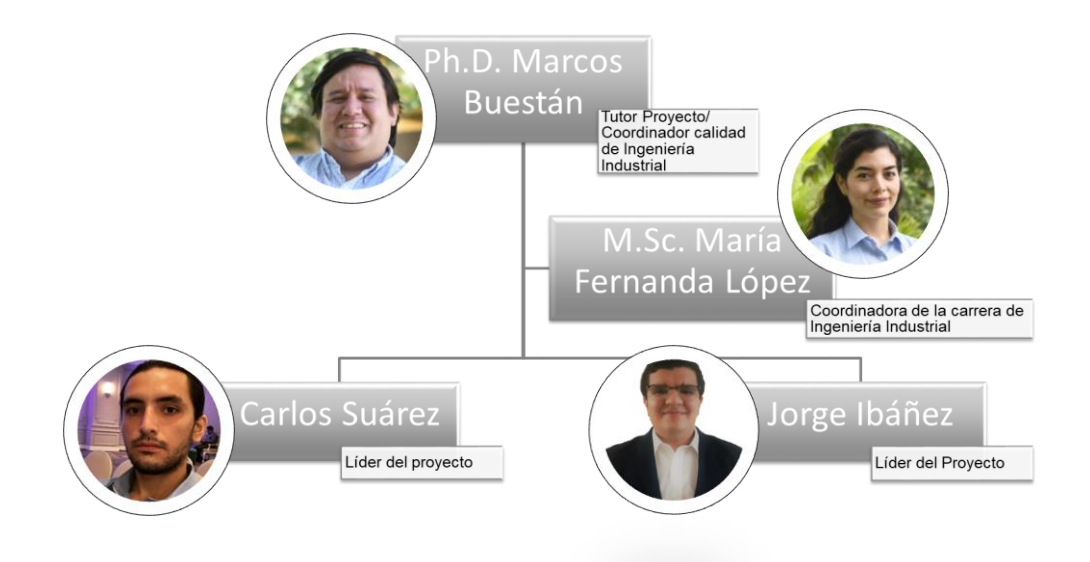

<span id="page-21-2"></span>**Figura 1.3 Equipo de trabajo (Elaboración conjunta)**

#### <span id="page-22-0"></span>**1.2.3 VOC**

El VOC es una herramienta muy útil para identificar los requerimientos del cliente. Se realizaron diferentes encuestas considerando a los siguientes clientes:

- Coordinador de calidad de la carrera de Ingeniería Industrial.
- Coordinador de la carrera de Ingeniería Industrial.
- Estudiantes

Adicionalmente se solicitó sugerencias de una experta en aplicación de prácticas de laboratorio de Ingeniería Industrial que actualmente consta como profesora de una asignatura de la carrera.

La tabla 1.1 muestra los hallazgos del VOC transformados en características críticas para el diseño del producto. Se realizaron encuestas y reuniones, así como un Diagrama de Afinidad para poder juntar lograr agrupar las necesidades y sintetizarlas en declaraciones concisas los cuales se encontrarán en los **Apéndices**

**A y B.**

Los requerimientos del cliente fueron transformados en características críticas para la calidad del producto final el cual se puede observar en la tabla 1.1.

<span id="page-22-1"></span>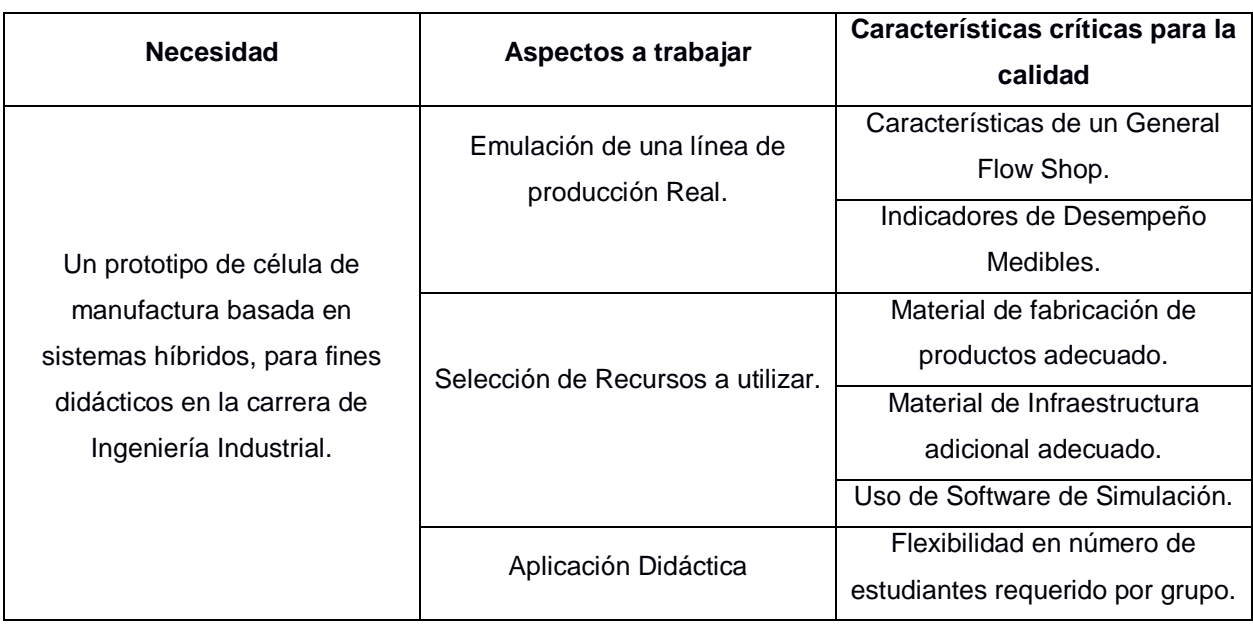

#### **Tabla 1.1 Árbol de la calidad**

**(Elaboración conjunta)**

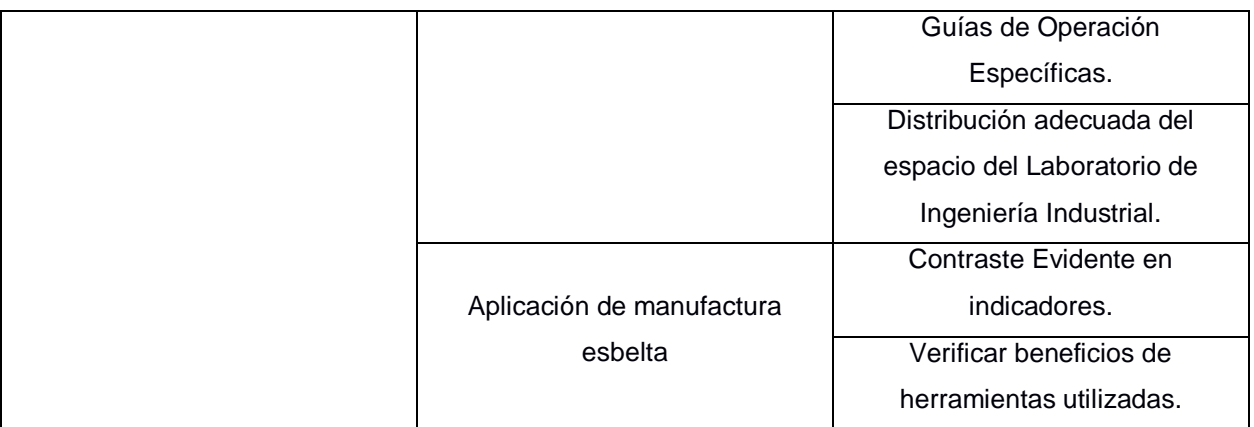

#### **(Elaboración conjunta)**

El objetivo del proyecto es el diseño de una célula de manufactura por lo que la variable principal a medicar serán los indicadores de desempeño de la línea de producción prototipada.

*Y = Indicadores de desempeño de línea de producción.*

#### <span id="page-23-0"></span>**1.2.4 Alcance**

El prototipo de la célula de manufactura aplicado en una práctica de laboratorio, tendrá un gran impacto en el aprendizaje del estudiante que podrá estar un poco más familiarizado con la implementación de la misma en un entorno real. El impacto en el desarrollo de los estudiantes como profesionales será realmente positivo.

Adicionalmente, el prototipo de la célula podría utilizarse para poder instruir a gerentes de pequeñas y medianas empresas sobre la aplicación de la Manufactura Esbelta en sus líneas de producción sin importar a que tipo pertenezca la misma.

#### <span id="page-23-1"></span>**1.2.5 Restricciones**

- Los costos totales de material para la elaboración del producto y de compra o modificación de infraestructura no puede superar los \$300.
- Para poder simular el prototipo de la célula de manufactura deberá usarse únicamente el Software FlexSim en la versión más reciente que se posea.
- La práctica de laboratorio no debe durar más de 80 minutos, si es necesario una sesión extra, el número de sesiones disponibles para la práctica será de máximo 2.
- Considerar el número de estudiantes promedio que se inscriben por paralelo en las asignaturas relacionadas a Sistemas de producción, con un máximo de 30 y un posible mínimo de 20 estudiantes.
- Considerar que los recursos a utilizar puedan conseguirse fácilmente y en lugares con acceso para todo público.

#### <span id="page-24-0"></span>**1.3 Justificación del problema**

Los estudiantes de Ingeniería Industrial constantemente expresan la necesidad de prácticas de laboratorio que simulen entornos reales para poder visualizar y aprender haciendo, aquella teoría que aprenden de las exposiciones de sus profesores. Actualmente, el laboratorio de Ingeniería Industrial tiene pocos recursos para el desarrollo de este tipo de prácticas. La creación de prototipos de líneas de producción en el mencionado espacio, marcará un nuevo horizonte para los resultados de aprendizaje de las futuras generaciones de estudiantes de Ingeniería Industrial.

#### <span id="page-24-2"></span><span id="page-24-1"></span>**1.4 Objetivos**

#### **1.4.1 Objetivo General**

Realizar el desarrollo del diseño del prototipo de célula de manufactura que permita la realización de prácticas educativas de laboratorio especialmente diseñadas para estudiantes de Ingeniería Industrial.

#### <span id="page-24-3"></span>**1.4.2 Objetivos Específicos**

Los objetivos específicos de este proyecto están basados en los 3 pilares de la sostenibilidad y se proceden a enlistar a continuación:

#### Aspecto Social

Desarrollar el prototipo de célula de manufactura que incluso pueda ser utilizado en PYMES que deseen afianzar conocimientos acerca de sistemas de producción híbridos en procesos de educación continua.

#### Aspecto Económico

Utilizar materiales de fácil adquisición y de bajo costo para así mantenerse por debajo del presupuesto asignado.

#### Aspecto Ambiental

Evitar que durante o después de la realización de la práctica se generen desperdicios.

#### <span id="page-25-1"></span><span id="page-25-0"></span>**1.5 Marco Teórico**

#### **1.5.1 Seis Sigma**

La metodología Seis Sigma posee una estructura sistemática y bastante rígida al momento de utilizar la información, sea que provenga de fuentes directas o análisis estadístico, destinada a la medición y mejora del rendimiento de una organización mediante la identificación y prevención de errores. (Voehl, 2014)

#### <span id="page-25-2"></span>**1.5.2 DMADV**

Corresponde a Definir, Medir, Analizar, Diseñar y Verificar.

Es un enfoque de la metodología Six Sigma en donde la información se recolecta con el fin de diseñar procesos y productos que sean capaces de estar en niveles adecuados. (Voehl, 2014)

#### <span id="page-25-3"></span>**1.5.3 Definir**

Es la primera etapa de la metodología DMADV, tiene como fin identificar el problema empresarial, objetivos, potenciales recursos, el alcance del proyecto y una línea de tiempo base, debiendo estos elementos estar alineados con las expectativas, sean estas tanto internas como externas. (Deshpande, 2016)

#### <span id="page-25-4"></span>**1.5.4 Medir**

Corresponde a la segunda etapa de la metodología, habiéndose completado la etapa de definición y haber recolectado requerimientos y expectativas del o los clientes, se procede a hacer las mediciones apropiadas que se hallan definido previamente en el plan de recolección de datos. (Deshpande, 2016)

#### <span id="page-25-5"></span>**1.5.5 Analizar**

La tercera etapa consiste en generar conceptos de diseño alternativos para cada requerimiento y así poder evaluarlo utilizando una Matriz Pugh, tratando combinar los conceptos de diseño de tal manera que se potencien sus ventajas o se mitiguen sus desventajas, con el fin de conseguir el diseño más adecuado. (Deshpande, 2016)

#### <span id="page-26-0"></span>**1.5.6 Diseñar**

La cuarta etapa de la metodología DMADV tiene como propósito la creación de un prototipo del modelo de diseño, que ya fue desarrollado conceptualmente en la fase de análisis y a su vez será estudiado en la fase de verificación.(Deshpande, 2016)

#### <span id="page-26-1"></span>**1.5.7 Verificar**

En la última etapa de la metodología, el prototipo diseñado es inspeccionado utilizando métodos de prueba según la ASTM y es en ese momento en el que puede decidirse si se amplía aún más el diseño o ya es factible el cierre del proyecto. (Deshpande, 2016)

#### <span id="page-26-2"></span>**1.5.8 VOC**

La Voz del Cliente en español, refleja las expresiones del cliente en sus propios términos, debe de enfocarse en las necesidades y requerimientos y así poder describir tanto lo declarado como lo no he expresado por el cliente externo. No debe confundirse con VOO (Voz de la Organización).

#### <span id="page-26-3"></span>**1.5.9 QFD**

El despliegue de funciones de calidad en español, es un proceso estructurado que sirve para tomar la voz del cliente traducirla en recursos medibles y a su vez desplegar esos requisitos a todos los niveles de diseño sea de procesos, productos incluyendo también el servicio al cliente. (Harrington, 2007)

#### <span id="page-26-4"></span>**1.5.10 SIPOC**

Proveedores Entradas Procesos Salidas y Clientes en español, es una técnica utilizada con el fin de asegurarse de haber identificado todos los factores necesarios para el mapeo del proceso, siendo esta una actividad que debe de realizarse antes de comenzar el trabajo. (Voehl, 2014)

#### <span id="page-27-0"></span>**1.5.11 5W+2H**

Es un enfoque estructurado de investigación con el fin de definir un problema, haciendo uso de un conjunto específico de preguntas relacionadas con una oportunidad previamente definida o una declaración de problema ya establecida. Las 5W corresponden a:

- W1: ¿Qué?
- W2: ¿Por qué?
- W3: ¿Dónde?
- W4: ¿Quién?
- W5: ¿Cuándo?
- Las 2H corresponden a:
- H1: ¿Cómo sucedió?
- H2: ¿Cuánto costó? (Harrington, 2007)

#### <span id="page-27-1"></span>**1.5.12 Diagrama de Afinidad**

Es una técnica que sirve para organizar una cantidad considerable de datos subjetivos, categorizadas en base a relaciones intuitivas existentes entre piezas individuales de información; normalmente se utiliza para encontrar puntos en común entre ideas independientes.

#### <span id="page-27-2"></span>**1.5.13 Diagrama de Pareto**

Es una herramienta gráfica en el que las barras están organizadas en orden descendente de izquierda a derecha, al tener alturas considerablemente diferentes es posible identificar ciertos elementos críticos entre muchos elementos triviales. (Voehl, 2014)

#### <span id="page-27-3"></span>**1.5.14 Manufactura Celular**

Es un proceso de manufactura esbelta que implica el uso de múltiples células acopladas en una sola línea de montaje en la cual el producto se desplaza de una célula a otra, completando en cada estación una parte de su proceso de fabricación. Normalmente, las células están organizadas en forma de U ya que esto permite al o los operadores moverse menos y tener la capacidad de observar más fácilmente el proceso en su totalidad.

#### <span id="page-28-0"></span>**1.5.15 General Flow Shop**

Ambiente de Producción que posee las características de A Mezcla de rutas de productos y poco volumen.

#### <span id="page-28-1"></span>**1.5.16 Mapeo de la Cadena de Valor (VSM)**

Es una herramienta útil que permite conocer el porcentaje de tiempo que ocupa una línea de producción en actividades que agregan valor y actividades que no agregan valor al producto (Rother, M. 1999).

#### <span id="page-28-2"></span>**1.5.17 Rough Cut Capacity Planning**

Es una herramienta que se utiliza para balancear líneas de producción de acuerdo a la demanda existente de acuerdo a la capacidad de la maquinaria y carga de trabajo.

#### <span id="page-28-3"></span>**1.5.18 Matriz de Pugh**

Es una herramienta que permite tomar decisiones de acuerdo a un criterio al cual se le debe asignar un puntaje de importancia, entre varias opciones para implementación de un proyecto. Se califica influencia de cada opción sobre el criterio de la siguiente forma.

<span id="page-28-5"></span>

| Valor | Significado         |
|-------|---------------------|
|       | Influencia negativa |
|       | Indiferente         |
|       | Alta influencia     |

**Tabla 1.2 Valores de Pugh Matrix**

**(Elaboración conjunta)**

#### <span id="page-28-4"></span>**1.5.19 Matriz de Decisión**

La matriz es una herramienta de Seis Sigma que permite tomar decisiones entre varias opciones de implementación de un proyecto, asignándole un valor e importancia a cada relación entre criterio y opción de acuerdo a la siguiente tabla 1.3.

**Tabla 1.3 Valores para matriz de decisión**

<span id="page-28-6"></span>

| Significado<br>alor |  |
|---------------------|--|

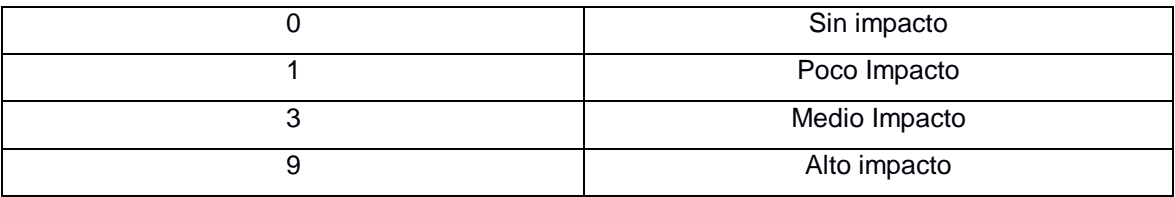

**(Elaboración conjunta)**

#### <span id="page-29-0"></span>**1.5.20 Cobacabana**

Desarrollado por Land (2009), Cobacana es un sistema de producción que utiliza tarjetas para desarrollar un control de carga de trabajo sobre una línea de producción. Su objetivo es el de reducir producto en proceso, mejorar el nivel de servicio de una empresa y relajar la dinámica de producción en ambientes de producción con varias mezclas de rutas de productos y poco volumen.

Cobacabana tiene como principal característica establecer límites de carga de trabajo para cada máquina, este límite es conocido como norma y su unidad común de medida es el tiempo. El funcionamiento del sistema de producción consiste en tener un tablero como comando de control central, donde se visualiza con tarjetas el tamaño de la norma de cada máquina. En la Figura 1.4 se pude visualizar un ejemplo de lo mencionado. En este ejemplo se trata de una línea de producción de 6 máquinas con un tamaño de norma N, y se pueden observar tarjetas que al ubicarlas en la cola de cada máquina. Al llegar una orden al sistema, se seleccionan tarjetas por cada máquina simulando así la carga de trabajo que significa cada operación por estación de trabajo, para cada máquina. Al existir una norma en cada cola, llegará un punto donde una orden no pueda ingresar a la línea de producción porque una de las máquinas puede tener su cola en su máxima capacidad N. Adicionalmente a la norma, en Cobacabana existe una cola que se la determina "Pool" donde, las nuevas órdenes que ingresan al sistema y no pueden entrar al sistema, esperan hasta que exista disponibilidad. Cada máquina puede tener un tamaño de norma diferente o similar dependiendo de las características de las rutas de la materia prima en la línea de producción. El tamaño de N se determina calculando la carga máxima de trabajo de la línea de producción en su estado natural y multiplicándolo por el porcentaje de carga al cual se lo desea disminuir (Thurer, Stevenson, Protzman; 2016). El valor de N se calcularía según la siguiente ecuación.

## $N = Carga$  máxima  $*$  % deseado

#### **Ecuación 1.1 Cálculo de la norma**

<span id="page-30-1"></span>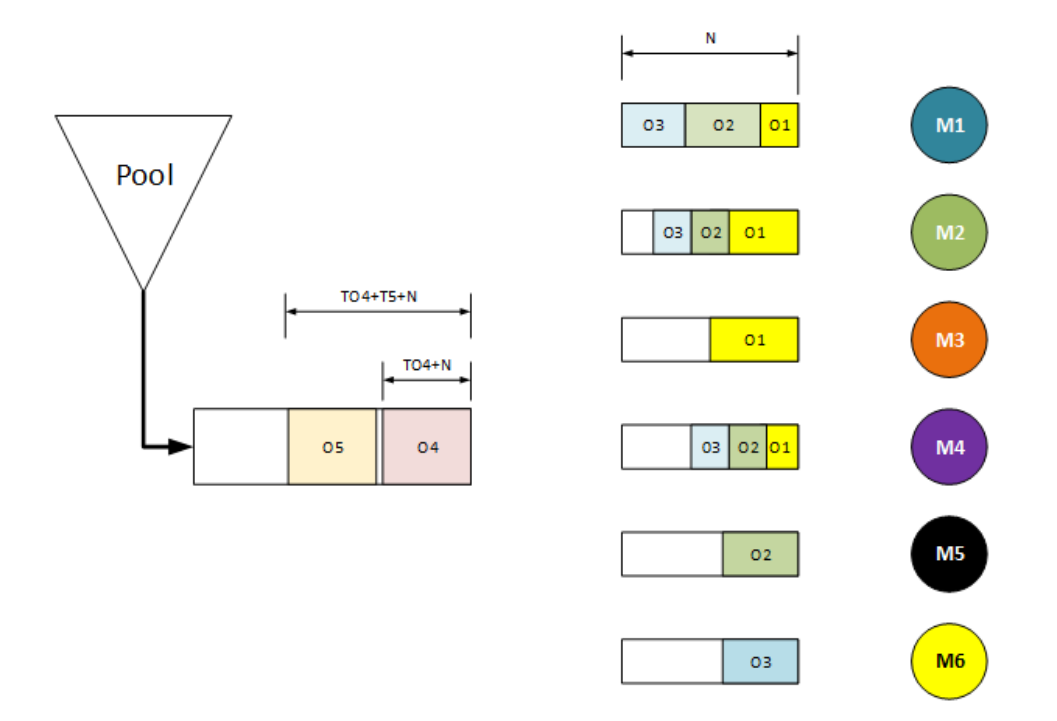

#### **Figura 1.4 Ejemplo Esquema Cobacabana**

#### **(Elaboración conjunta)**

<span id="page-30-0"></span>Para una eficiente aplicación de Cobacabana, se asigna diferente tamaños a las tarjetas que representarán diferentes cargas de trabajo. Los tamaños se tarjetas pueden ser: pequeño, mediano, grande. El objetivo de asignar tamaños a las tarjetas es de poder aproximar lo mejor posible la carga de trabajo que representan las tarjetas. También se puede mantener un tamaño de tarjeta para todo el sistema.

# **CAPÍTULO 2**

# <span id="page-31-1"></span><span id="page-31-0"></span>**2. METODOLOGÍA**

Para la etapa de medición se desarrolló un primer escenario siguiendo las características de un General Flow Shop. Los tipos de productos y las familias de los mismos se pueden observar en la Tabla 2.2 y Tabla 2.3 respectivamente. Para los productos se utilizará como material piezas de legos, cuyo ensamblaje, permita obtener variedad de productos.

<span id="page-31-2"></span>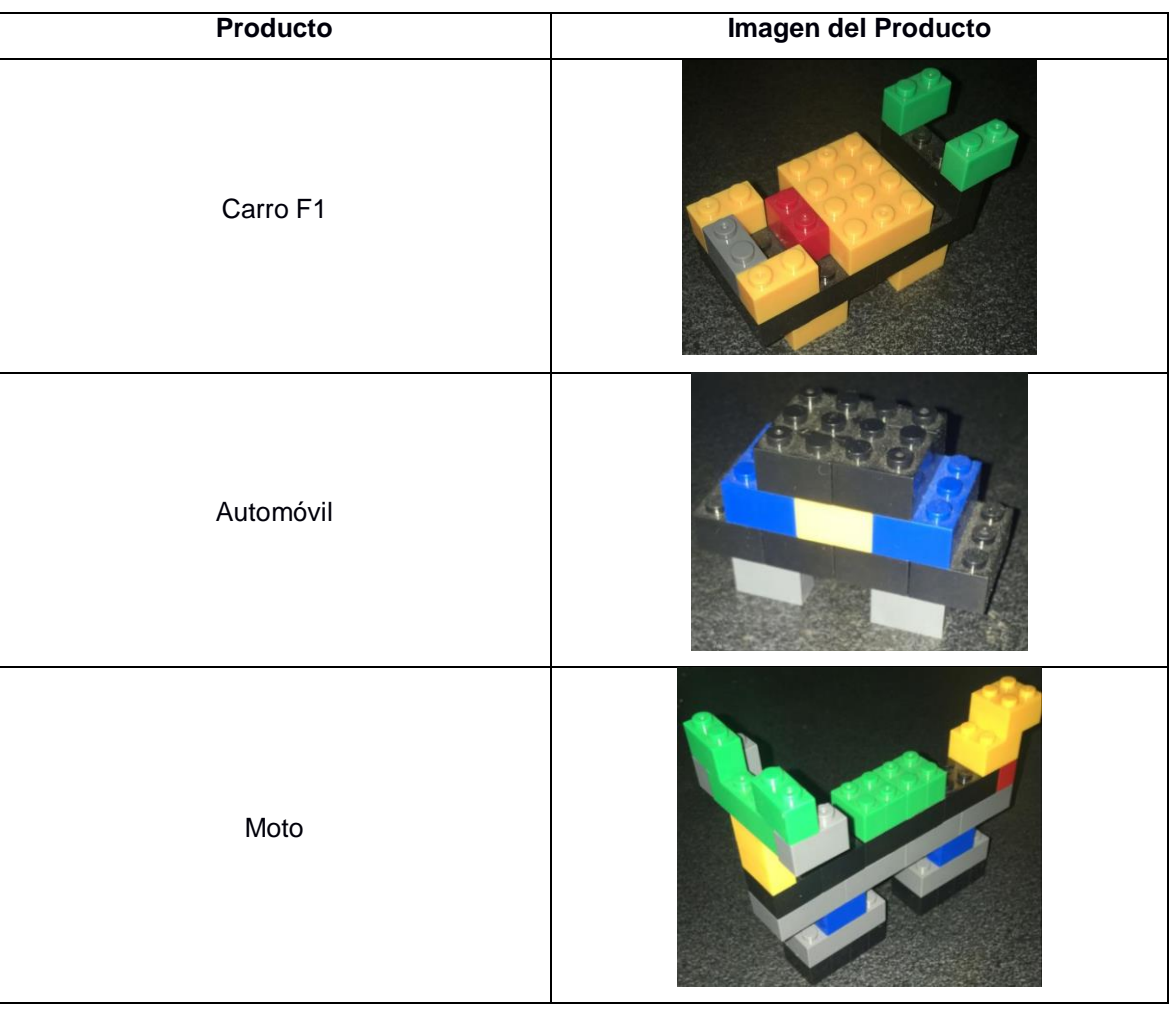

**Tabla 2.1 Listado de Productos (Elaboración Conjunta)**

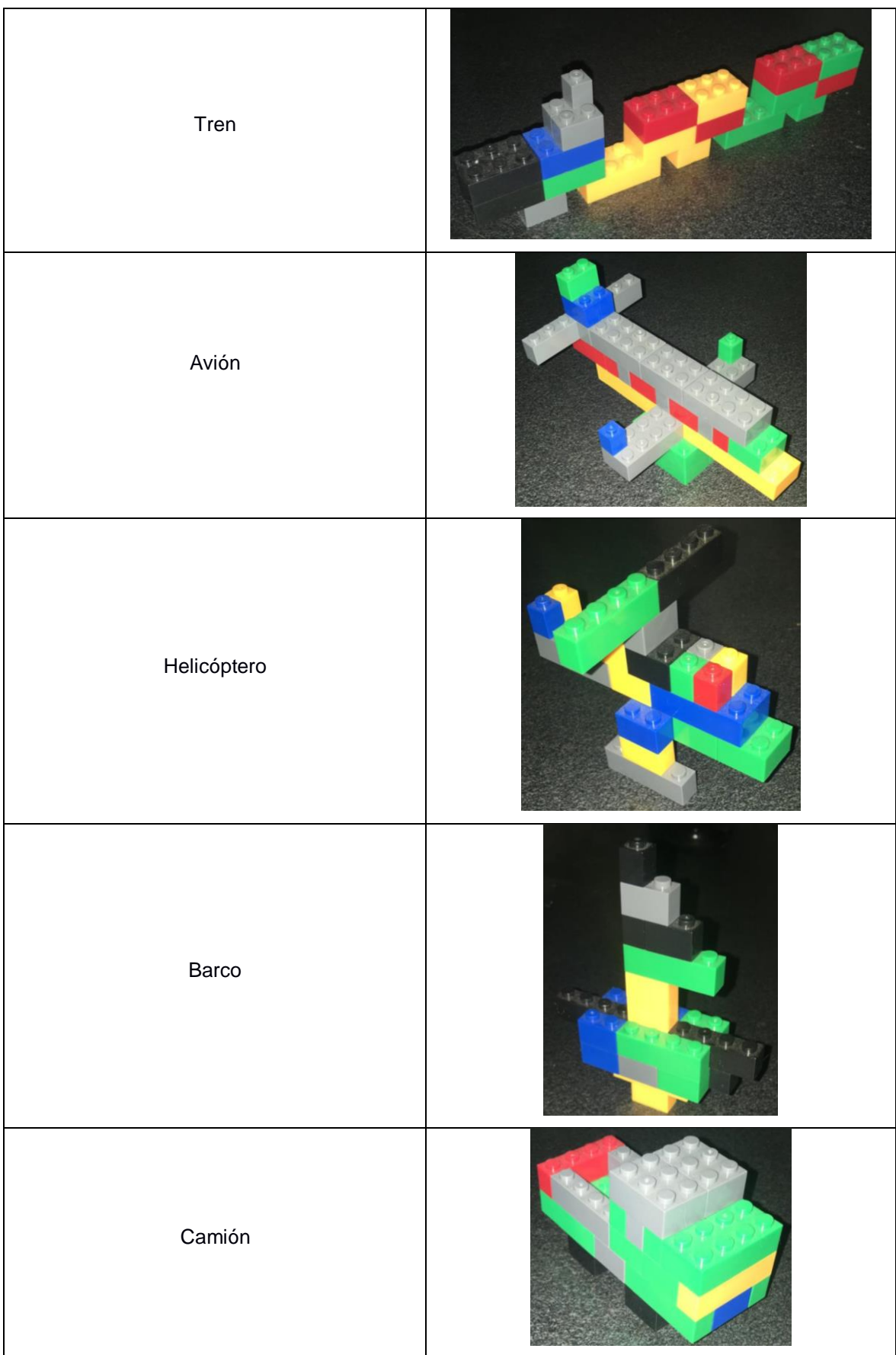

<span id="page-33-1"></span>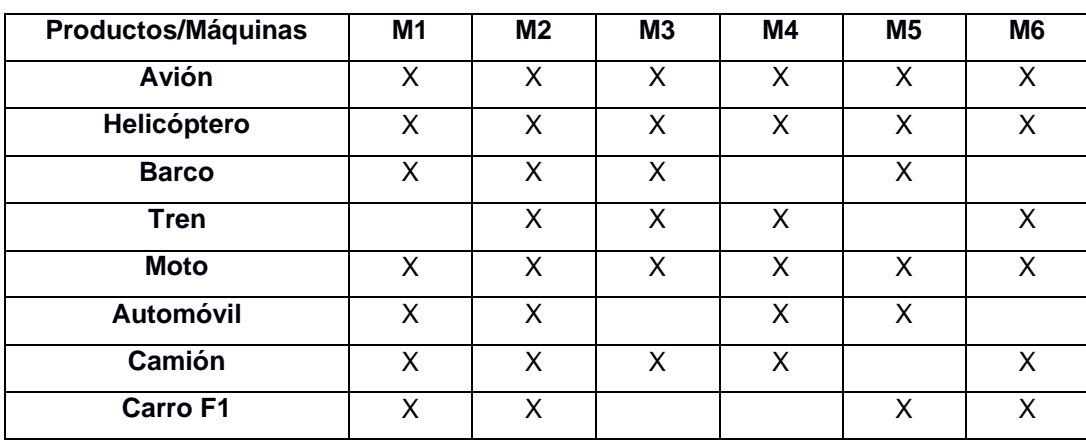

#### **Tabla 2.2 Familias de Productos**

El layout de la línea de producción en su estado natural se puede observar en la Figura 2.1. La configuración observada fue utilizada para el desarrollo de una simulación que permitirá obtener datos necesarios para la etapa actual.

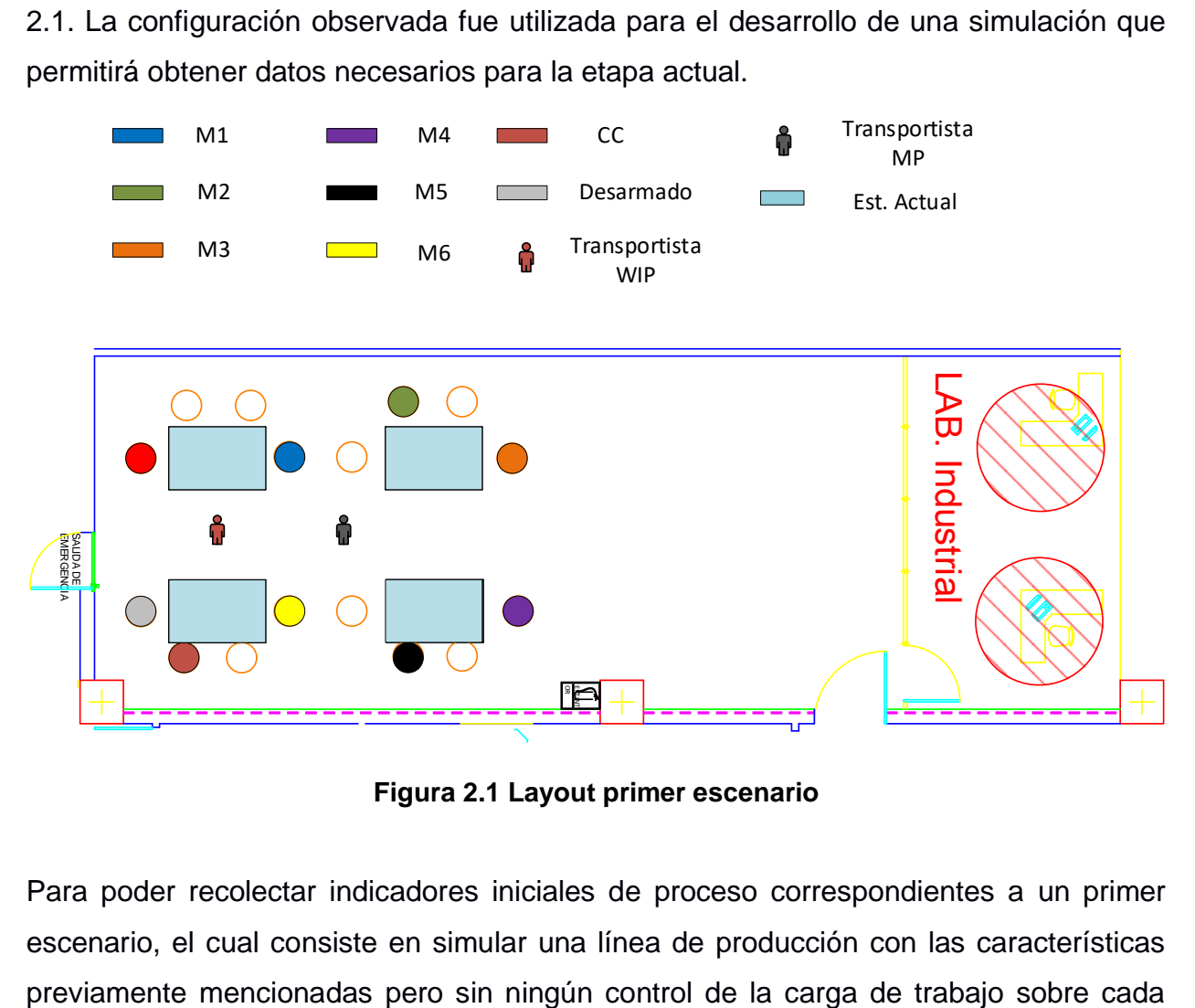

**Figura 2.1 Layout primer escenario**

<span id="page-33-0"></span>Para poder recolectar indicadores iniciales de proceso correspondientes a un primer escenario, el cual consiste en simular una línea de producción con las características estación de trabajo, se procede a diseñar una simulación utilizando el software Flexsim. Una muestra general de lo mencionado se puede observar en la Figura 2.2.

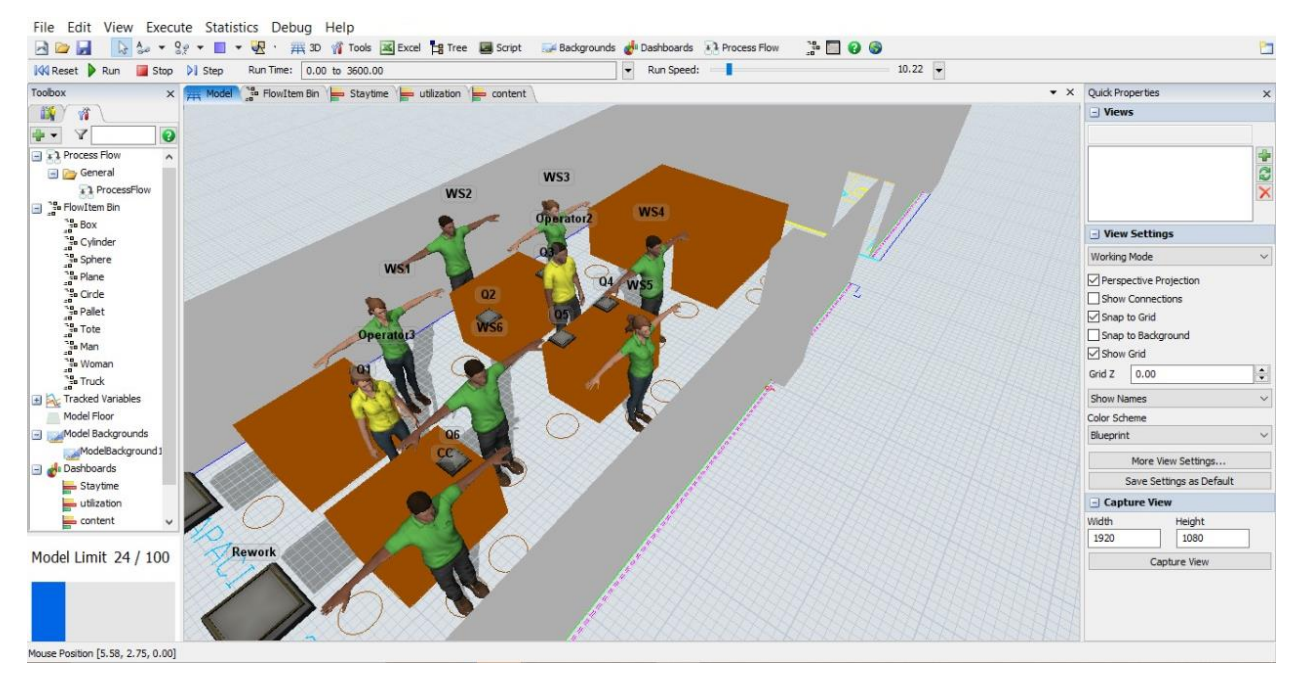

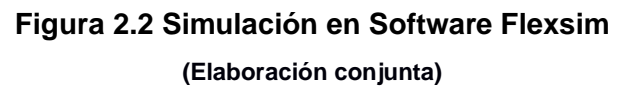

<span id="page-34-2"></span>El proceso y sus indicadores iniciales se pueden observar de manera general en el Mapa de la Cadena de Valor o VSM que se puede observar en el **Apéndice D.**

#### <span id="page-34-0"></span>**2.1 Medición**

En esta etapa del proyecto se procederá a recopilar datos que serán de vital importancia para el diseño de la célula de manufactura y así poder contar con toda la información que nos permita realizar análisis con el objetivo de satisfacer las necesidades del cliente.

#### <span id="page-34-1"></span>**2.1.1 Plan de Recolección de datos**

El plan de recolección de datos nos permite identificar qué variables vamos a medir y la utilidad de las mismas en el diseño del producto final. El esquema del mismo se puede encontrar en el **Apéndice C.** 

Los datos a recolectar se consideran como variables críticas para el desarrollo del proyecto. Las variables que se recolectarán de acuerdo al Plan de Colección de Datos son las siguientes:

- Tiempos de proceso por producto.
- Tiempos entre arribos de órdenes.
- Utilización de cada máquina.
- Máximo contenido de producto proceso por cola.
- Tiempo de estadía promedio de un producto en cola.
- Dimensiones de Laboratorio de Ingeniería Industrial.
- Costo de materiales para infraestructura.
- Costo de materiales para procesamiento.
- Velocidad de una persona promedio al caminar.

#### <span id="page-35-0"></span>**2.1.2 Recolección de tiempos por producto**

Los tiempos de procesos de cada modelo se tomaron con el objetivo de poder determinar si los mismos podían seguir una distribución estadística, lo que facilitaría el análisis y posterior diseño del prototipo.

Para determinar a qué distribución pertenece conjunto de datos de los procesadores, se procedió a realizar una prueba de bondad de ajuste, para lo cual se tomaron 30 datos de la duración del ensamble de cada producto por máquina. La tabla de tiempos recolectados se podrá observar en el **Apéndice E.** Los tiempos fueron recolectados manualmente, ensamblando los productos el número de veces necesario según el Plan de Recolección de Datos. A continuación en la tabla 2.3 se puede observar el reporte del análisis mencionado.

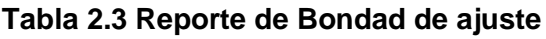

<span id="page-35-1"></span>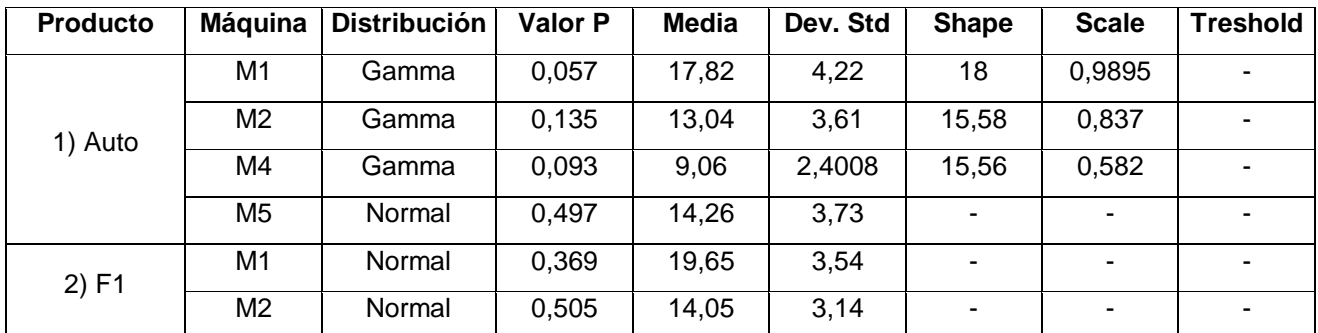
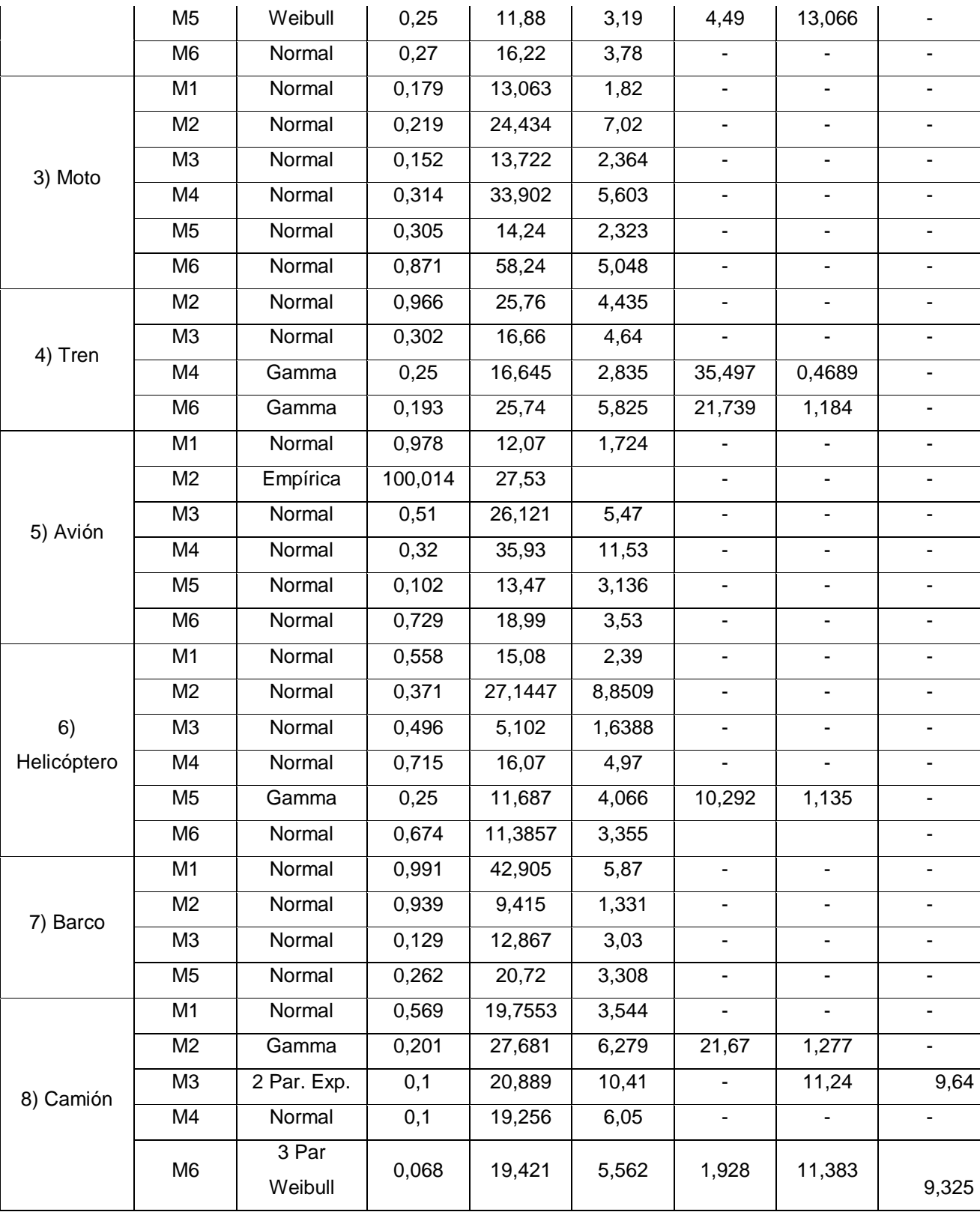

## **2.1.3 Recolección de tiempos de arribos entre órdenes**

El tiempo de arribos entre órdenes se recolecta con el objetivo de conocer la tasa de arribo de órdenes y así, poder determinar una demanda fija para el prototipo a desarrollar. Los datos mencionados también permitirán simular el proceso y obtener la utilización de la maquinaria, que será un indicador clave para el proceso final. Los tiempos de arribos de arribos entre órdenes se obtuvieron al desarrollar un RCCP (Rough Cut Capacity Planning, por sus siglas en inglés), permitiendo obtener una tasa de arribos que permitan aprovechar la utilización de maquinaria buscada para el desarrollo del prototipo. La tabla de tiempos arribos se obtuvo considerando 60 minutos como un día de trabajo, la misma se puede observar en el **Apéndice F**. El RCCP se puede observar en el **Apéndice G**.

Como resultado se obtuvo que el tiempo de arribos entre órdenes que permitirá aprovechar la máxima utilización de las estaciones de trabajo es de 40 segundos, es decir, cada 40 segundos una orden arribará a la línea de producción.

## **2.1.4 Recolección de datos de utilizaciones de las máquinas**

La utilización de las máquinas se recolecta con el objetivo de identificar el cuello de botella de la línea de producción. Esta información será útil para el desarrollo del prototipo de la célula de manufactura.

Las utilizaciones de las seis estaciones de trabajo serán obtenidas a través de la herramienta Experimenter del software de simulación Flexsim en su versión 20.1 habiendo definido el dashboard apropiado que en este caso sería el de estado de las entidades definidas como procesadores.

La herramienta antes mencionada pide especificar el número de réplicas por escenario, el cual para nuestro caso sería diez, número suficiente para realizar una prueba piloto. Las réplicas fueron obtenidas del desarrollo de una corrida de la simulación del primer escenario.

Obteniendo para la primera estación lo siguiente:

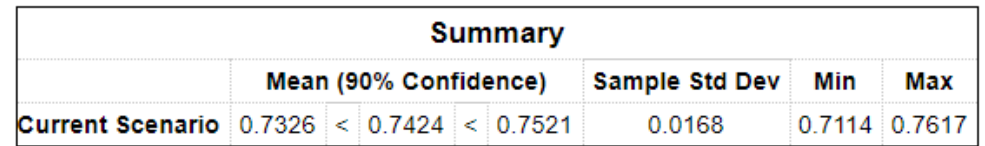

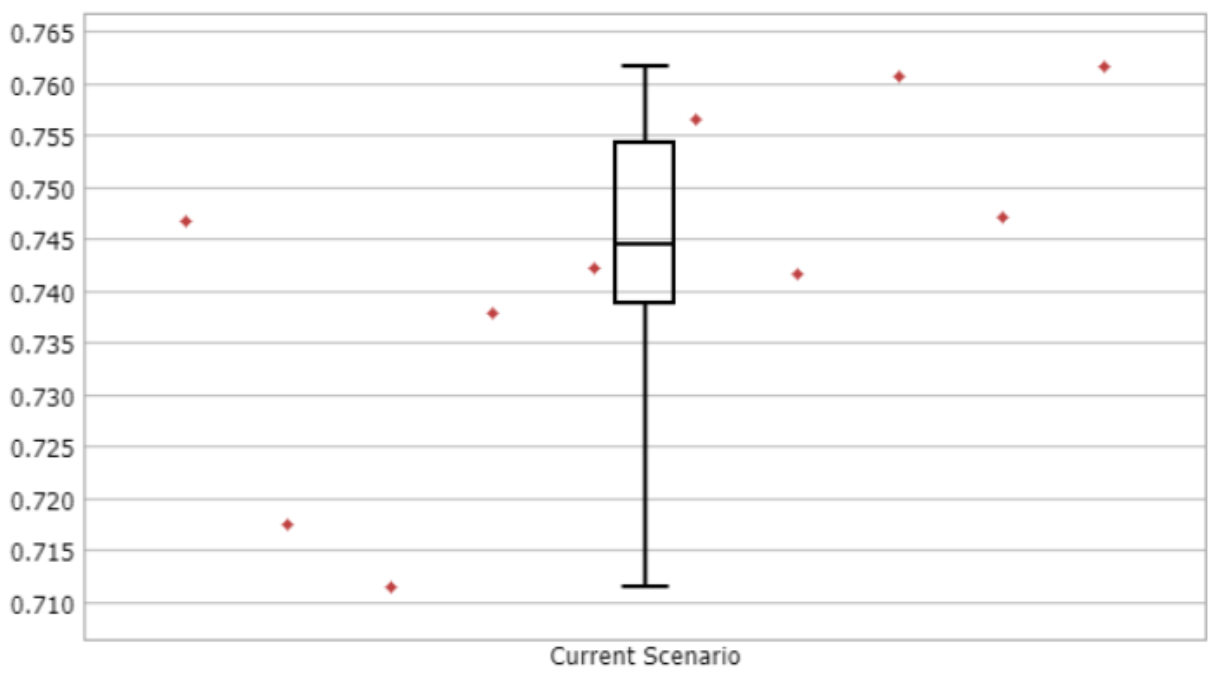

□ 25% - 50% - 75%  $\mathbb T$  Min - Max

## **Figura 2.3 Utilización de la estación 1 (Elaboración conjunta)**

En la segunda estación es posible notar valores en un umbral alrededor del 90% logrando así uno de los requerimientos establecidos en la etapa anterior de definición.

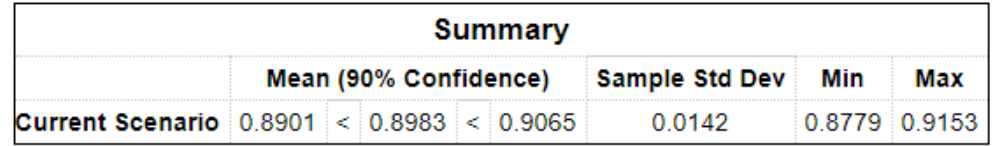

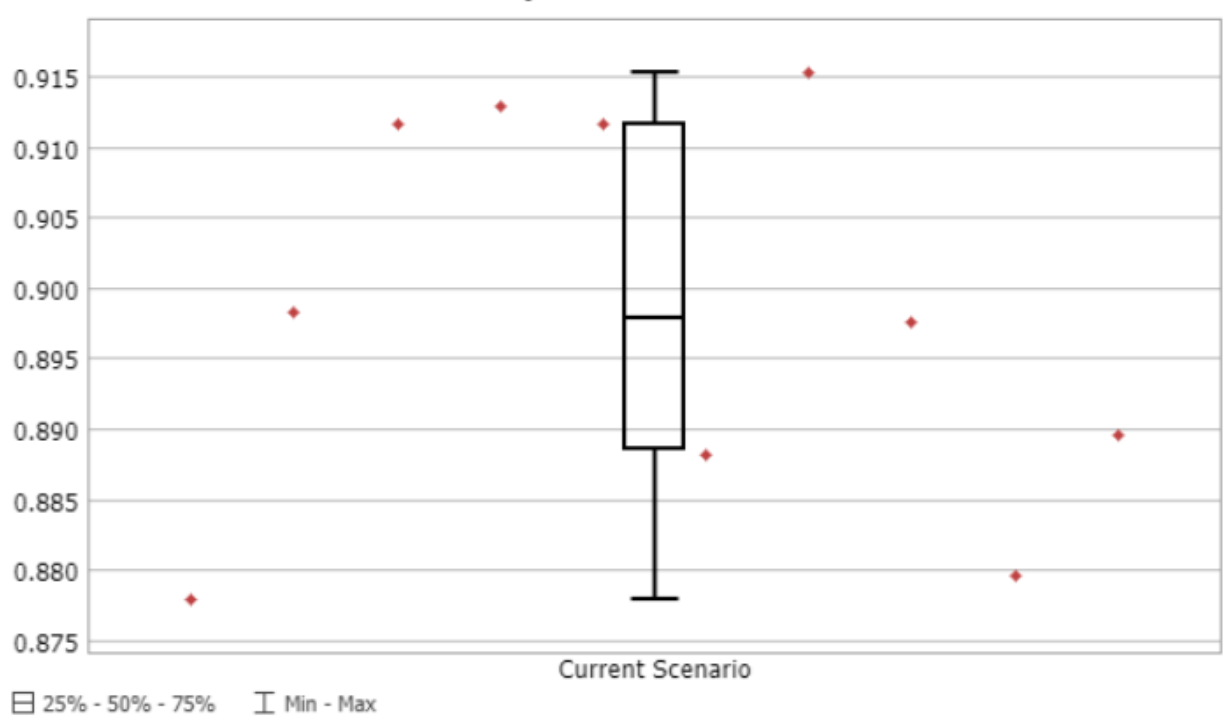

## **Figura 2.4 Utilización de la estación 2 (Elaboración conjunta)**

De manera análoga se realiza para las demás estaciones, como se muestra en las figuras 2.5, 2.6, 2.7, 2.8:

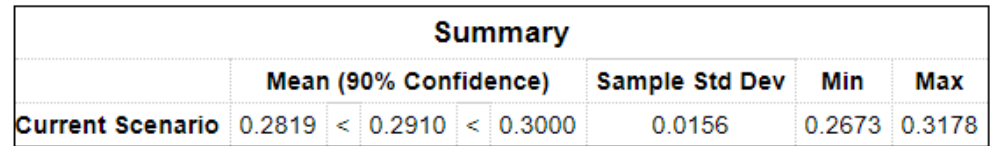

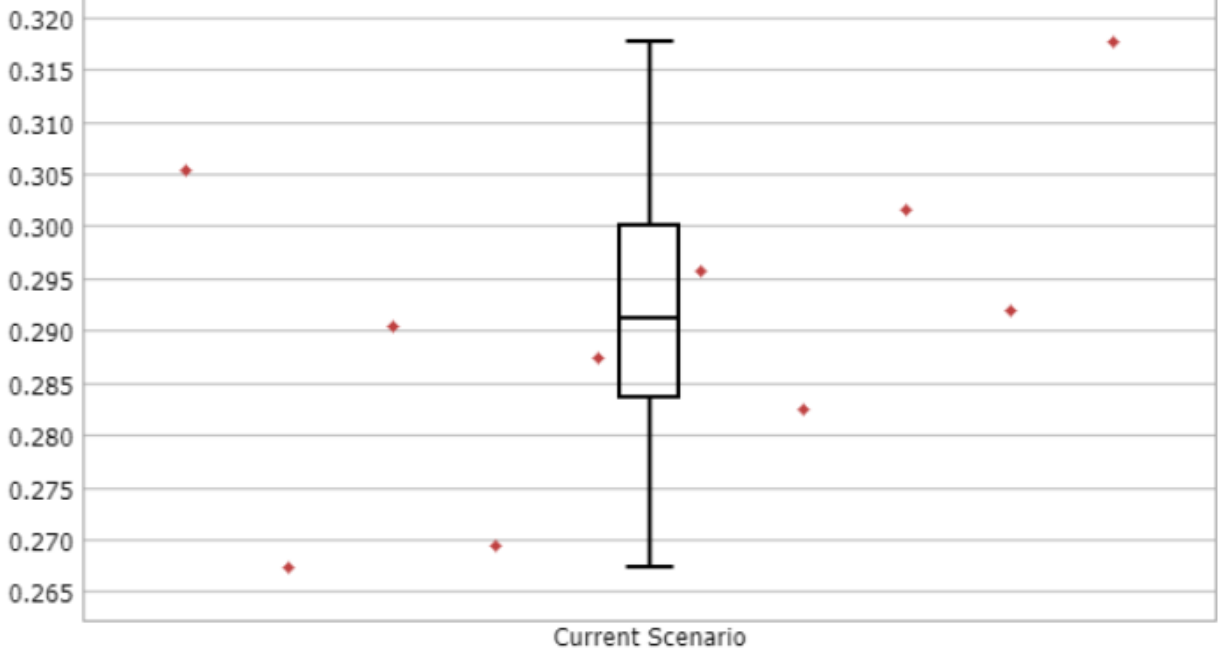

□ 25% - 50% - 75%  $\mathbb T$  Min - Max

## **Figura 2.5 Utilización de la estación 3**

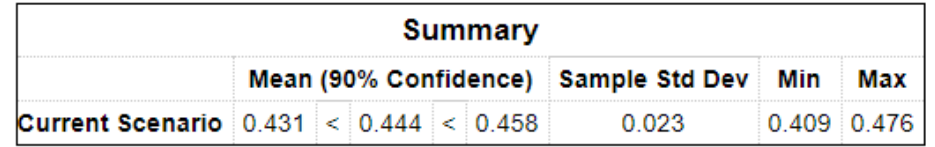

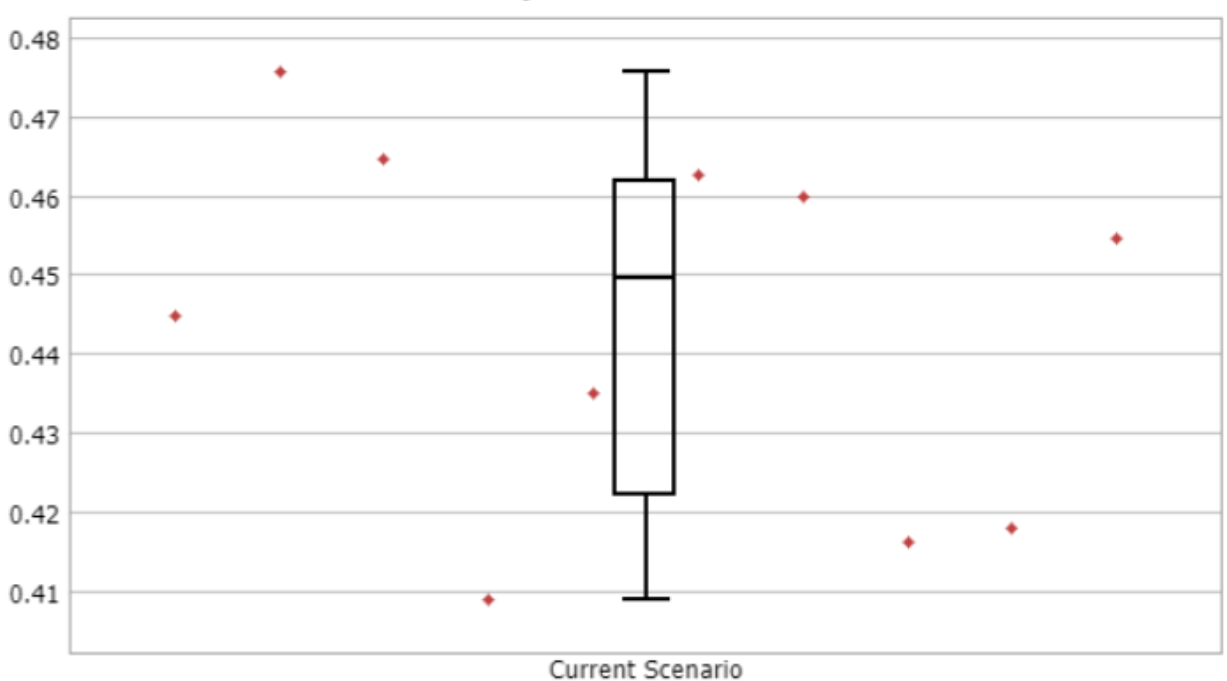

□ 25% - 50% - 75%  $\mathbb T$  Min - Max

## **Figura 2.6 Utilización de la estación 4**

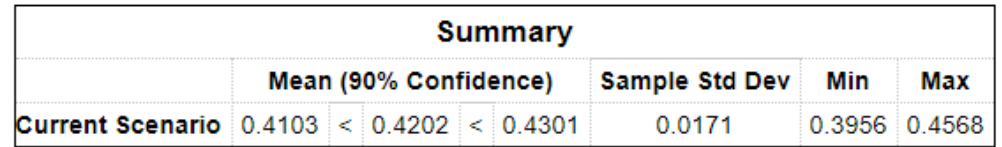

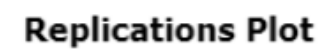

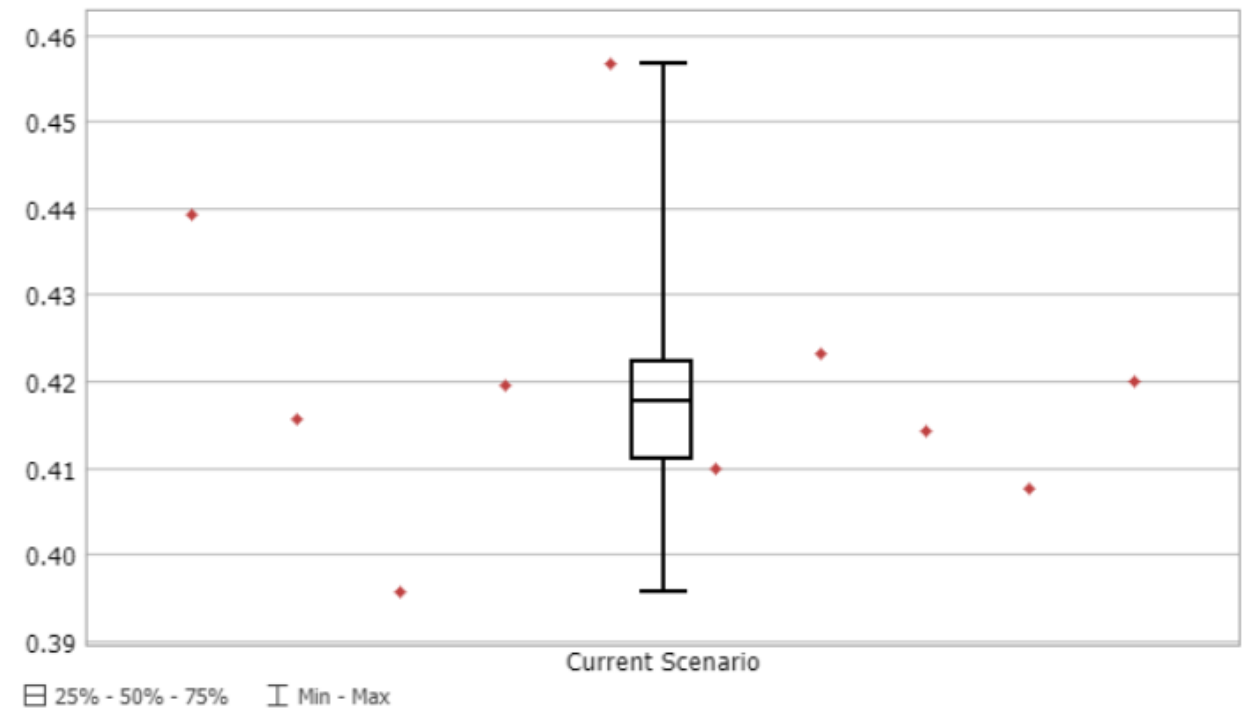

## **Figura 2.7 Utilización de la estación 5**

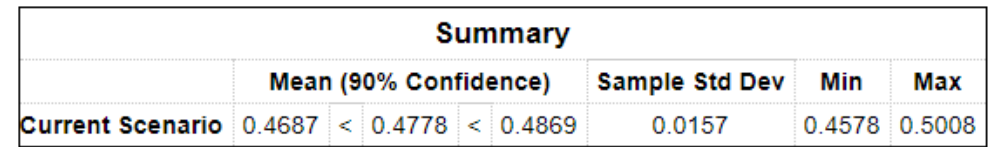

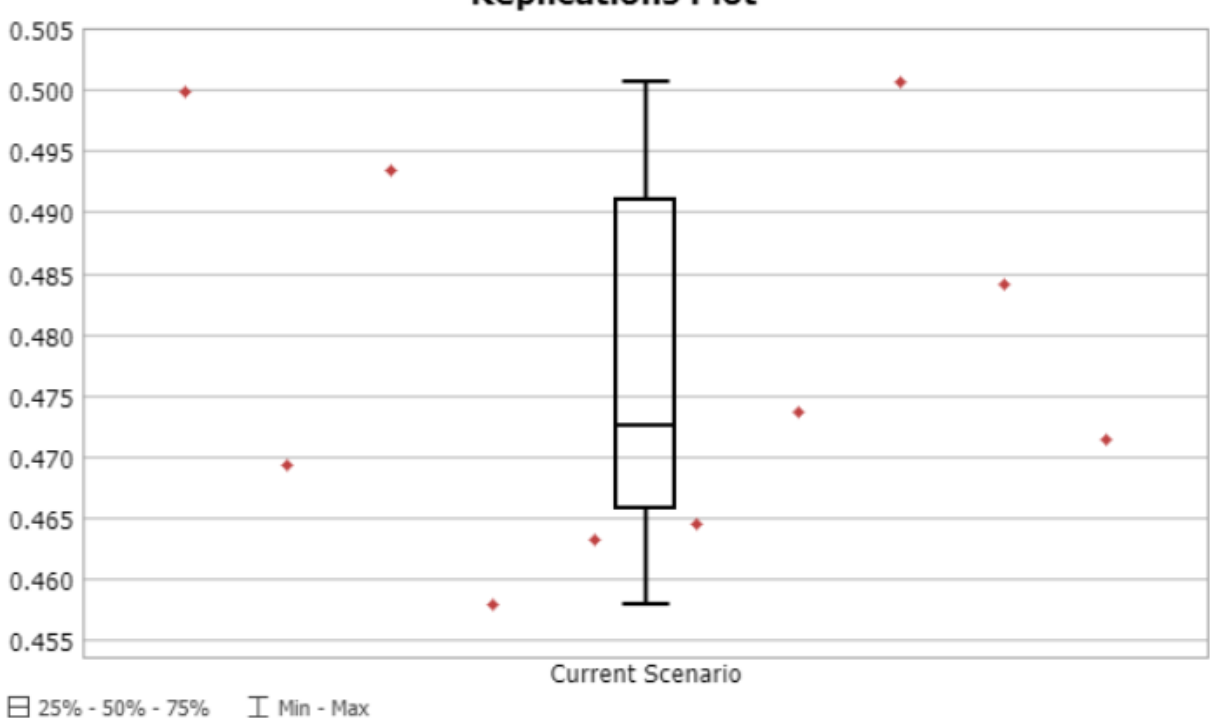

## **Figura 2.8 Utilización de la estación 6 (Elaboración conjunta)**

#### **2.1.5 Recolección de datos del contenido máximo en colas**

La información mencionada se recolecta con el objetivo de determinar la carga de trabajo actual de cada maquinaria, esta información será de vital importancia para poder determinar límites de carga de trabajo en cada maquinaria, siendo esto lo que se busca como resultado del prototipo de la célula de manufactura Las mediciones del contenido máximo en colas nunca cambiaron durante diferentes corridas de simulación y los tiempos máximos tuvieron una ínfima variación, por lo tanto se procede a enlistar los valores obtenidos en la siguiente tabla:

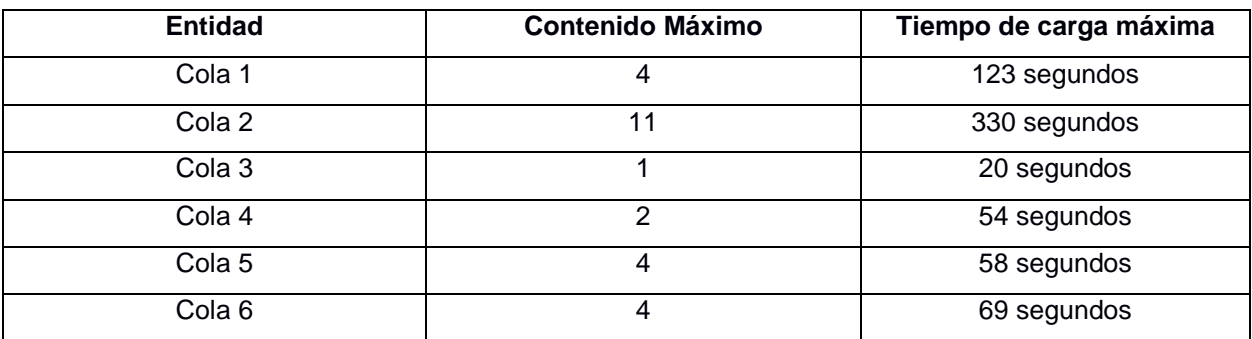

## **Tabla 2.4 Contenido Máximo de Colas**

**(Elaboración conjunta)**

## **2.1.6 Recolección de datos del tiempo de estadías promedio en colas**

El objetivo de recolectar los tiempos de estadías de promedio en colas, es similar al de recolectar el contenido máximo de cada cola, con la diferencia que ahora se podrá conocer la carga de trabajo actual en unidades de tiempo. Con estos datos se podrá establecer la carga de trabajo actual del sistema en unidades de tiempo, la cual se busca reducir.

Para la determinación de estos valores también se utilizó la herramienta Experimenter habiendo definido el dashboard apropiado que en este caso sería el de tiempo de estadía promedio en las entidades asociadas a colas.

Obteniéndose lo siguiente en las figuras 2.9, 2.10, 2.11, 2.12, 2.13 y 2.14:

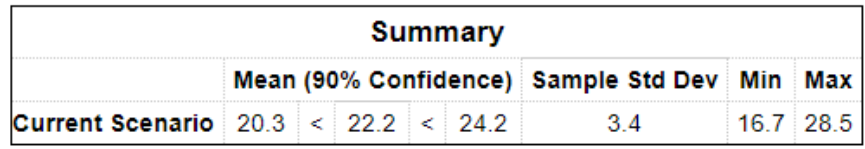

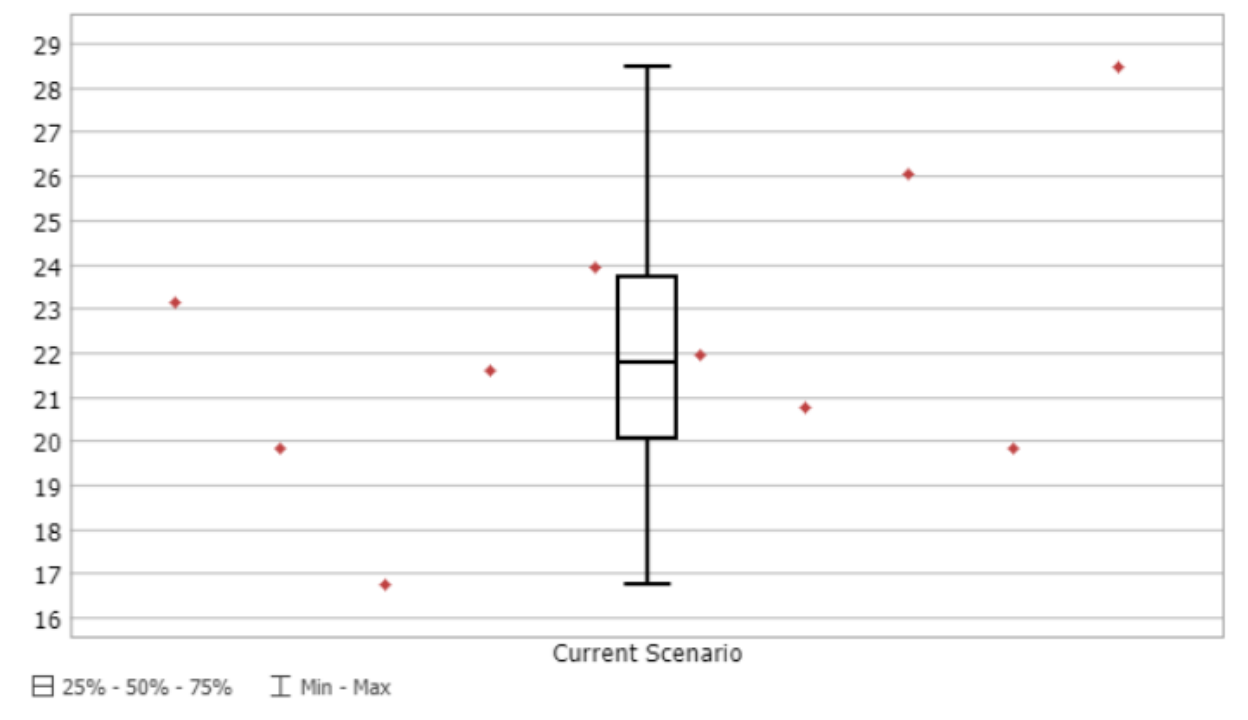

## **Figura 2.9 Tiempo de estadía de la cola 1 en segundos (Elaboración conjunta)**

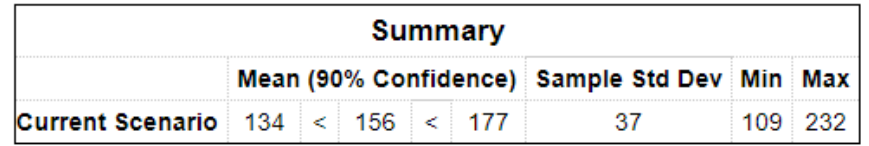

#### $\ddot{\bullet}$ ä Current Scenario

## **Replications Plot**

□ 25% - 50% - 75%  $\mathbb T$  Min - Max

## **Figura 2.10 Tiempo de estadía de la cola 2 en segundos**

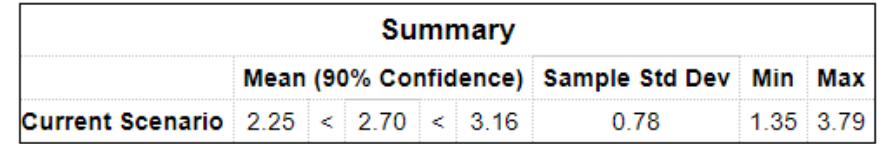

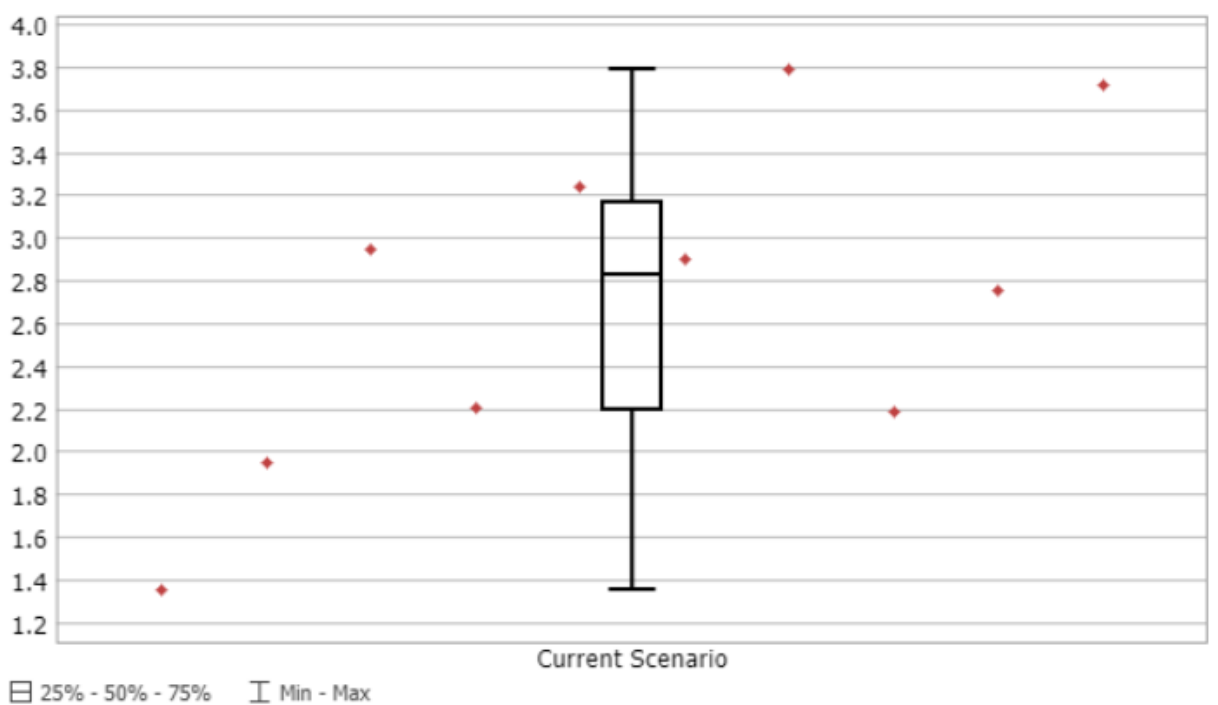

**Figura 2.11 Tiempo de estadía de la cola 3 en segundos (Elaboración conjunta)**

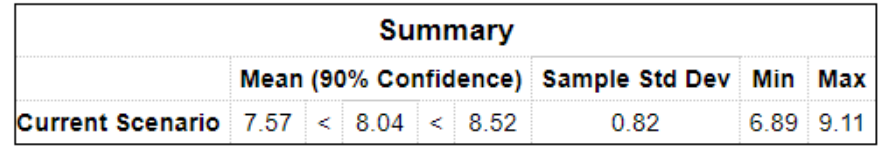

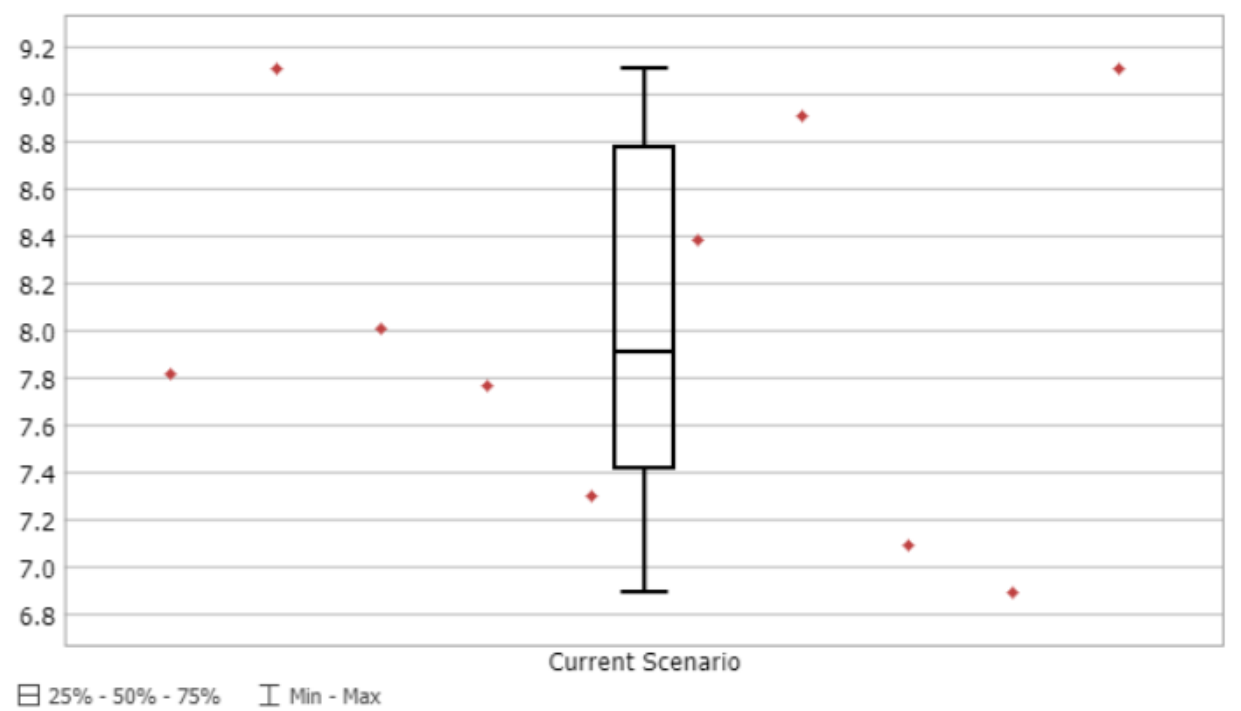

**Figura 2.12 Tiempo de estadía de la cola 4 en segundos**

| Summary                                      |                                              |  |  |  |  |  |         |
|----------------------------------------------|----------------------------------------------|--|--|--|--|--|---------|
|                                              | Mean (90% Confidence) Sample Std Dev Min Max |  |  |  |  |  |         |
| <b>Current Scenario</b> $6.25 < 6.84 < 7.43$ |                                              |  |  |  |  |  | 586 915 |

**Replications Plot** 

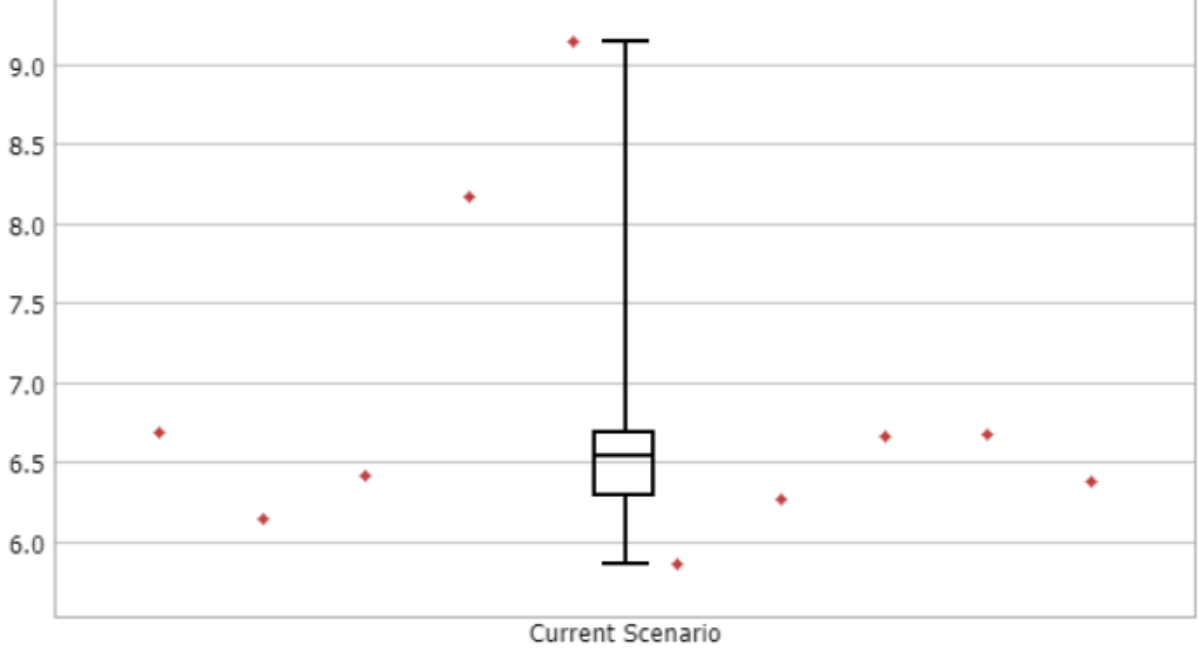

□ 25% - 50% - 75%  $\mathbb T$  Min - Max

## **Figura 2.13 Tiempo de estadía de la cola 5 en segundos**

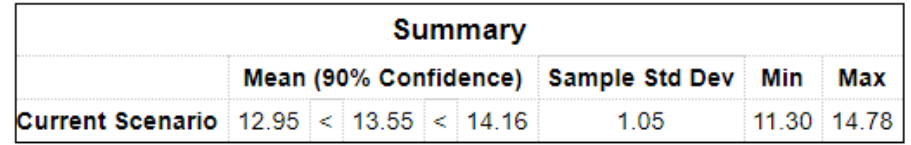

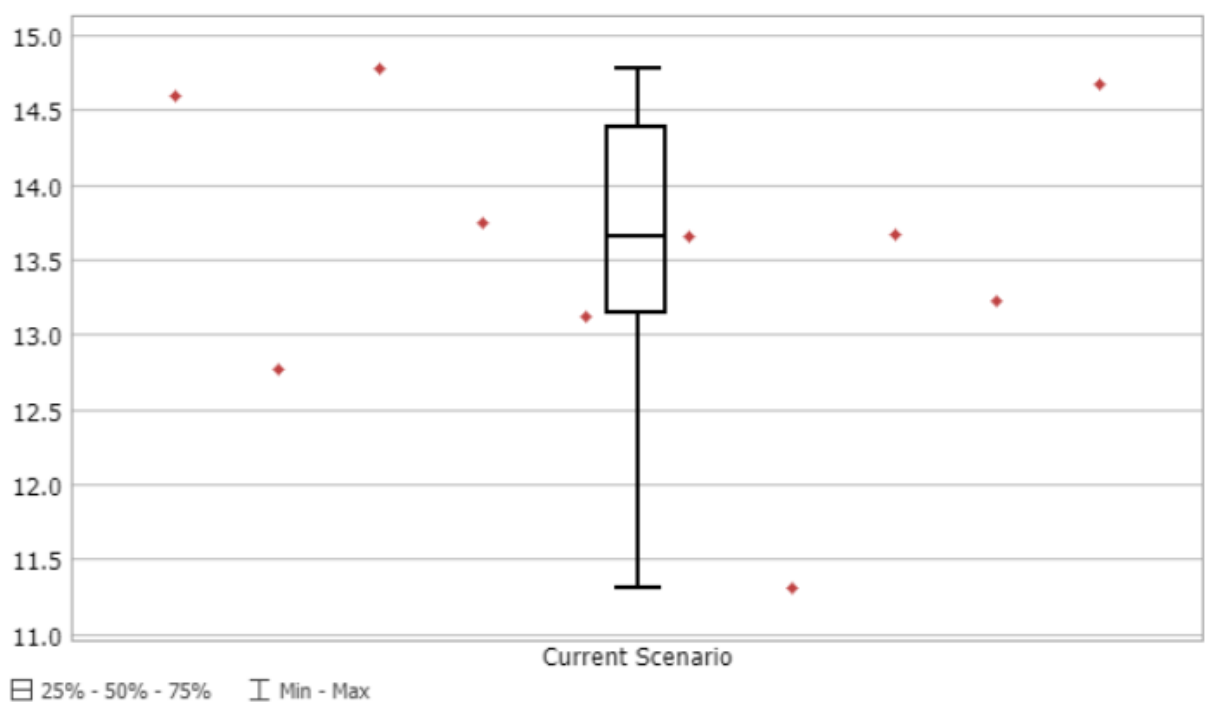

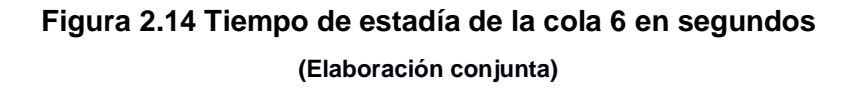

#### **2.1.7 Recolección de Dimensiones del Laboratorio de Ingeniería Industrial**

Con el objetivo de determinar el espacio de trabajo para cada escenario, se procede a tomar las dimensiones de un Laboratorio de Ingeniería Industrial el cual se puede observar en la Figura 2.15.

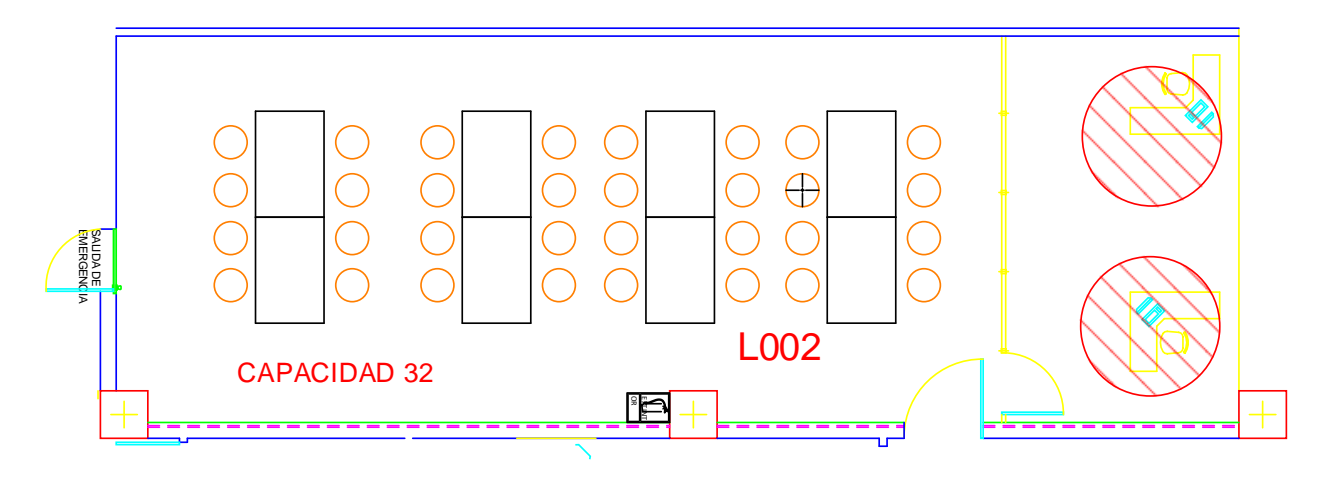

**Figura 2.15 Laboratorio de Ingeniería Industrial (Provisto por Institución educativa)**

Las dimensiones recolectadas necesarias para el correcto desarrollo del prototipo se pueden observar en la siguiente tabla.

| <b>Nombre</b>                 | Dimensiones en metros                 |  |  |
|-------------------------------|---------------------------------------|--|--|
| Largo del laboratorio (eje x) | 11.19 metros                          |  |  |
| Ancho del laboratorio (eje y) | 5.13 metros                           |  |  |
| Dimensiones mesas de trabajo  | $(1.34 \times 0.87)$ metros cuadrados |  |  |

**Tabla 2.5 Dimensiones del laboratorio de Ing. Industrial**

**(Elaboración conjunta)**

## **2.1.8 Recolección de Costos de Material**

Los costos de material permitirán obtener decisiones correctas sobre qué tipo de material utilizar, con el objetivo que el prototipo resulte lo más económico posible para su correcta implementación. Los costos a recolectar serán de los siguientes elementos de la práctica:

- Material para elaboración del producto.
- Material para Elaboración de Sistema de tarjetas a implementar.
- Prácticas estandarizadas que se aproximen a lo requerido.
- Mesas de trabajo nuevas.
- Caja para almacenamiento de piezas de trabajo.

Junto con el cliente se llegó a la conclusión de utilizar un material que sea de fácil manejo, duradero, que sea amigable para realizar diferentes tipos de ensambles y que su disponibilidad sea alta, es decir, que pueda ser conseguido sin ningún problema. El material escogido, con la aprobación del cliente, fue piezas de legos. Para el material mencionado se encontraron los siguientes costos mostrados en la Tabla 2.6.

| <b>Elemento</b>     | Costo |
|---------------------|-------|
| Caja de 450 piezas  | \$10  |
| Caja de 1000 piezas | \$20  |

**Tabla 2.6 Tabla de costos para material del producto**

**(Elaboración conjunta)**

Para el material del sistema de tarjetas a implementar se debe considerar los siguientes elementos: tablero de ubicación de tarjetas, material que simule tarjetas con información de producción. Los costos para tablero de ubicación de tarjetas se pueden observar en la Tabla 2.7.

**Tabla 2.7 Tabla de costos para tablero de tarjetas**

| <b>Elemento</b>           | Costo        |  |
|---------------------------|--------------|--|
| Pizarra acrílica estándar | \$30         |  |
| Pizarra magnética         | \$50         |  |
| Tablero elaborado         | Mayor a \$50 |  |

**(Elaboración conjunta)**

Se procedió a buscar en línea formatos de prácticas que se puedan aproximar a lo requerido por el cliente, que incluya todos los elementos necesarios para su desarrollo y la opción más cercana con su costo correspondiente se puede observar en la Figura 2.16.

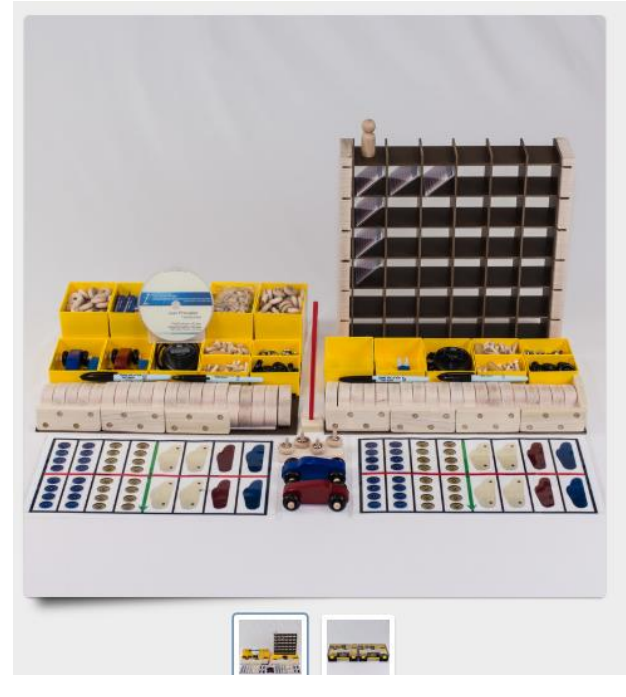

## **LeanMan Grand Simulation** Package \$1,888.95

The LeanMan Grand Simulation Package is a reduced cost bundle of the Deluxe Car Factory Simulation, the VSM, the Kanban and the Heijunka events packaged into two double-deep containers. This bundled package saves \$740 over items purchased separately.

#### **Package Contents:**

 $1 +$ 

 $\sim$ 

Two Car Factory Kits, the VSM Upgrade, the Kanban Upgrade and the Heijunka Upgrade materials, all packaged into two double-deep containers. Includes two Stopwatches, two wet-erase markers, Laminated Kanban material control cards, Laminated Participant placemats, and all simulation materials and **forms** 

Included in 2020 are the the ToyotaWay Game files, the VSMgt Service Files, the Large Group Simulation Package presentations and the Developing Lean Eyes Package presentations and printable file materials on the USB drive (files only version- no pre-printed materials are included in the carton.) Lean Eyes is a great team development tool!

All files are provided on a USB Drive. [DVD available upon request. DVD Backup Disk is Included with international sales]

 $\blacktriangleright$  ADD TO CART

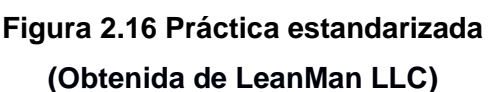

Una mesa de trabajo nueva se puede comprar en un centro especializado y de diferente material. De la misma forma se puede contratar a un fabricante especializado para que construya la misma con las dimensiones requeridas. Los costos recolectados para cada opción se observar en la Tabla 2.8.

#### **Tabla 2.8 Costos de mesas de trabajo**

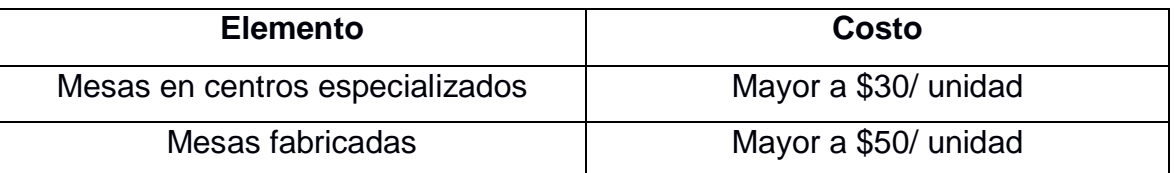

Para la caja de almacenamiento de trabajo se encontraron diferentes opciones con un costo aproximado por unidad de \$6 por unidad.

#### **2.1.9 Recolección de Velocidad promedio de una persona al caminar**

Según un estudio biomecánico realizado por la Asociación Española de Ingeniería Mecánica, la velocidad normal de caminata de una persona es de 5 km/h y en términos de pasos, la tasa de pasos por segundo es de 0.75.

## **2.2 Análisis**

En la etapa de análisis se profundizará en las especificaciones de diseño, así como el análisis de las decisiones a tomar en lo que respecta a la implementación del prototipo en lo que respecta a materiales a utilizar, distribución física del espacio de trabajo y tipo de práctica a implementar.

## **2.2.1 Especificaciones de Diseño**

Previamente se recolectaron las necesidades del cliente y se describió los elementos críticos para la calidad desde el punto de vista del mismo. Con el objetivo de poder relacionar los elementos mencionados con la forma como se espera alcanzar los requerimientos del cliente se procede a realizar un Desarrollo de la función de la calidad, utilizando el elemento de la Casa de la Calidad la cual se puede observar en el **Apéndice H.** Una vez encontrados los pesos de las relaciones entre los requerimientos para la calidad y la forma de alcanzarlos, se procede a realizar un diagrama de Paretto para poder priorizar aquellas que tienen mayor peso y que se esperan que se puedan cumplir en el desarrollo del prototipo.

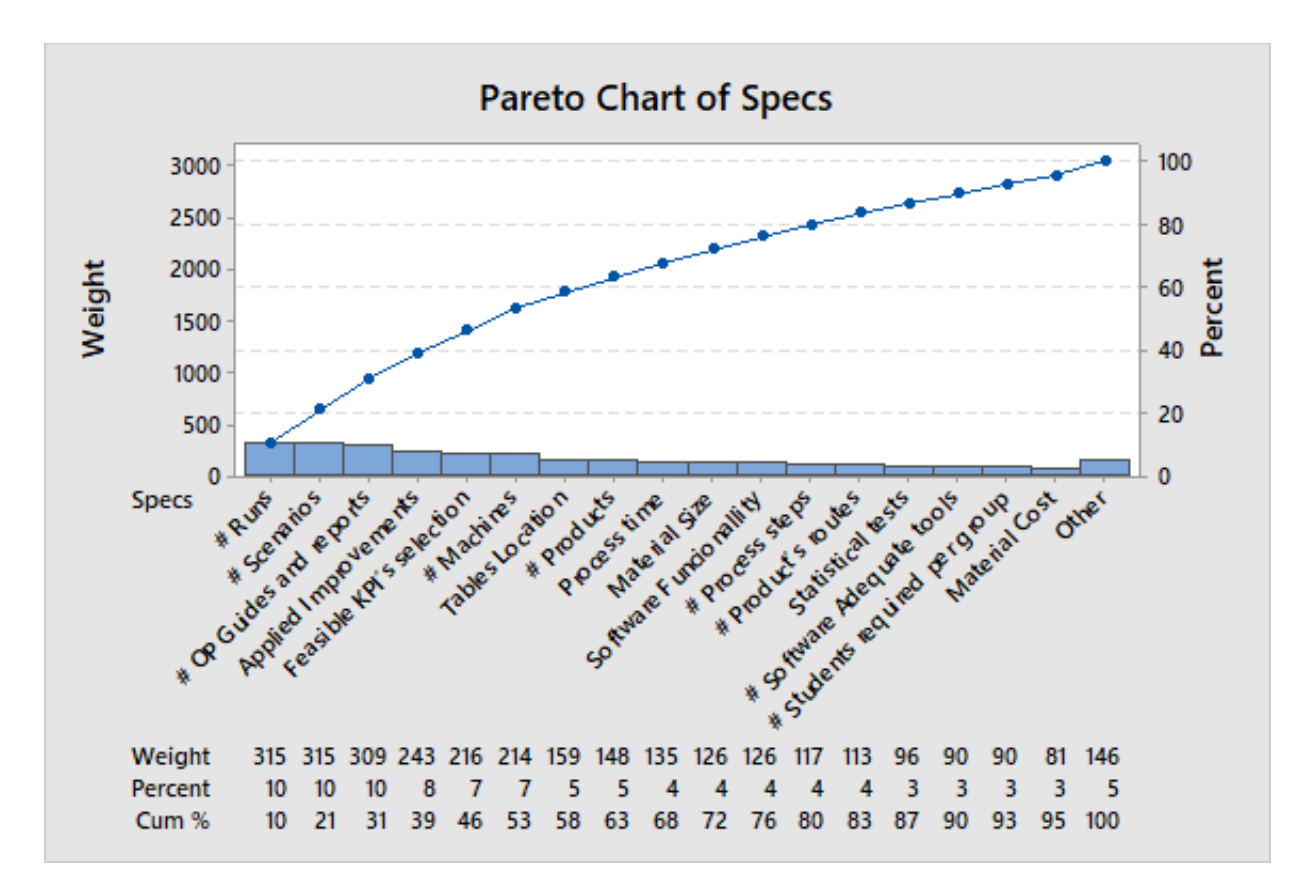

**Figura 2.17 Diagrama Paretto (Elaboración conjunta)**

Según la Figura 2.17 se debería solo buscar cumplir 13 especificaciones de las obtenidas del Análisis de la Calidad, pero según el criterio del cliente se debe buscar cumplir con todas las especificaciones. Las mismas se pueden observar en la Tabla 2.9 junto con su distribución en las 3 Criterios de Sostenibilidad.

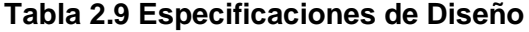

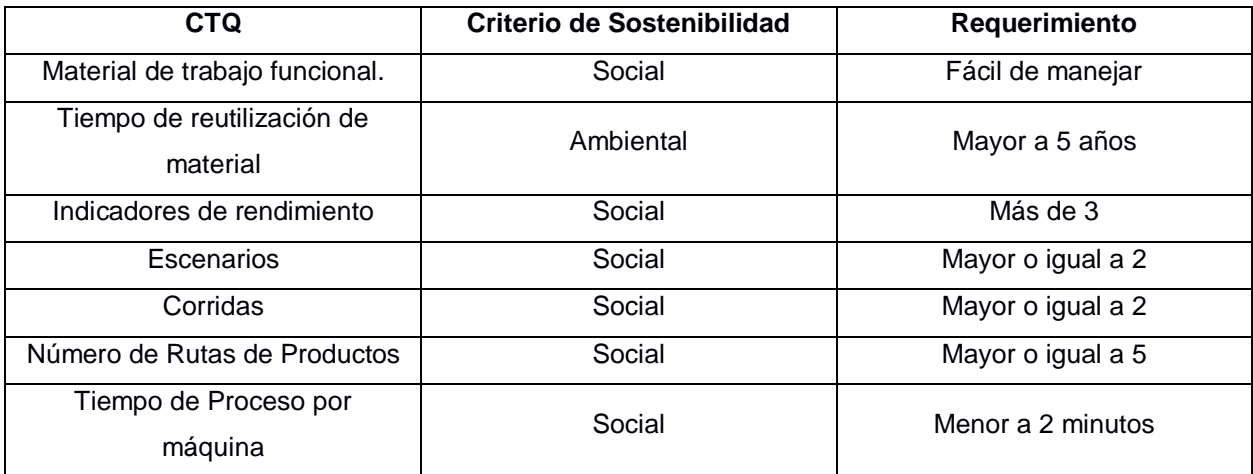

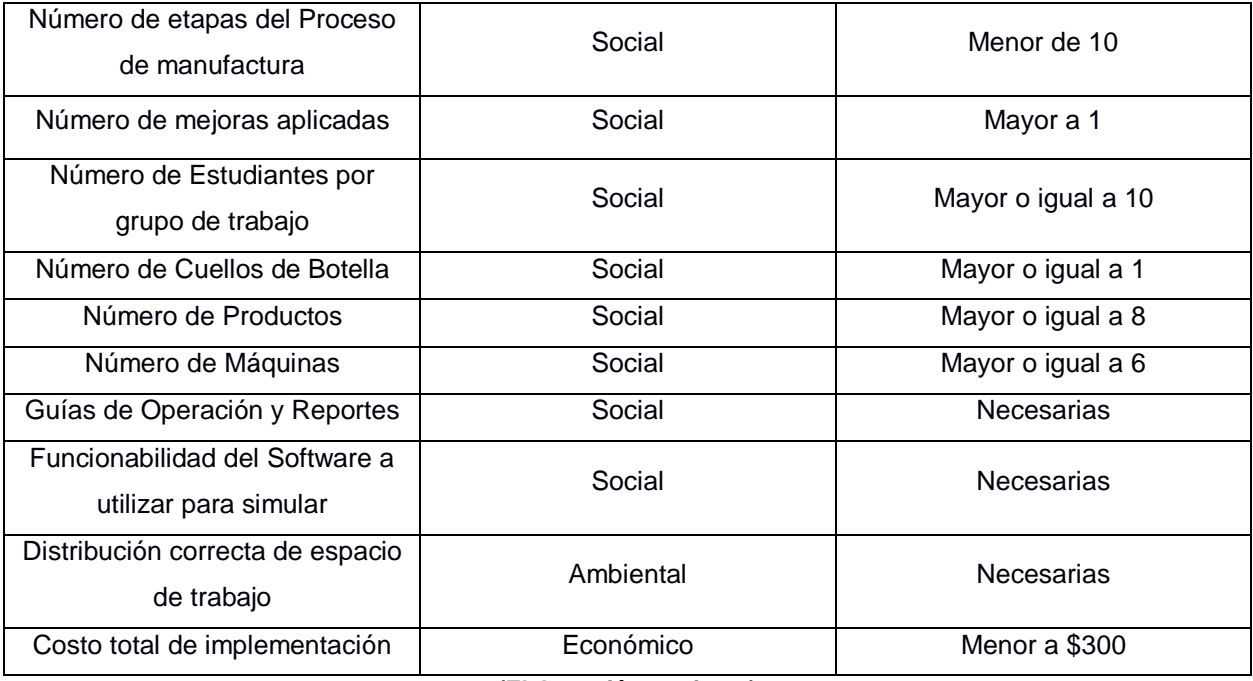

**(Elaboración conjunta)**

El objetivo es cumplir con todas las especificaciones de diseño al menos en sus valores mínimos. Existen verificaciones que deben ser cumplidas como prioridad, para las cuales se desarrolló un plan de verificación de especificaciones de diseño el cual se puede observar en la Figura 2.18.

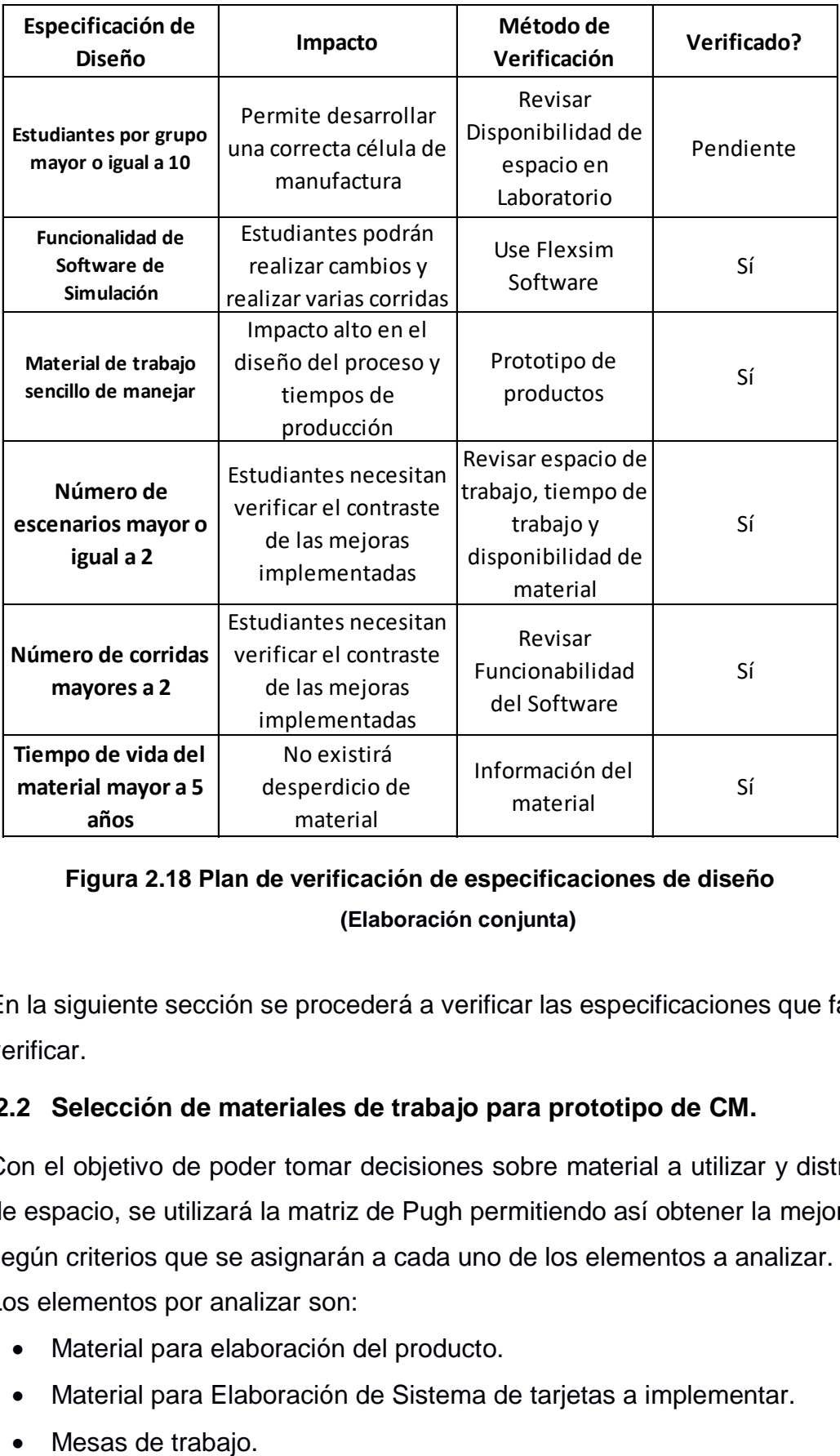

## Figura 2.18 Plan de verificación de especificaciones de diseño<br>(Flaboratión conjunto) **(Elaboración conjunta)**

En la siguiente sección se procederá a verificar las especificaciones que faltan de verificar. se procedera Cálculo total del r las especificaciones q

## **2.2.2 Selección de materiales de trabajo para prototipo de CM.**

Con el objetivo de poder tomar decisiones sobre material a utilizar y distribución de espacio, se utilizará la matriz de Pugh permitiendo así obtener la mejor opción según criterios que se asignarán a cada uno de los elementos a analizar.

Los elementos por analizar son:

- Material para elaboración del producto.
- Material para Elaboración de Sistema de tarjetas a implementar.
- Mesas de trabajo.
- Caja para almacenamiento de piezas de trabajo.
- Número de grupos de trabajo de estudiantes.

Es importante mencionar que para todos los elementos una de las opciones será no comprar o hacer nada, siendo necesaria también para el correcto análisis.

Para el material de elaboración de producto se tomó la decisión de implementar legos como ser pudo observar en secciones anteriores. La decisión se tomó utilizando la matriz de Pugh con los criterios necesarios como se puede observar la Figura 2.19.

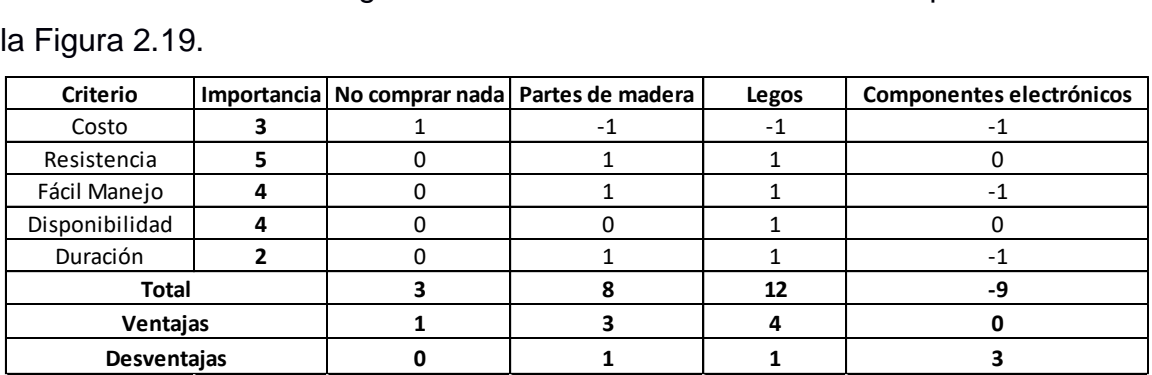

## **Figura 2.19 Matriz de Pugh Material para producto (Elaboración conjunta)**

Para el material del sistema de tarjetas existen dos elementos, el tablero a utilizar para ubicar las tarjetas y el material de las tarjetas. Las opciones a considerar y los criterios para cada elemento se pueden observar en las Figuras 2.20 y 2.21 respectivamente.

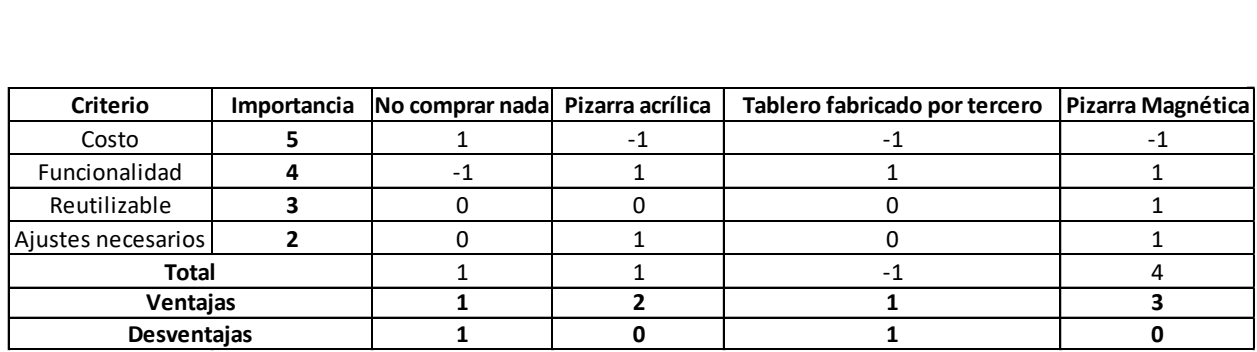

**Figura 2.20 Matriz de Pugh para tablero de tarjetas.**

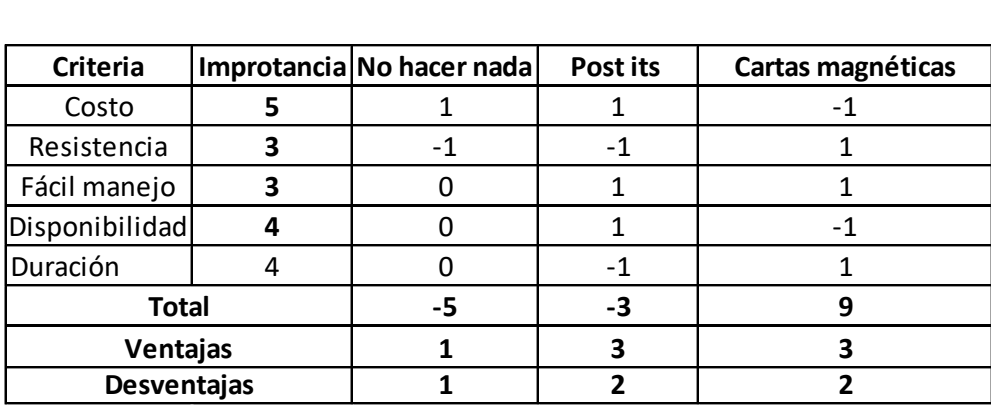

## **Figura 2.21 Matriz de Pugh para tarjetas. (Elaboración conjunta)**

Las opciones elegidas son pizarras magnéticas y tarjetas magnéticas. Las pizarras magnéticas se pueden comprar dentro del país en una tienda que disponga de las mismas. Las tarjetas magnéticas deben ser importadas del exterior, ya que se deben comprar en una plataforma de compras por internet llamada Amazon. El costo y las especificaciones de las tarjetas se pueden observar en la Figura 2.22.

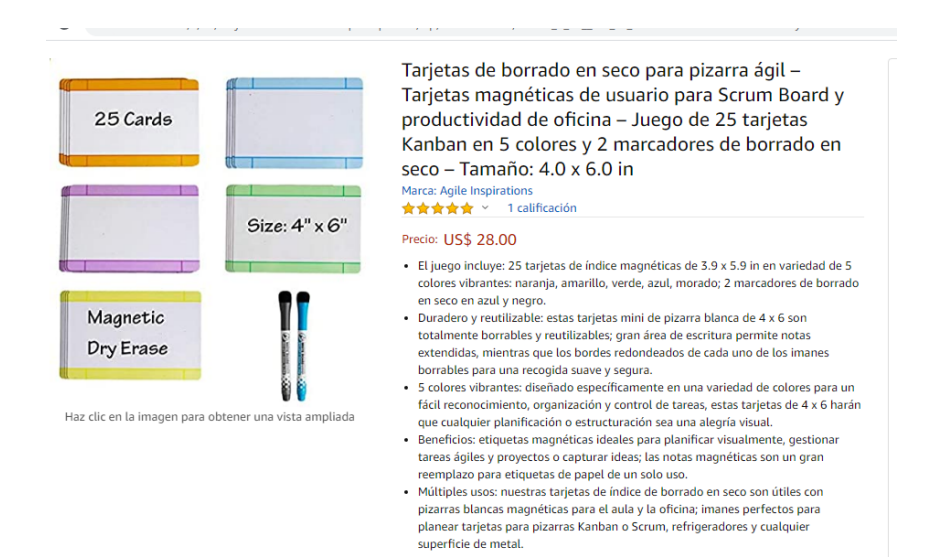

**Figura 2.22 Descripción para compra de tarjetas** 

Para las mesas de trabajo, las opciones más importantes son: contratar a terceros para fabricación de nuevas mesas, comprar mesas prefabricadas o mantener las actuales. Se eligió mantener las mesas actuales y poder dar una distribución diferente a la actual. El proceso de decisión se observa en la Figura 2.23.

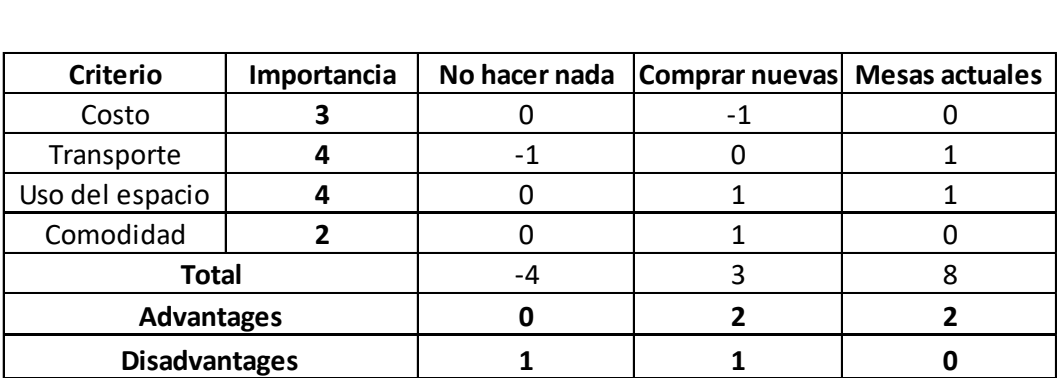

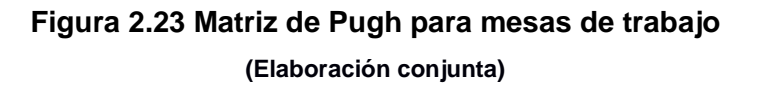

Se debe elegir ahora si es necesario tener cajas de almacenamiento de las piezas de trabajo o no. Se eligió que la mejor opción es comprar cajas organizadoras con el objetivo de que el material este bien organizado y almacenado. También se debe elegir entre si comprar una caja organizadora por mesa o una por máquina. La Figura 2.24 muestra el proceso de decisión. La opción escogida es la de comprar una caja por máquina, con el fin de que exista la mayor organización posible en cada estación de trabajo.

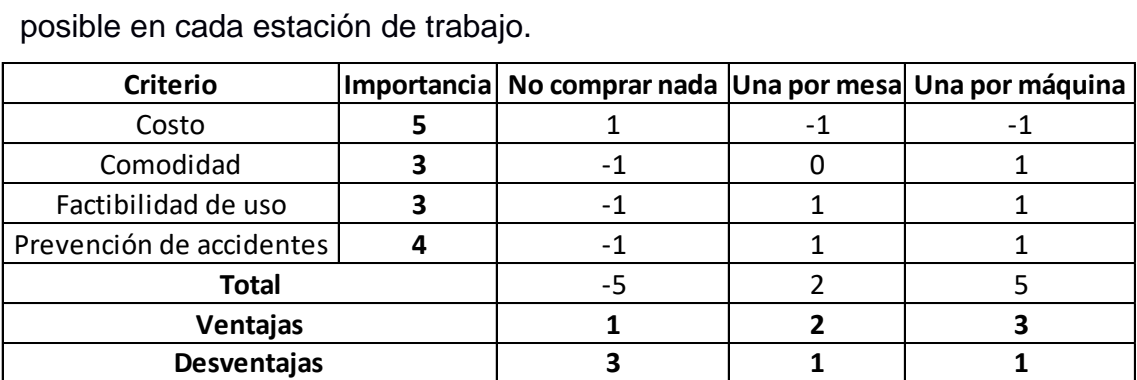

## **Figura 2.24 Matriz de Pugh para cajas organizadoras (Elaboración conjunta)**

El número de estudiantes por clase varía entre 22 y 30 estudiantes, por lo que la correcta distribución del número de estudiantes por grupo es determinante. Se eligió dividir la clase en dos grupos de trabajo, con el fin de aprovechar al máximo la capacidad de cada estudiante y las oportunidades que brinda la práctica. En la Figura 2.25 se observa el proceso de elección.

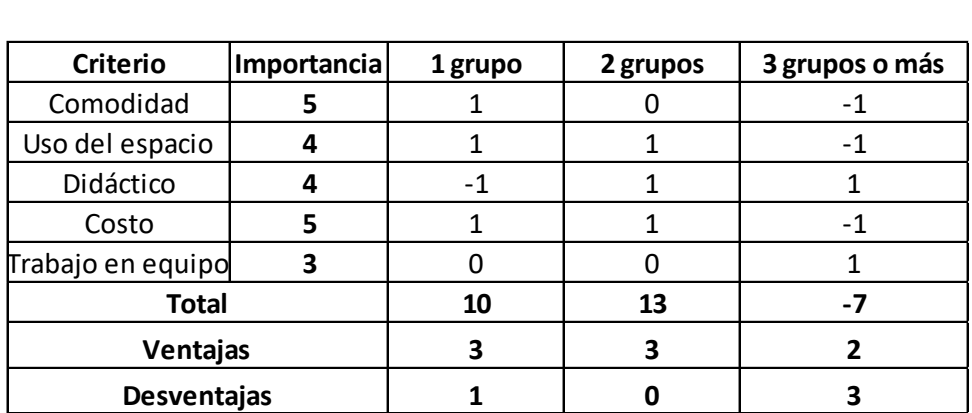

## **2.2.3 Cálculo de costos de implementación**

| <b>Criterio</b>                                                                                                    | Importancia | 1 grupo                    | 2 grupos | 3 grupos o más                                                          |  |
|----------------------------------------------------------------------------------------------------|-------------|----------------------------|----------|-------------------------------------------------------------------------|--|
| Comodidad                                                                                                    | 5           | 1                          | 0        | -1                                                                      |  |
| Uso del espacio                                                                                                    | 4           | $\mathbf{1}$               | 1        | $-1$                                                                    |  |
| Didáctico                                                                                                    | 4           | -1                         | 1        | 1                                                                       |  |
| Costo                                                                                                    | 5           | 1                          | 1        | $-1$                                                                    |  |
| Trabajo en equipo                                                                                                    | 3           | 0                          | 0        | 1                                                                       |  |
| <b>Total</b>                                                                                                    |             | 10                         | 13       | $-7$                                                                    |  |
| Ventajas                                                                                                    |             | 3                          | 3        | $\mathbf{2}$                                                            |  |
| Desventajas                                                                                                    |             | 1                          | 0        | 3                                                                       |  |
| 2.2.3 Cálculo de costos de implementación<br>Existe una especificación de costo que se debe cumplir, por lo que se procede a<br>calcular los costos totales de implementación con las decisiones tomadas en la                                         |             |                            |          |                                                                         |  |
| sección anterior mostrándose en la tabla 2.10.                                                                                                    |             |                            |          |                                                                         |  |
|                                                                                                    |             | Tabla 2.10 Tabla de costos |          |                                                                         |  |
| Elemento                                                                                                    |             | <b>Unidades</b>            |          | Costo                                                                   |  |
| Cajas de legos de 100 piezas                                                                                                    |             | 3                          | \$60     |                                                                         |  |
| Pizarra magnética                                                                                                    |             | 1                          |          | \$50                                                                    |  |
| Paquete de Tarjetas magnéticas<br>+ costo envío                                                                                                    |             | 2 paquetes                 |          | \$60 (tarjetas)<br>\$20(envío)                                          |  |
| Cajas organizadoras                                                                                                    |             | 6                          |          | \$36                                                                    |  |
|                                                                                                    |             | (Elaboración conjunta)     |          |                                                                         |  |
| El total de los costos da un total de \$226.<br>2.2.4 Características del Prototipo<br>Con el análisis realizado en secciones previas, se completan los componentes del<br>prototipo de la célula de manufactura, los cuáles se listan a continuación: |             |                            |          |                                                                         |  |
|                                                                                                    |             |                            |          | Uso de tarjetas magnéticas y pizarra magnética como tablero de trabajo. |  |

**Tabla 2.10 Tabla de costos**

## **2.2.4 Características del Prototipo**

- Uso de cajas organizadoras.
- Uso del Software FlexSim (provisto por entidad estudiantil).
- Estudiantes divididos en 2 grupos.
- Uso de legos como materia prima de producto.

Con estas características se procederá a comprar la propuesta de prototipo con otras opciones disponibles en el mercado.

## **2.2.5 Matriz de Decisión**

Con el objetivo de comprobar que se está tomando la decisión correcta al buscar implementar el prototipo propuesto, se procede a realizar una matriz de decisión con las siguientes opciones:

- No hacer nada.
- Comprar práctica en línea.
- Utilizar únicamente Software para simular línea de producción.
- Propuesta de prototipo desarrollada.

Para realizar la mejor elección, se utilizará la matriz de decisión en el cual se debe dar importancia a cada criterio de elección y asignar un valor de 0, 1, 3, 9 siendo 0 ninguna influencia, 1 poca influencia, 3 mediana influencia, 9 alta influencia a cada opción propuesta. La matriz de decisión se observa en la Figura 2.26.

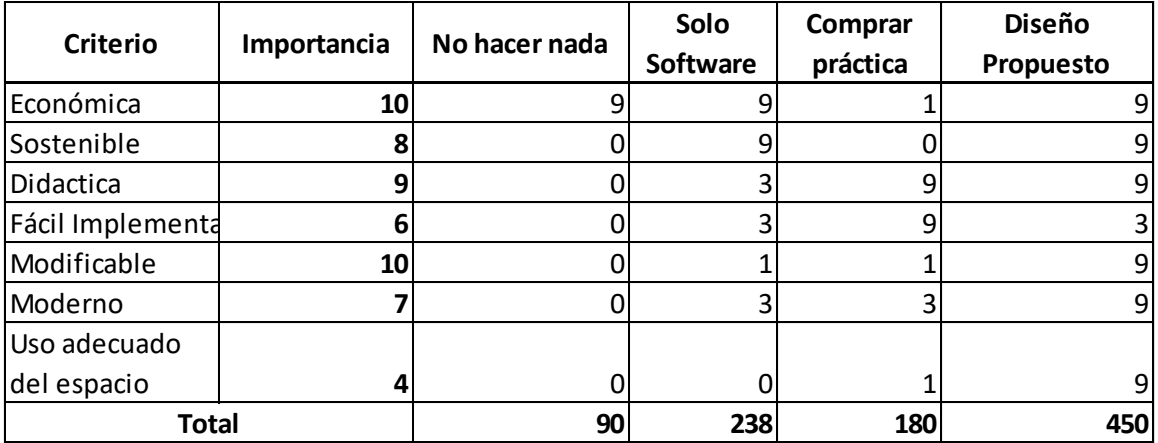

#### **Figura 2.26 Matriz de Decisión**

La mejor opción es implementar el prototipo de célula de manufactura propuesto, por lo que se procederá a realizar el diseño final con las características seleccionadas en esta sección.

# **CAPÍTULO 3**

# **3. RESULTADOS Y ANÁLISIS**

En esta etapa se procede a realizar el diseño final del prototipo de célula de manufactura y mostrar los resultados obtenidos con su respectivo análisis.

#### **3.1 Diseño**

Una vez desarrollado el primer escenario se procede a desarrollar el segundo escenario que corresponde a la célula de manufactura. Se procede a Desarrollar la célula de manufactura que cuenta con la aplicación del sistema de producción Cobacabana. Para mantener un orden de diseño e implementación se procede a realizar un plan de implementación el cual se puede observar en **Apéndice I.** 

## **3.1.1 Layout Práctica de Laboratorio de ambos escenarios**

Para una correcta distribución del espacio físico se decidió diseñar el Layout de la práctica de laboratorio. En la Figura 3.1 se puede observar el Layout del laboratorio y la distribución del espacio de trabajo, utilizando las mesas que se encuentran en la actualidad en el espacio mencionado. El primer y segundo escenario se simularán simultáneamente, utilizando la misma tabla de arribos, pero la distribución de la posición de las máquinas de cada escenario será diferente.

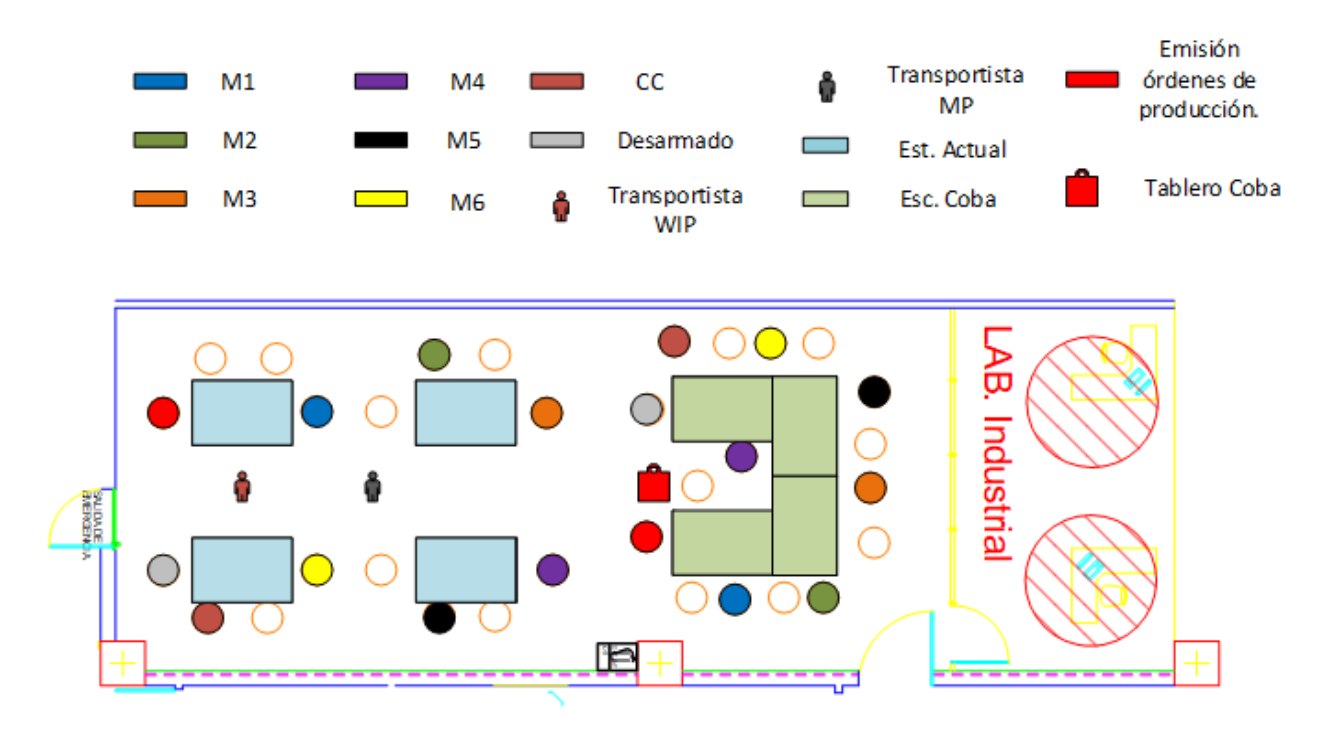

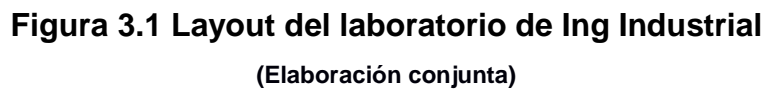

El laboratorio tiene una capacidad de 32 estudiantes por lo que no existirán inconvenientes al momento de la implementación.

#### **3.1.2 Rutas de productos**

A continuación se mostrarán las rutas por las cuales pasará la materia prima para cada tipo de producto.

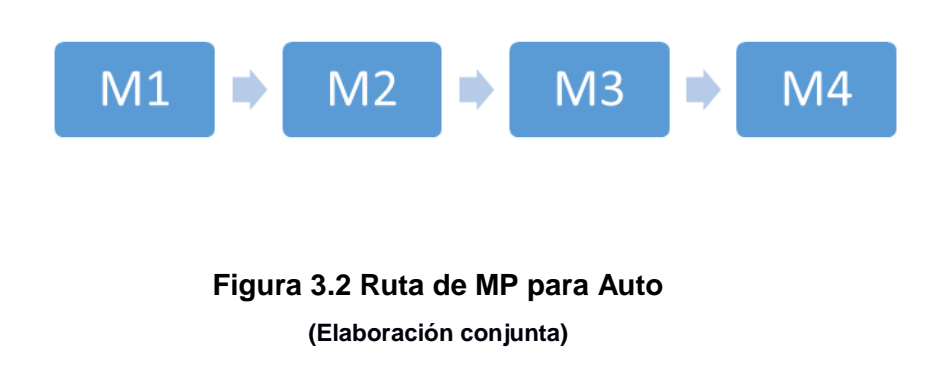

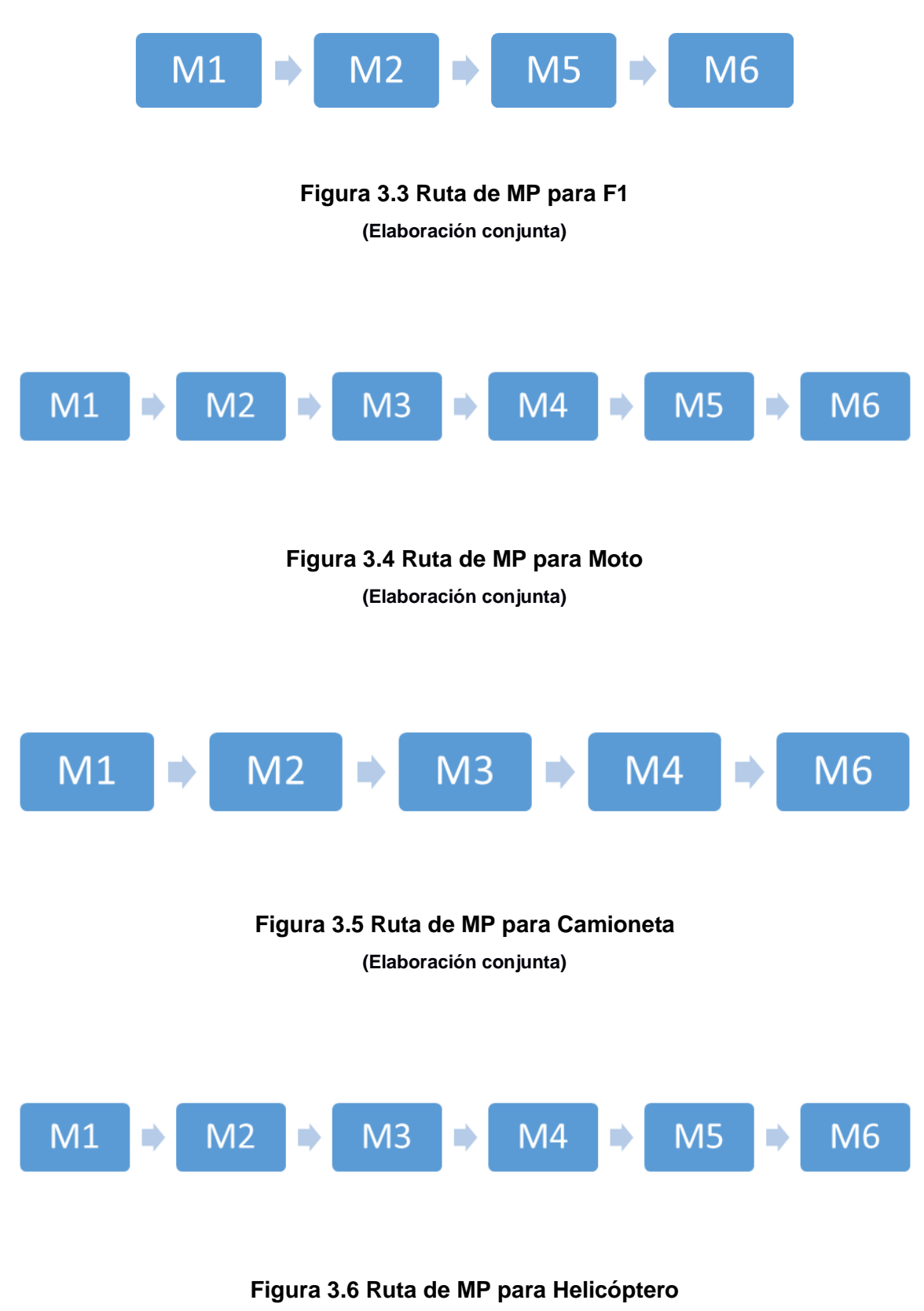

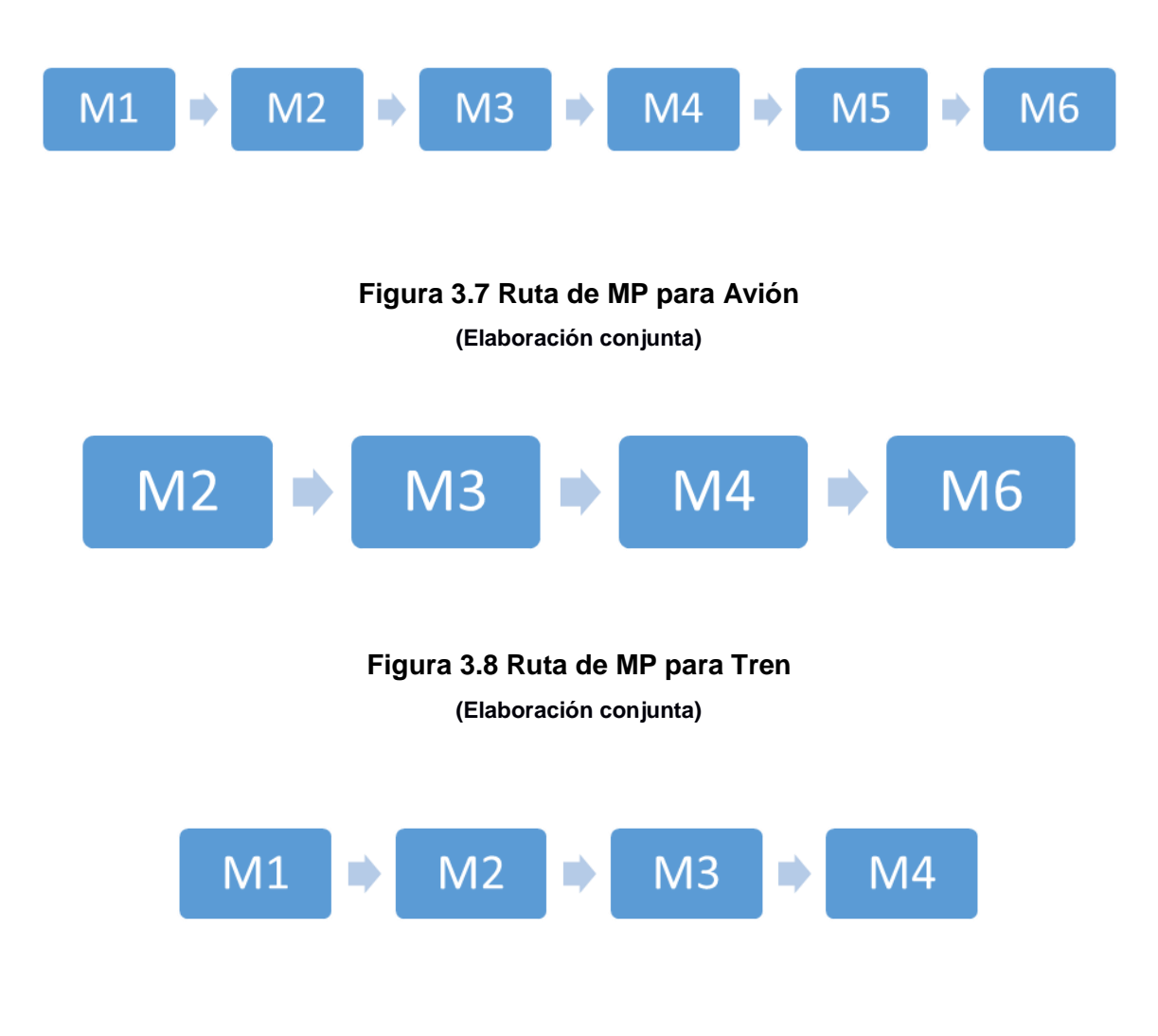

**Figura 3.9 Ruta de MP para Barco (Elaboración conjunta)**

En las Figuras 3.2, 3.3, 3.4, 3.5, 3.6, 3.7, 3.8, 3.9 se pueden observar las rutas de producto de cada producto. Las rutas mencionadas se mantienen en los dos escenarios propuestos.

#### **3.1.3 Segundo Escenario**

El segundo escenario corresponde al prototipo de la célula de manufactura y cuenta con la implementación del sistema de control de la producción Cobacabana, la cual utilizar un tablero lleno de tarjetas en primera instancia y estas serán removidas acorde a la orden que valla llegando. Se procede a establecer la norma de cola para cada una de las estaciones de trabajo, utilizando los valores de tiempo máximo de estadía en cola obtenidos previamente. Lo mencionado se puede observar en la Tabla 3.1.

| <b>Máquina</b> | <b>Tiempo</b><br>máximo de estadía<br>en cola | Norma 75%<br>(unidades de tiempo) | Norma 50%<br>(unidades de tiempo) |
|----------------|-----------------------------------------------|-----------------------------------|-----------------------------------|
| M1             | 0:02:03                                       | 0:01:32                           | 0:01:01                           |
| M <sub>2</sub> | 0:04:15                                       | 0:03:11                           | 0:02:07                           |
| M <sub>3</sub> | 0:00:15                                       | 0:00:11                           | 0:00:08                           |
| M4             | 0:00:40                                       | 0:00:30                           | 0:00:20                           |
| M <sub>5</sub> | 0:01:00                                       | 0:00:45                           | 0:00:30                           |
| M6             | 0:01:13                                       | 0:00:55                           | 0:00:37                           |

**Tabla 3.1 Norma para colas de maquinaria**

**(Elaboración conjunta)**

La norma se calcula con el objetivo de determinar el valor en tiempo de cada carta. Cada carta tendrá un valor que le asigna y un tamaño que se representará con diferentes colores. Se procede a dividir las tarjetas según su tamaño de la siguiente forma.

| Tamaño     | Norma 75%   | Norma 50%   |
|------------|-------------|-------------|
| Pequeño    | 10 segundos | 5 segundos  |
| Mediano    | 20 segundos | 10 segundos |
| Grande     | 30 segundos | 20 segundos |
| Muy Grande | 40 segundos | 30 segundos |

**Tabla 3.2 Valores de cada carta según su tamaño**

**(Elaboración conjunta)**

En la Tabla 3.2 se observa el valor de cada una de las tarjetas a utilizar según la norma que se utilice. Se debe recalcar que se debe elegir un valor de norma para todas las máquinas y según el tamaño de la norma, los indicadores podrían cambiar. El porcentaje de la carga de la norma es modificable y puede quedar a criterio del personal que desee implementar la práctica. Se sugiere comenzar tomar valores menores o iguales al 80%. Se debe elegir el número de tarjetas acorde al valor de cada una hasta poder llegar al valor de tiempo de la norma. Se

debe tomar en cuenta que en cada maquinaria el número de tarjetas será diferente y se sugiere equilibrar el número de tarjetas aproximadamente de la forma que se muestra en la Tabla 3.3.

| Tamaño de tarjetas | Porcentaje          |
|--------------------|---------------------|
| Pequeño            | 50% de las tarjetas |
| Mediano            | 25% de las tarjetas |
| Grande             | 15% de las tarjetas |
| Muy grande         | 10% de las tarjetas |

**Tabla 3.3 División de las tarjetas según su tamaño**

Para poder observar diferentes escenarios con diferentes porcentajes y normas se procedió a diseñar una simulación utilizando el software FlexSim del segundo Escenario como se muestra en la Figura 3.10.

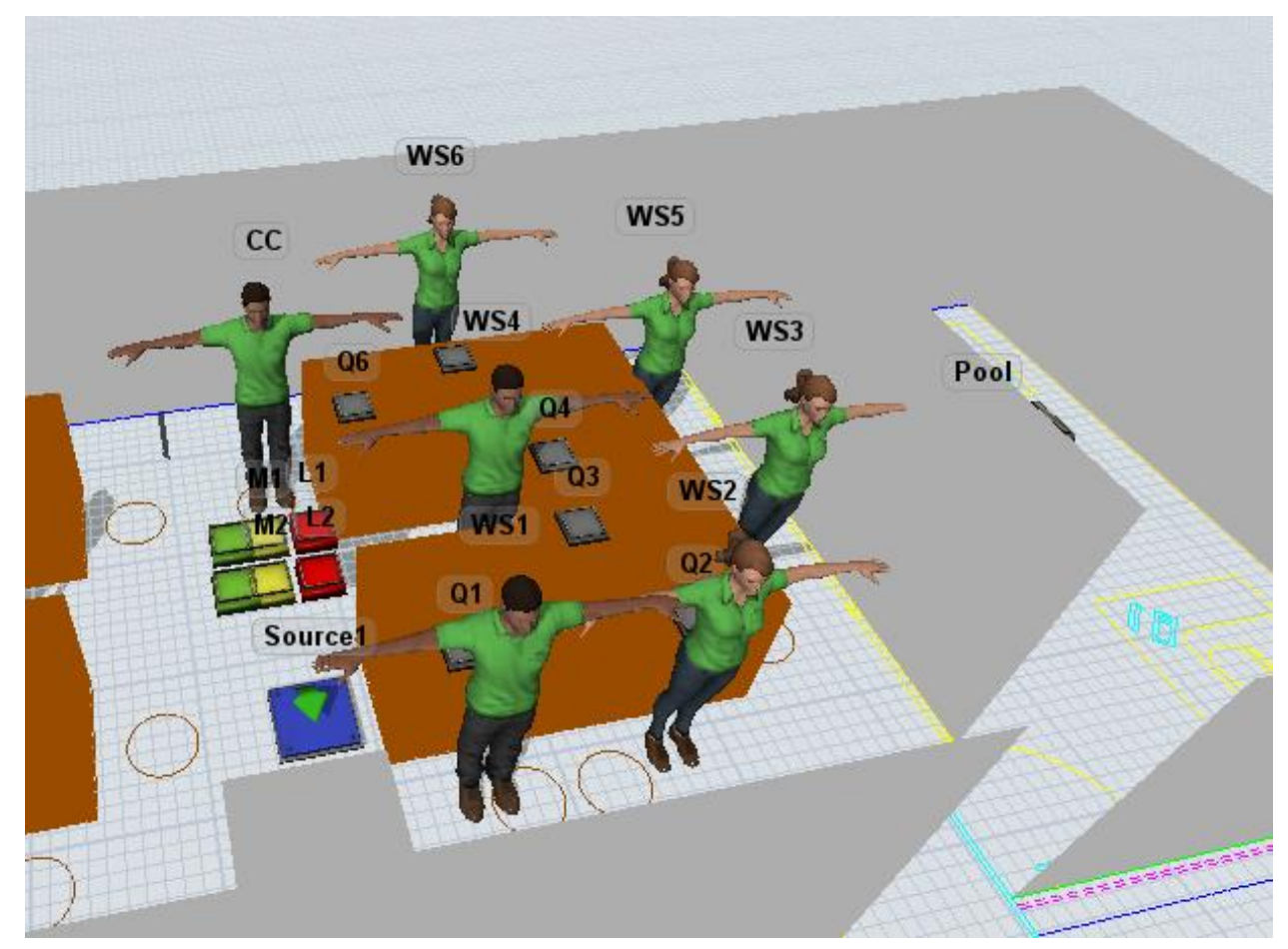

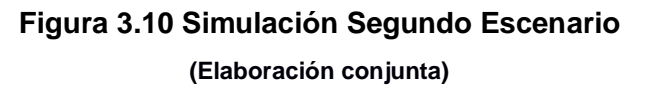

## **3.1.4 Personal requerido**

A continuación se lista el personal requerido para cada escenario y para cada actividad:

| <b>Actividad</b>                           | Número de personas |
|--------------------------------------------|--------------------|
| Operarios de maquinaria                    | 6                  |
| Transporte de producto y MP                |                    |
| Desarmado de producto                      |                    |
| Emisión de órdenes de producción con fecha |                    |
| de entrega                                 |                    |
| Registro de fecha de entrega               |                    |

**Tabla 3.4 Distribución de Personal Primer escenario**

**(Elaboración conjunta)**

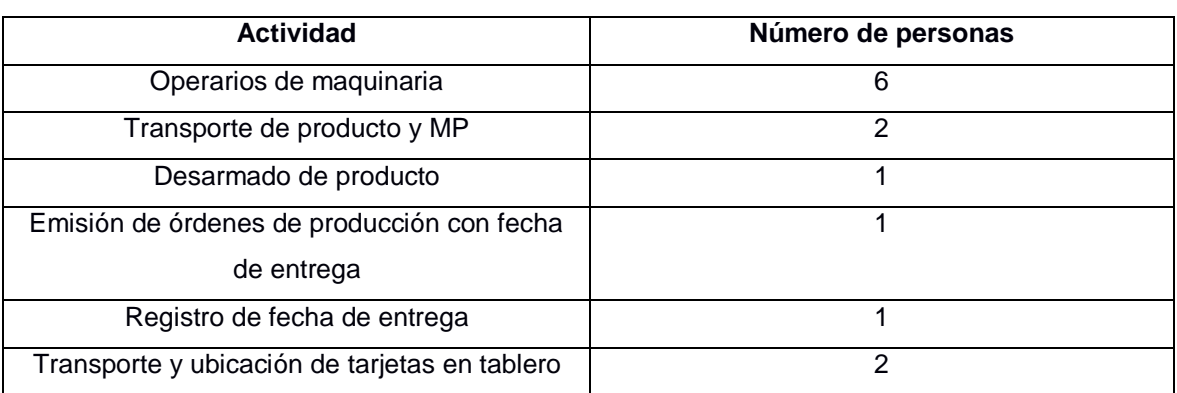

#### **Tabla 3.5 Distribución del personal segundo escenario**

**(Elaboración conjunta)**

En las Tablas 3.4 y 3.5 se muestra el personal requerido. Las instrucciones para cada uno se encontrarán en las guías de operación.

## **3.1.5 Asignación de Fecha de Entrega**

Para el primer escenario la fecha de entrega debe ser de forma constante, según un valor universal previamente establecido que tras pruebas de simulación se decide utilizar 300 segundos, la cual es un valor ligeramente superior al promedio de tiempos en Shop Floor sin restricciones de normativa, la cual fue de 289 segundos, valor obtenido del modelo de simulación.

En la tabla 3.6 se puede observar los tiempos establecidos de shop floor en base a los valores promedios obtenidos del tiempo de estadía de la simulación.

| <b>Modelo</b> | Tiempo en segundos |
|---------------|--------------------|
| Carro         | 240                |
| Fórmula 1     | 250                |
| Moto          | 280                |
| Tren          | 260                |
| Avión         | 330                |
| Helicóptero   | 280                |
| Barco         | 260                |
| Camioneta     | 240                |

**Tabla 3.6 Tiempos en Shop Floor por modelo**

**(Elaboración conjunta)**

Para el segundo escenario se debe seguir un proceso que se detalla en la Figura

3.11.

.

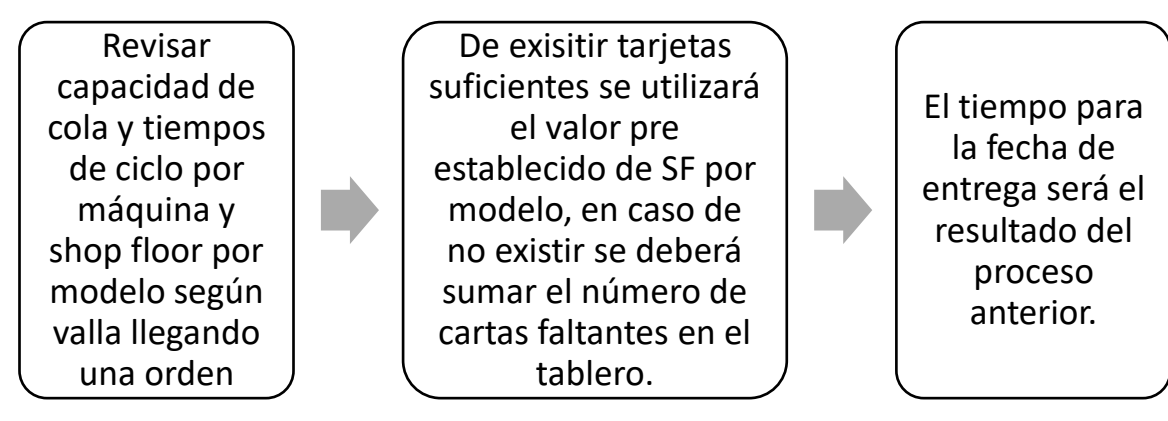

**Figura 3.11 Proceso de determinación de fecha de entrega (Elaboración conjunta)**

El proceso más detallado se podrá observar en las guías de operación.

En caso de que no haya las cartas suficientes, la orden debe esperar en una cola previa a la línea de producción denominada Pool, hasta que exista capacidad en la máquina, es decir regresen las tarjetas suficientes al tablero. Si una orden no puede entrar a la línea de producción por limitación de la capacidad, pero una nueva orden llegue y sí pueda ingresar a línea de producción según la capacidad de la normativa de cada máquina, dicha nueva orden debe entrar sin la necesidad de esperar a que ingrese la orden anterior a esta.
$$
DD_k = PT_k + SF_i
$$

$$
DD_k = \sum_{j=1}^{6} CT_j * WSC + SF_i
$$

**Ecuación 3.1 Ecuación de DD cuando no hay capacidad en cola**

DD: Fecha de entrega por ítem

 $SF: Tiempo$  en Shop Floor por modelo

PT: Tiempo en Pool establecido al llegar el ítem

CT: Tiempo de producción por estación de trabajo

WSC: Cartas faltantes en el Tablero COBACABANA cuando llega la orden

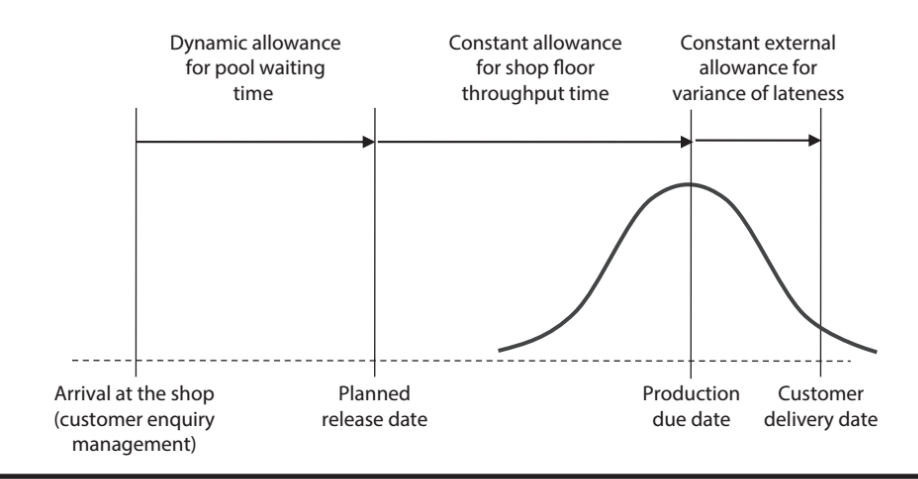

Figure 9.2 The three components of the delivery time allowance.

### **Figura 3.12 Componentes del establecimiento de fecha de entrega Tomado de (Thurer, Stevenson, Protzman; 2016).**

La ecuación 3.1 está estrechamente relacionada a la ley de Little la cual establece que el tiempo de estadía en Pool es igual a la relación entre el trabajo en proceso y la tasa de producción, sin embargo la tasa de producción varía por cada ruta de trabajo según el modelo y la capacidad de procesamiento es unitario es decir no puede armarse más de un modelo a la vez dentro de cada estación, es por esto que el tiempo en Pool obtenido va a ser definido según la estación de trabajo que más demande tiempo hasta que se termine de procesar los elementos en su correspondiente cola de trabajos, siempre y cuando dicha orden tenga que pasar por una de las estaciones de trabajo restringidas por su carga máxima. En la figura Figura 3.12 se pueden observar los componentes del establecimiento de la fecha de entrega y como la parte dinámica de la misma es el tiempo en Pool.

| Estación de Trabajo | Tiempo en segundos |
|---------------------|--------------------|
| M <sub>1</sub>      | 16                 |
| M <sub>2</sub>      | 33                 |
| M3                  | 17                 |
| M4                  | 25                 |
| M <sub>5</sub>      | 18                 |
| M <sub>6</sub>      | 24                 |

**Tabla 3.7 Tiempos promedios de producción por estación de trabajo**

**(Elaboración conjunta)**

En la tabla 3.7 se puede observar los tiempos de producción promedios en cada estación de trabajo para así poder relacionarse a que y cuantas cartas del tablero deben seleccionarse para cada orden.

### **3.1.6 Resultados**

Para el primer escenario, la asignación de fechas de entrega no sigue ninguna metodología si no que se considera el valor previamente asignado de 300 segundos, donde 117 ítems que tienen que producirse durante la práctica, 43 de estos supera este valor, por lo tanto existe cerca de un 37% de retrasos, estos valores fueron obtenidos de la simulación y organizados en la tabla 3.8.

| <b>Item</b> | Tiempo de      | <b>Lead Time</b> | <b>Item</b> | Tiempo de      | <b>Lead Time</b> |
|-------------|----------------|------------------|-------------|----------------|------------------|
|             | <b>Entrega</b> |                  |             | <b>Entrega</b> |                  |
| 5           | 0:01:40        | 0:01:41          | 85          | 0:26:00        | 0:26:45          |
| 8           | 0:02:00        | 0:02:28          | 88          | 0:26:40        | 0:28:32          |
| 14          | 0:04:30        | 0:05:31          | 89          | 0:27:50        | 0:31:33          |
| 17          | 0:04:50        | 0:05:38          | 90          | 0:30:50        | 0:32:25          |
| 23          | 0:05:10        | 0:05:37          | 91          | 0:31:40        | 0:32:26          |
| 25          | 0:06:30        | 0:07:08          | 91          | 0:31:50        | 0:32:31          |

**Tabla 3.8 Retrasos en el Primer Escenario**

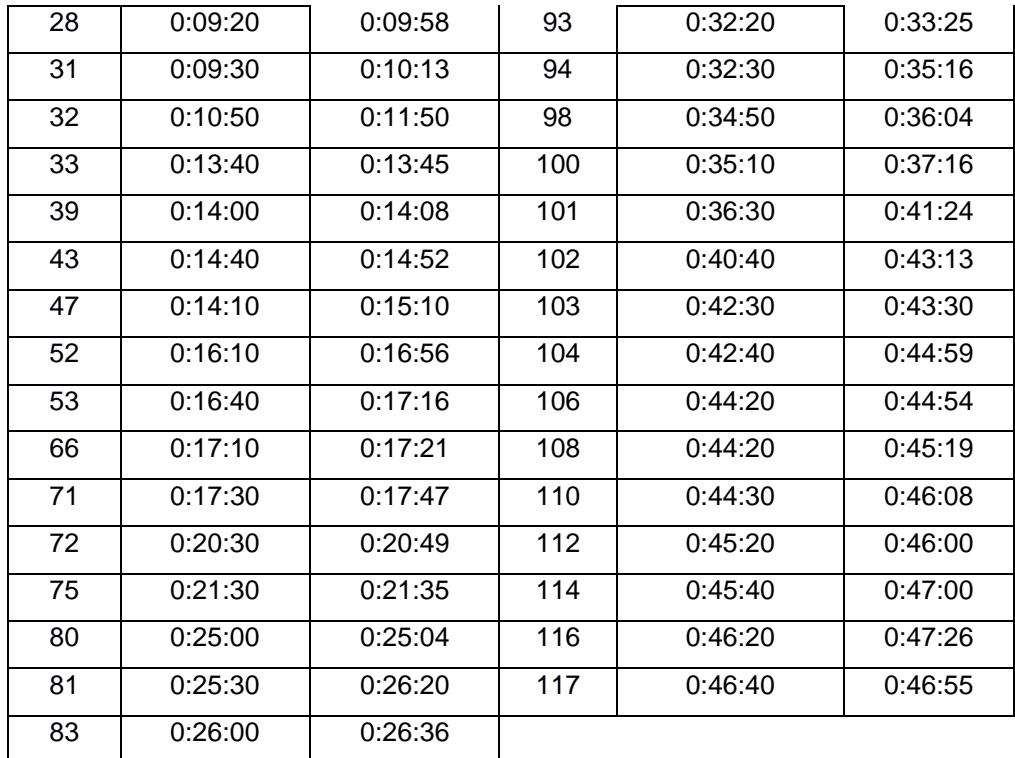

**(Elaboración conjunta)**

En el segundo escenario, de los 117 ítems solo 9 órdenes excedieron su fecha de entrega, es decir existe un 9% de retrasos. Una reducción casi del 30% entre el primer y el segundo escenario.

Estos 9 ítems se muestran en la tabla 3.9 a continuación:

| ltem | Tiempo de      | <b>Lead Time</b> |  |
|------|----------------|------------------|--|
|      | <b>Entrega</b> |                  |  |
| 19   | 0:06:50        | 0:07:38          |  |
| 41   | 0:13:50        | 0:14:04          |  |
| 42   | 0:14:30        | 0:14:04          |  |
| 61   | 0:16:40        | 0:17:16          |  |
| 65   | 0:17:10        | 0:17:21          |  |
| 72   | 0:20:30        | 0:20:49          |  |
| 81   | 0:25:30        | 0:26:17          |  |
| 87   | 0:26:40        | 0:27:21          |  |
| 116  | 0:46:20        | 0:47:13          |  |

**Tabla 3.9 Retrasos en el Segundo Escenario**

Los Lead Times observados en ambos escenarios se muestran en la Figura 3.13 siendo los valores correspondientes al primer escenario de color celeste y los del segundo escenario en morado.

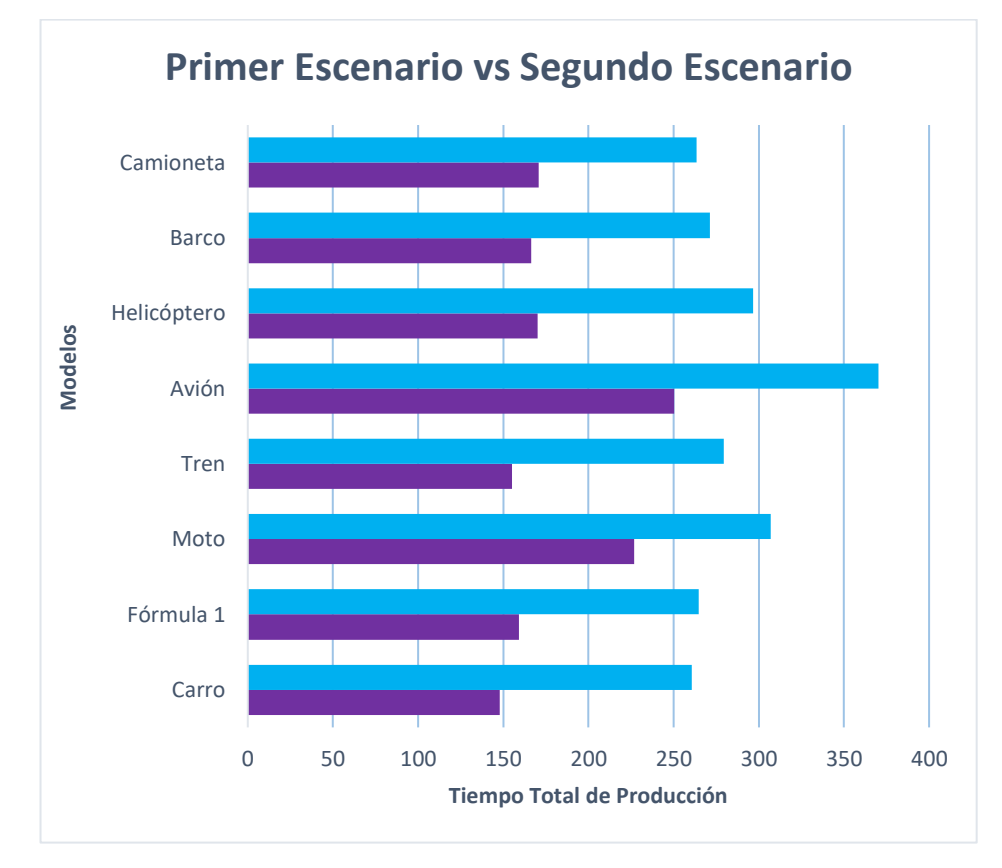

### **Figura 3.13 Comparación de Tiempos de producción por escenario (Primer escenario celeste, segundo escenario morado) (Elaboración conjunta)**

Existe una reducción del 37% en el lead time promedio de todos los modelos .

### **3.1.7 Análisis Económico**

El proyecto propuesto tiene un costo de implementación y se analizará la sensibilidad económica del proyecto. Se asignó una distribución a cada costo, considerando las posibles variantes como se muestra en la Figuras 3.14, 3.15, 3.16, 3.17, 3.18.

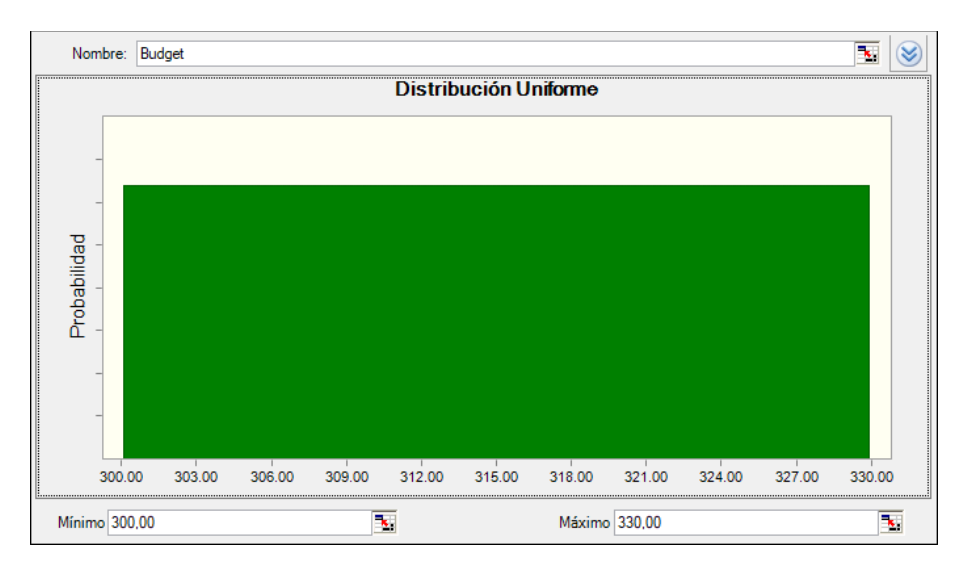

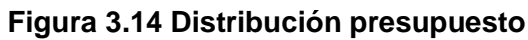

**(Elaboración conjunta)**

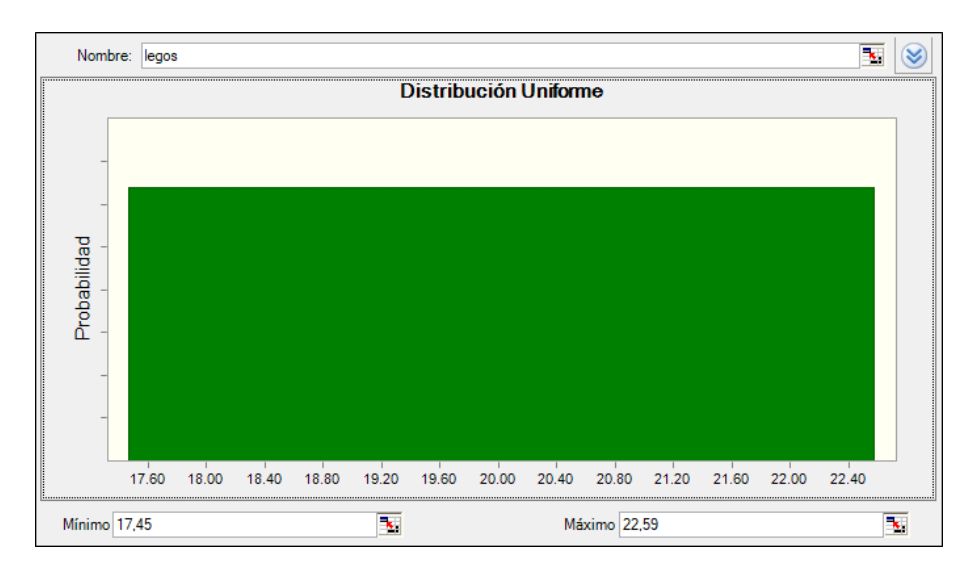

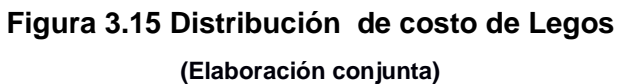

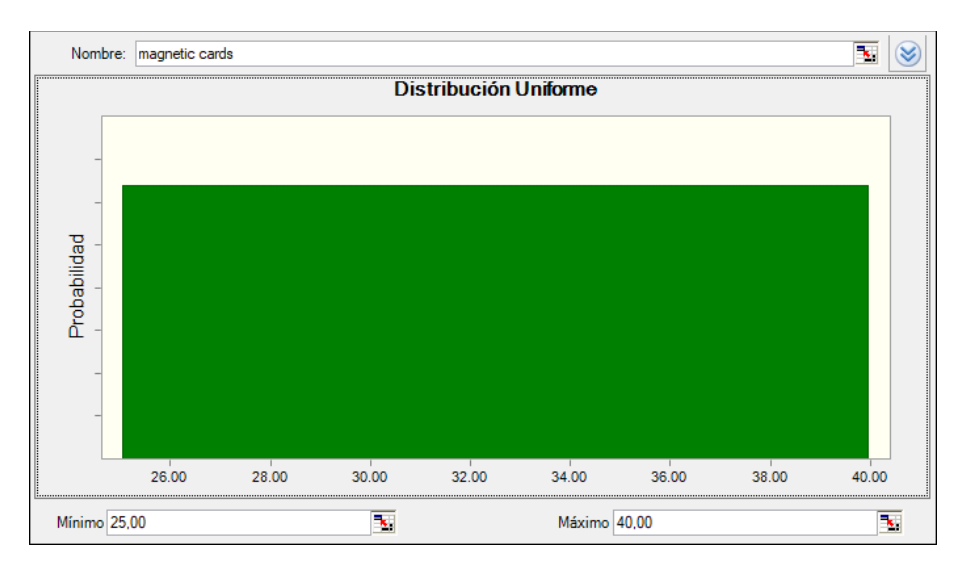

**Figura 3.16 Distribución de costos de tarjetas magnéticas (Elaboración conjunta)**

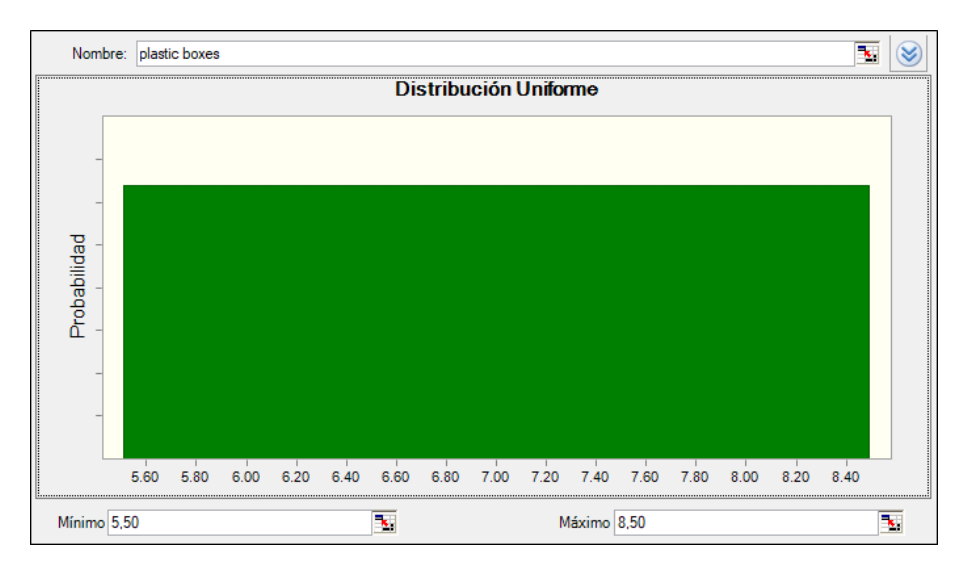

**Figura 3.17 Distribución de costos cajas de plástico (Elaboración conjunta)**

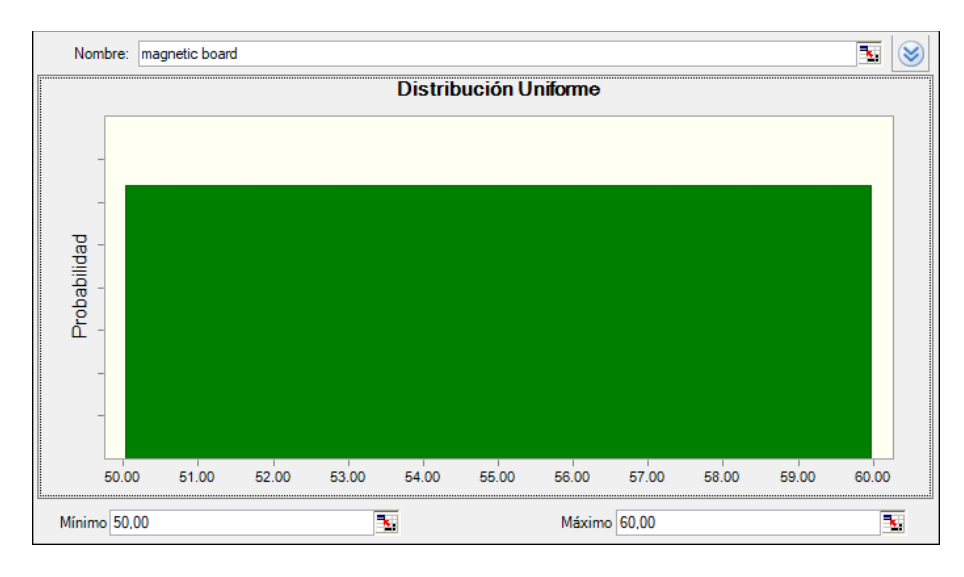

**Figura 3.18 Distribución de costos de Pizarra magnética (Elaboración conjunta)**

Se asignó una distribución uniforme considerando las posibles variaciones de los costos de cada elemento a través del tiempo. Se procede a calcular el Valor actual Neto del proyecto como se muestra en la Figura 3.19.

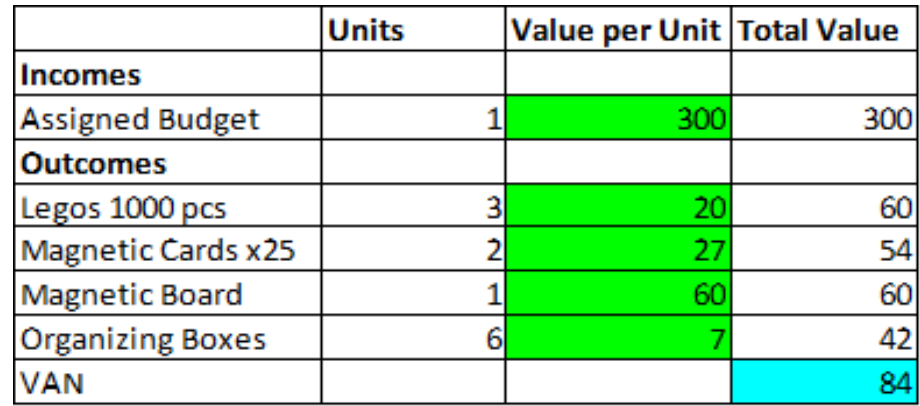

### **Figura 3.19 Valor Actual Neto (Elaboración conjunta)**

Con el Valor Actual Neto se procedió a realizar un Análisis de Sensibilidad como se muestra en la Figura 3.20.

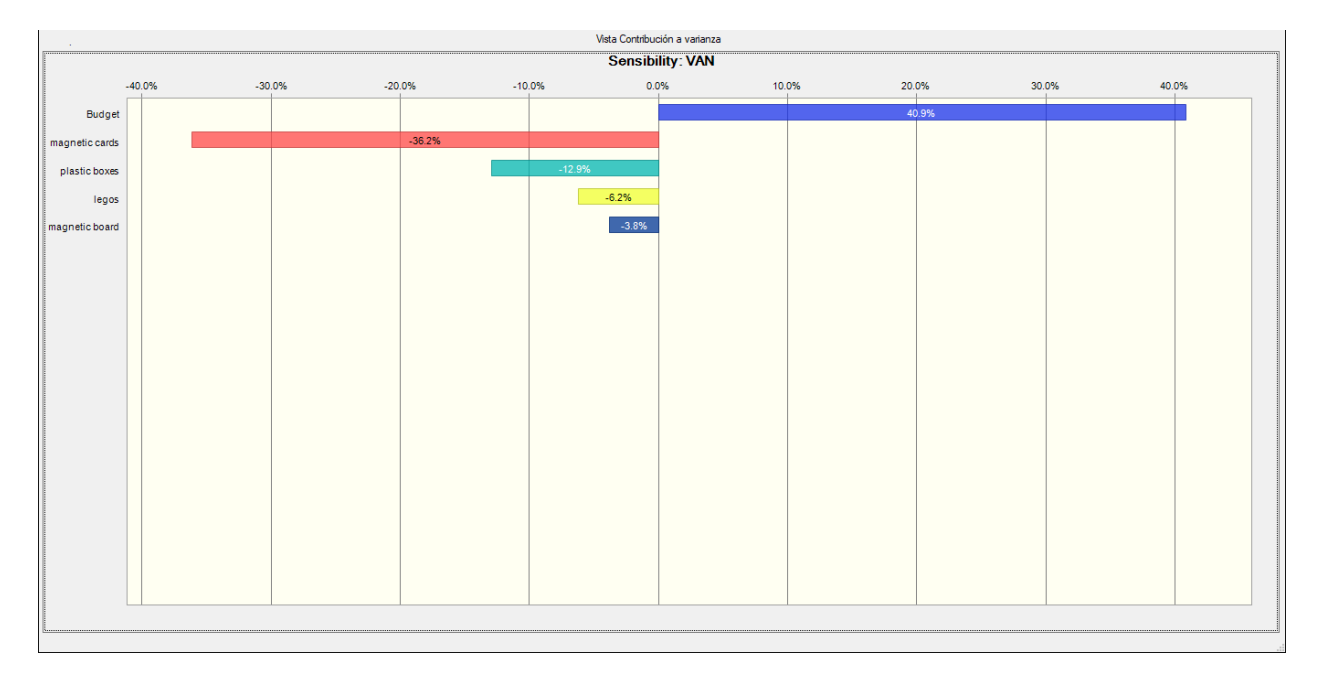

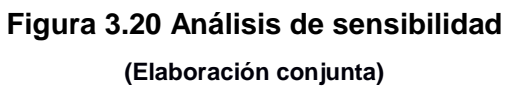

El Valor Actual Neto no tendrá un impacto negativo con las posibles variaciones de los precios, por lo que es un proyecto estable y rentable.

# **CAPÍTULO 4**

### **4. CONCLUSIONES Y RECOMENDACIONES**

### **4.1 Conclusiones**

- El sistema híbrido de control de la producción implementado reduce significativamente la variabilidad en el tiempo transcurrido desde la aceptación de la orden hasta la finalización de la misma.
- Dicho sistema de control permite una mayor eficacia en la asignación de fechas límite de entrega aumentando así el nivel del servicio del cliente.
- Los estudiantes son capaces de entender las ventajas existentes en una distribución tipo célula manufactura controlada por COBACABANA.
- Existe una reducción del 30% de atrasos.
- Existe una reducción del 37% de Lead Times.

### **4.2 Recomendaciones**

- Para la asignación de los puestos de trabajo se debería de hacer de acuerdo a las habilidades de los estudiantes.
- Existe un tiempo de finalización de la práctica en la que se deberían de finalizar todas los órdenes, de no ser así se recomienda extenderlo el tiempo que sea necesario.
- Se deben seguir las guías de operación al 100%.

### **BIBLIOGRAFÍA**

Deshpande, S. (2016). *Introducing design for six sigma's DMADV methodology.* Rochester Institute of Technology.

Harrington, H. (2007). *Resource management excellence.* Paton Press.

Voehl, F. (2014). *The lean six sigma black belt handbook.* CRC Press.

Johnson, D.W., Johnson, R.T., & Smith, K.A. (1998). *Active Learning: Cooperation in the*  college clasroom, 2<sup>nd</sup> edition, Interaction Book Co.

Freeman, S. (2005, June*), Industrial Engineering Live! Classroom Lab Activities Used In An Introductory Ie Course And In Recruting Freshmen* Paper presented at 2005 Annual Conference, Portland, Oregon.

García, M. G., Sisamón, C. C., Prada, J. G., Carbone, G., & Ceccarelli, *M. Sistemas de captura de movimiento para el caminar humano. Análisis y comparativa humano. Análisis y comparativa.*

Contreras Bravo, L.; Tristancho Ortiz, J; González Guerrero, K. (2015)*. "Diseño de guías de laboratorio para desarrollar habilidades profesionales en la asignatura Automatización del programa de ingeniería industrial ". Revista Academia y Virtualidad, 8, (2), 112-122* Mattias Thurer, Mark Stevenson & Charles W. Protzman (2016). *Card based production control: a review of control mechanisms underpinning Kanban, ConWIP, POLCA and Cobacabana systems Production Planning & Control, 27:14, 1143-1157.*

Matthias Thürer, Martin J. Land, Mark Stevenson & Lawrence D. Fredendall (2017): *On the integration of due date setting and order release control, Production Planning & Control, DOI: 10.1080/09537287.2017.1302102.*

Benjamin Dehe & David Bamford (2017) *Quality Function Deployment and operational design decisions – a healthcare infrastructure development case study, Production Planning & Control, 28:14, 1177-1192, DOI: 10.1080/09537287.2017.1350767.*

Thurer, M. Stevenson, M. Protzman, C. (2016). *Card Based Control Systems for a Lean Work Design: The Fundamentals of Kanabn, ConWIP, POLCA and Cobacabana. Boca* Ratón, Fl, US.

Niebel, B. Freivalds, B. (2009). *Ingeniería Industrial: Métodos, estándares y Diseño del trabajo.*

J.A. Johnson, H. Gitlow, S. Widener & E. Popovich (2006) *Designing New Housing at the University of Miami: A "Six Sigma" DMADV/DFSS Case Study, Quality Engineering, 18:3, 299-323, DOI: [10.1080/08982110600719399](https://doi.org/10.1080/08982110600719399)*

Fernandes, M., Rosati, A., Neto, D., Goto, F. et al*., "Quality Function Deployment (QFD) and Pugh Matrix on Innovative Concept Selection: an Application in Automotive Sector," SAE Technical Paper 2008-36-0017, 2008, <https://doi.org/10.4271/2008-36-0017>.*

Rother, M. Shook, J. (1999). *Learning to see: value stream mapping to add value and eliminate muda.*

T. L. Smunt, "Rough cut capacity planning in a learning environment," in *IEEE Transactions on Engineering Management*, vol. 43, no. 3, pp. 334-341, Aug. 1996, doi: 10.1109/17.511843.

# **APÉNDICES**

### **APÉNDICE A: Evidencia de VOC**

#### ENCUESTA

#### PARA RECOLECTAR REQUERIMIENTOS CRÍTICOS DEL CLIENTE

Tema: Diseño de prototipo de célula de manufactura basada en sistemas de producción hibridos (Busb/Bull).

- 1. ¿Qué habilidades deberían de adquirir los estudiantes tras el desarrollo de la práctica y como el profesor debería de medir dicho aprendizaje? Los estudiantes deberían fortalecer los conocimientos adquíridos teóricamente sobre los sistemas de control de producción híbridos y experimentar en un ambiente controlado. La medición se podría realizar a través del análisis de resultados en un reporte. Se podría construir un **acquaiste** para este reporte con los insiguits más relevantes
- 2. ¿Qué inconvenientes podrían surgir de parte de los estudiantes al momento de realizar la práctica y cómo cree que podrían mitigarse? Número de estudiantes insuficiente para la división en grupos, por lo tanto, debe darse

flexibiidad para realizar la práctica con un número variable de estudiantes. Las actividades que se símulen no deben requerir habilidades especiales.

3. ¿Qué cualidades respecto a los materiales a utilizar se prefieren para el desarrollo de la práctica?

Materiales que se puedan reutilizar, con costo económico y que no requieran entrenamiento adicional para su uso. Si se compran estos materiales (ej. legos), se debe indicar donde se los almacenaría y las condiciones necesarias para su almacenaje. Si los materiales no se pueden reutilizar, que sean económicos y que se los enca fácilmente

- 4. ¿Cómo considera que deberían distribuirse los estudiantes entre observación y realización de la práctica de laboratorio? (Todos los estudiantes trabajan al mismo tiempo, o cuantos observan y cuantos trabajan) Si se trabajan en grupos de 10 estudiantes. 1-2 podrían desarrol ar tareas de observación.
- 
- 5. ¿Cuántos escenarios cree conveniente para el desarrollo de la práctica?
- Se podrían realizar al menos 3 esce
- 6. ¿Cuántas corridas considera necesarias para cada escer Para cada escenario podrían realizar al menos 3 corridas

escenarios empleando los sistemas de producción híbridos.

- 7. ¿Qué entregables se requieren? Manuales, guías por cada operación y de ensamble, formatos a ser llenados, fórmulas a emplear, información de la demanda, hojas de ruta. Además, la símulación de todos los
- 8. ¿Qué innovaciones podríamos aplicar para el desarrollo de la práctica con respecto a las actuales?

Actualmente no existen prácticas de laboratorio en estos temas, así que las prácticas en sí son una innovación. Considerando que estas prácticas se realizarian en Sistemas de control de producción, se podría combinar con herramientas o software aprendidos en cursos

- 9. ¿Qué restricciones se deberían considerar al momento del desarrollo de la práctica? Número de estudiantes, laggag del laboratorio, costo de materiales e insumos, tiempo promotio de una sesión de classe
- 10. ¿Cuál es el presupuesto a considerar para la implementación de la práctica en el laboratorio? Máximo \$300.
- 11. ¿Cuánto tiempo considera que debería durar una práctica de laboratorio? Corridas de máximo 15 minut

Encuestada: Ma. Fernanda López

### $\overline{1}$ Consulta de encuesta para Mat Integradora Ingeniera buenas tardes, espero que ud y toda su familia estén bien. Le quería hacer una consulta. Este semestre estoy cursando la materia integradora, y el proyecto que estoy desarrollando busca la creación de una<br>práctic refineron a Ud como una persona con experiencia en este campo. En caso de accedera, mi consume o sourca possimilarmo muy programas sono procurado con enconcerto de a encuesta, esperando pueda<br>responderlas oportunamente. Mu ENCUESTA PARA RECOLECTAR REQUERIMIENTOS CRÍTICOS DEL CLIENTE Tema: Diseño de prototipo de célula de manufactura basada en sistemas de producción híbridos (Push/Pull). 1. ¿Qué habilidades deberían de adquirir los estudiantes tras el desarrollo de la práctica y como el profesor debería de medir dicho aprendizaje? Identificación de restricciones, diseño del sistema, cálculo de canacidades, balanceo de líneas. el profesor debería medir con una rúbrica ¿Qué inconvenientes podrían surgir de parte de los estudiantes al momento de realizar la práctica y cómo cree que podrían mitigarse?<br>Considerable de la constitución de la constitución de considerable de la considerable de 3. ¿Qué cualidades respecto a los materiales a utilizar se prefieren para el desarrollo de la práctica? De fácil manipulación, durade 4. ¿Cómo considera que deberían distribuirse los estudiantes entre observación y realización de la práctica de laboratorio? (Todos los estudiantes trabajan al mismo tiempo, o cuantos observan y cuantos trabajan) 5. ¿Cuántos escenarios cree conveniente para el desarrollo de la práctica?  $203$ 6. ¿Cuántas corridas considera necesarias para cada escenario? 7. ¿Qué entregables se requieren? productos elaborados<br>cálculos finalizados 8. ¿Qué innovaciones podríamos aplicar para el desarrollo de la práctica con respecto a las actuales?<br>Sutemptivas procesos, desarrollas una ann para control de indicadores 9. ¿Qué restricciones se deberían considerar al momento del desarrollo de la práctica? Activar Windows Ve a Configuración para activar Windows. 10. ¿Cuál es el presupuesto a considerar para la implementación de la práctica en el laboratorio? esto desconozco

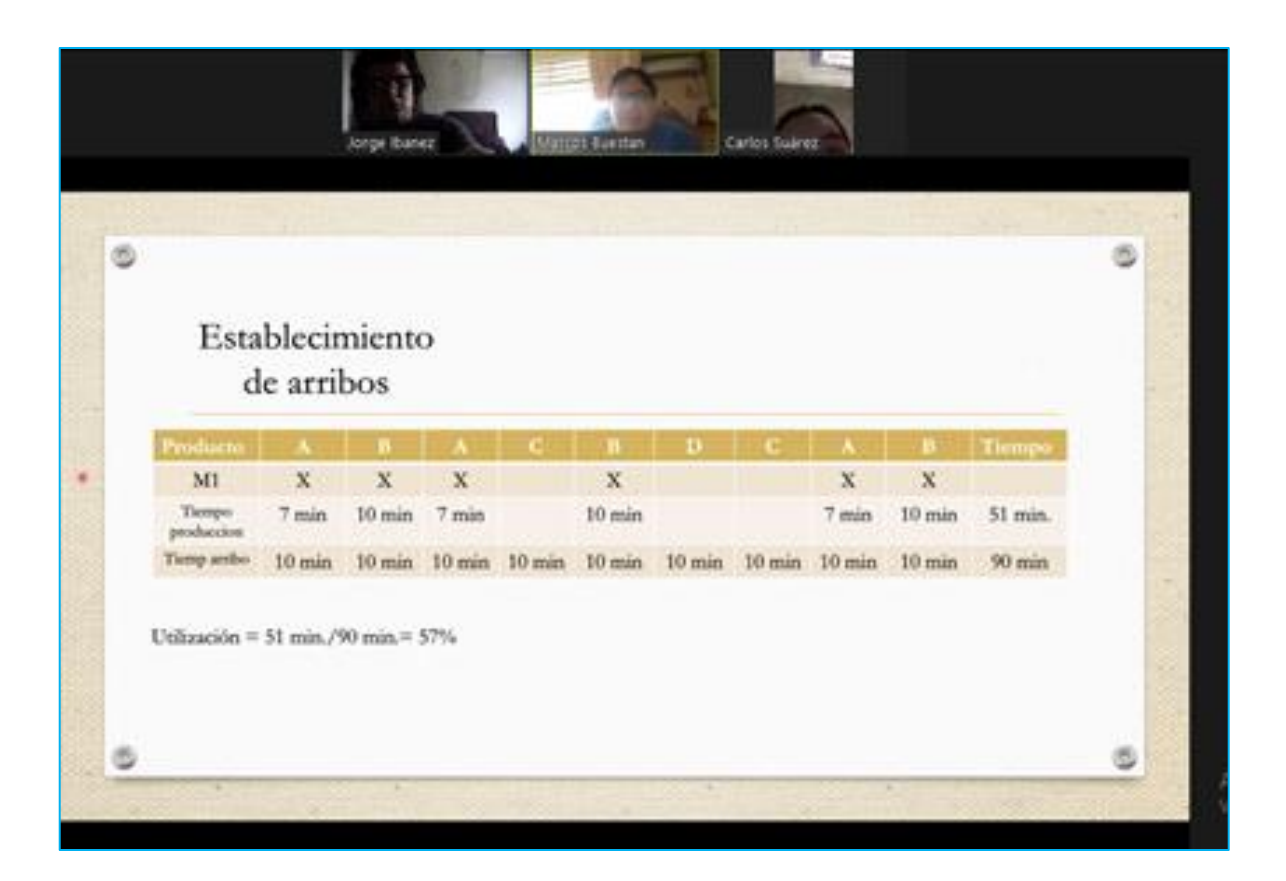

# **APÉNDICE B: Diagrama de afinidad**

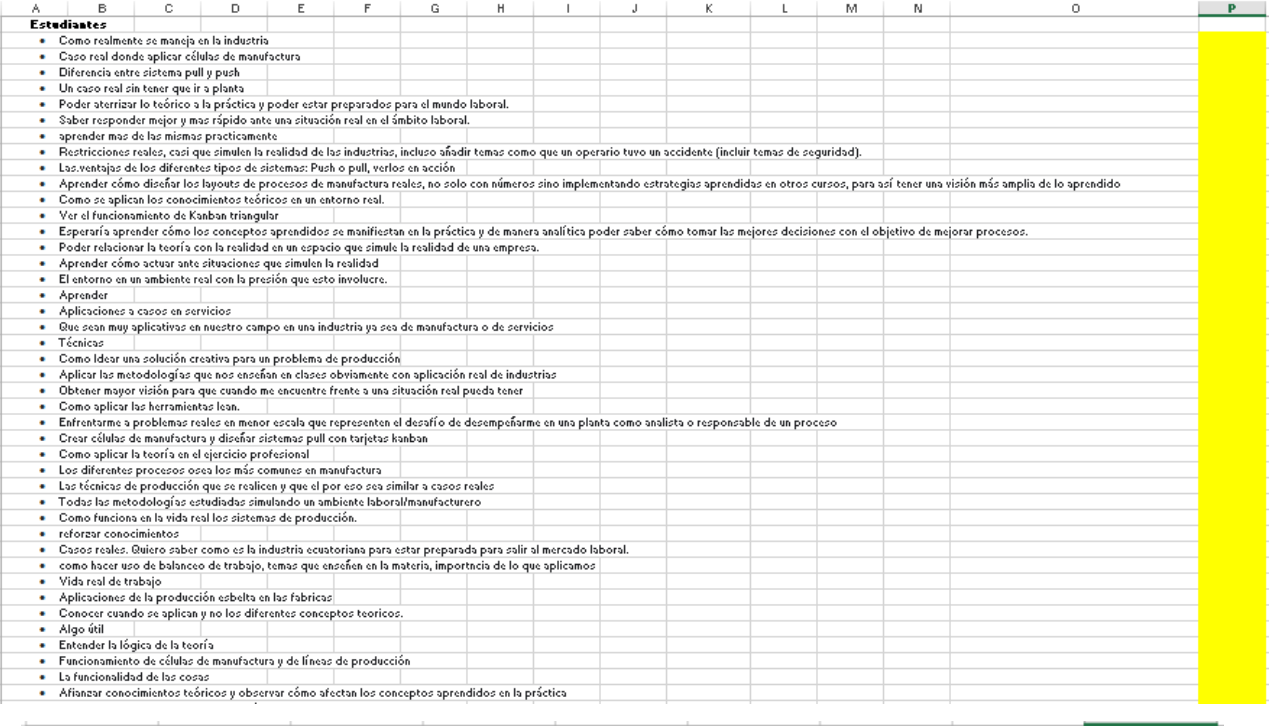

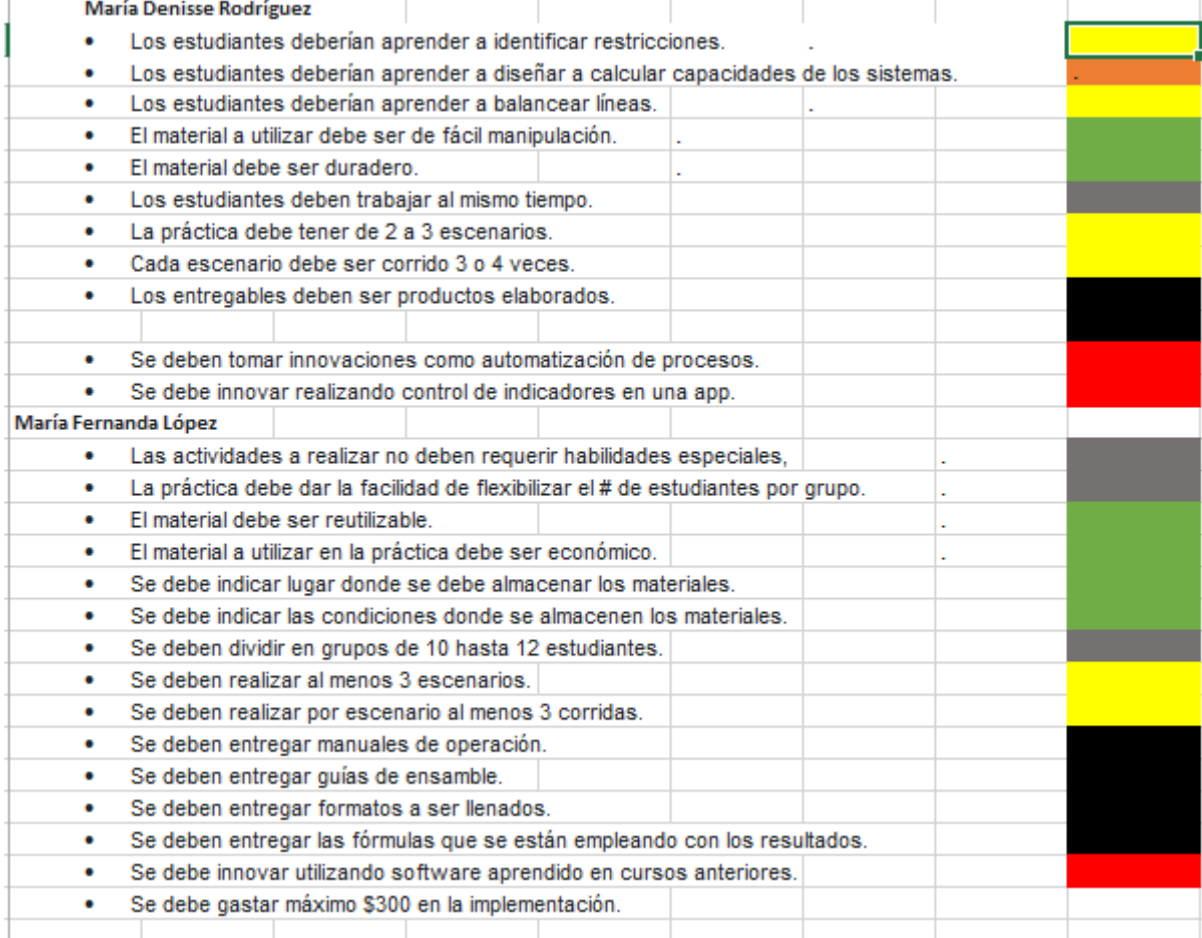

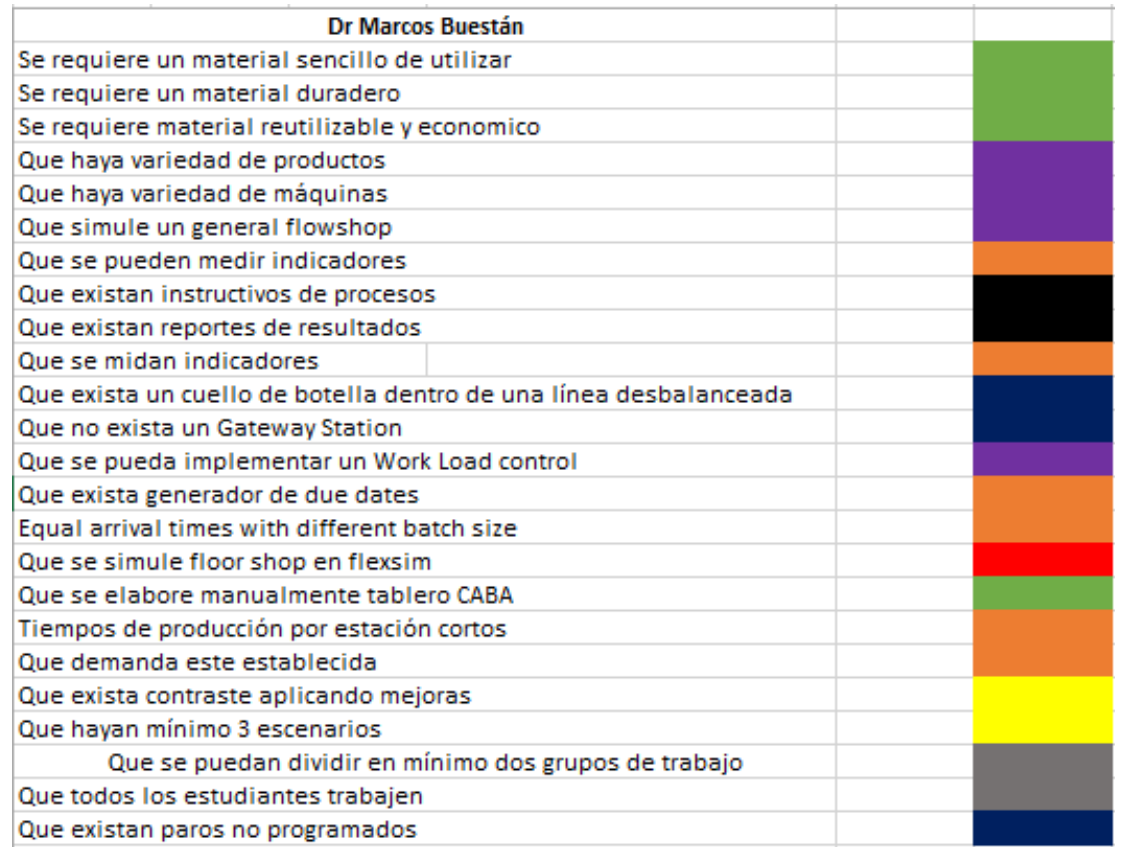

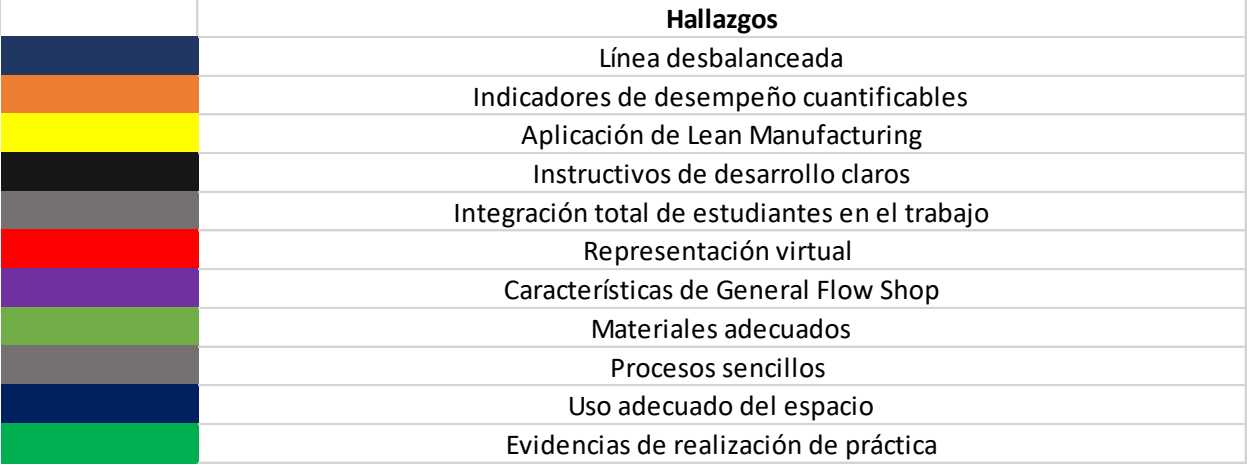

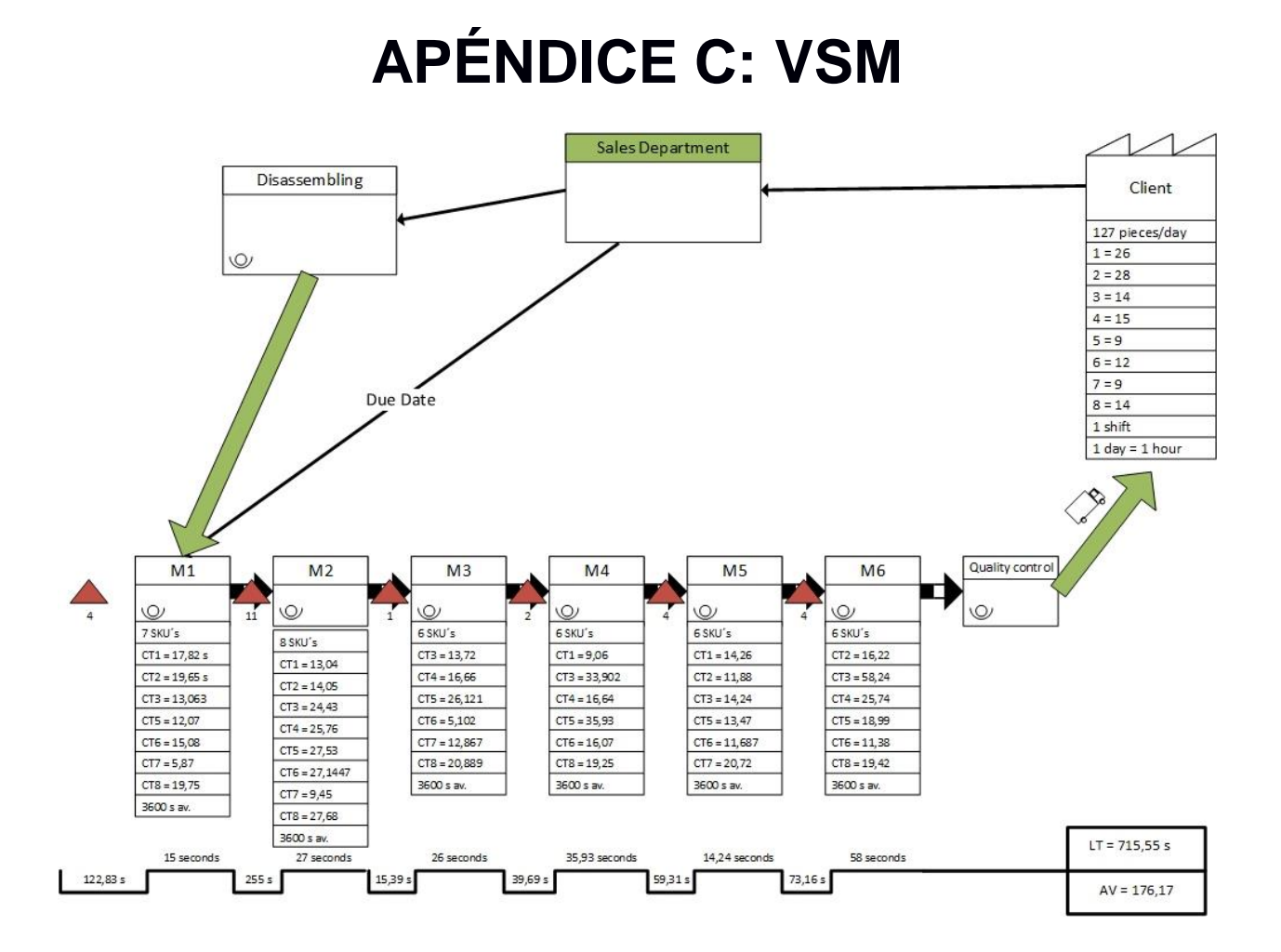

# **APÉNDICE D: Data Collection Plan**

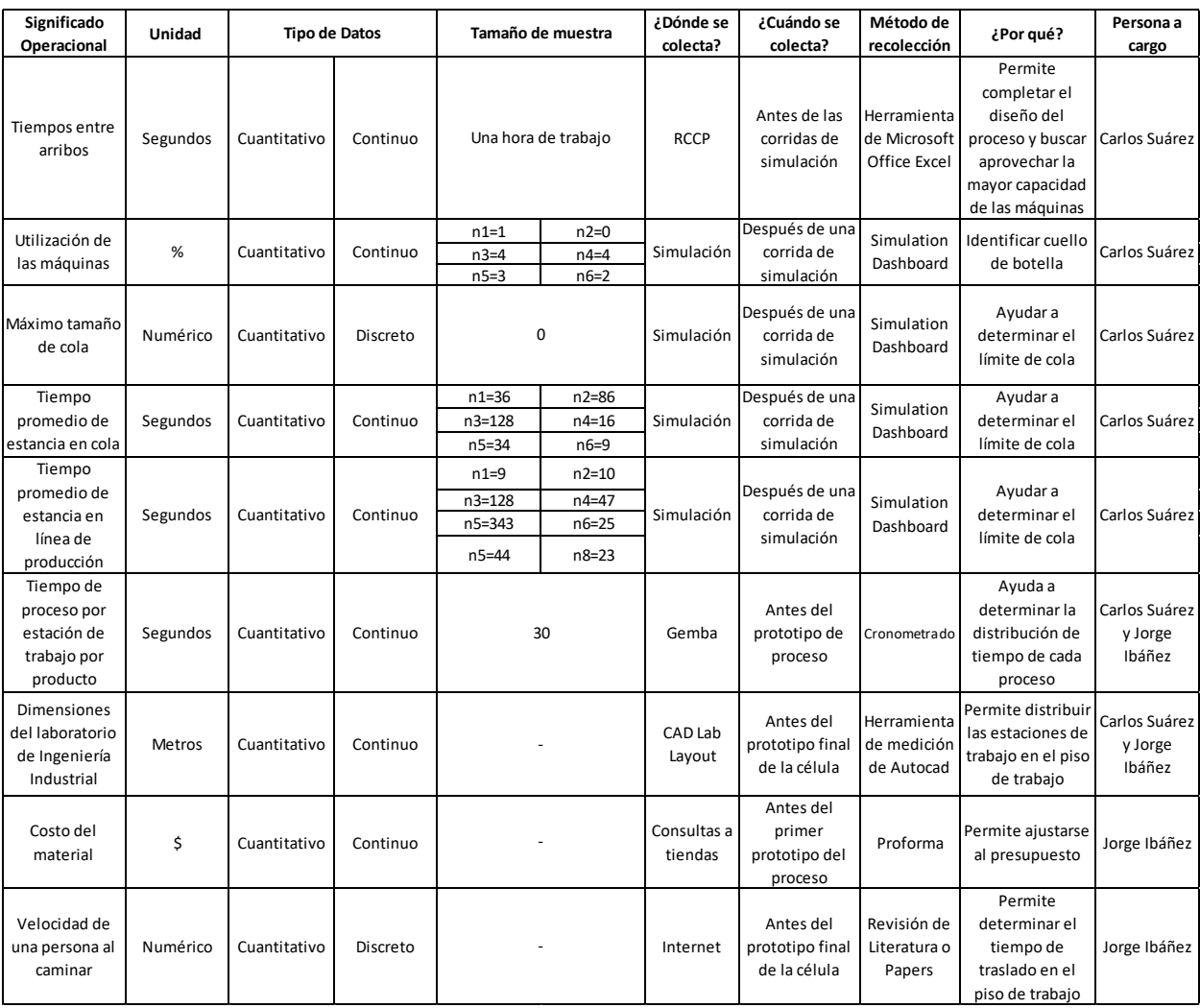

# **APÉNDICE E: TIEMPOS DE PRODUCCIÓN**

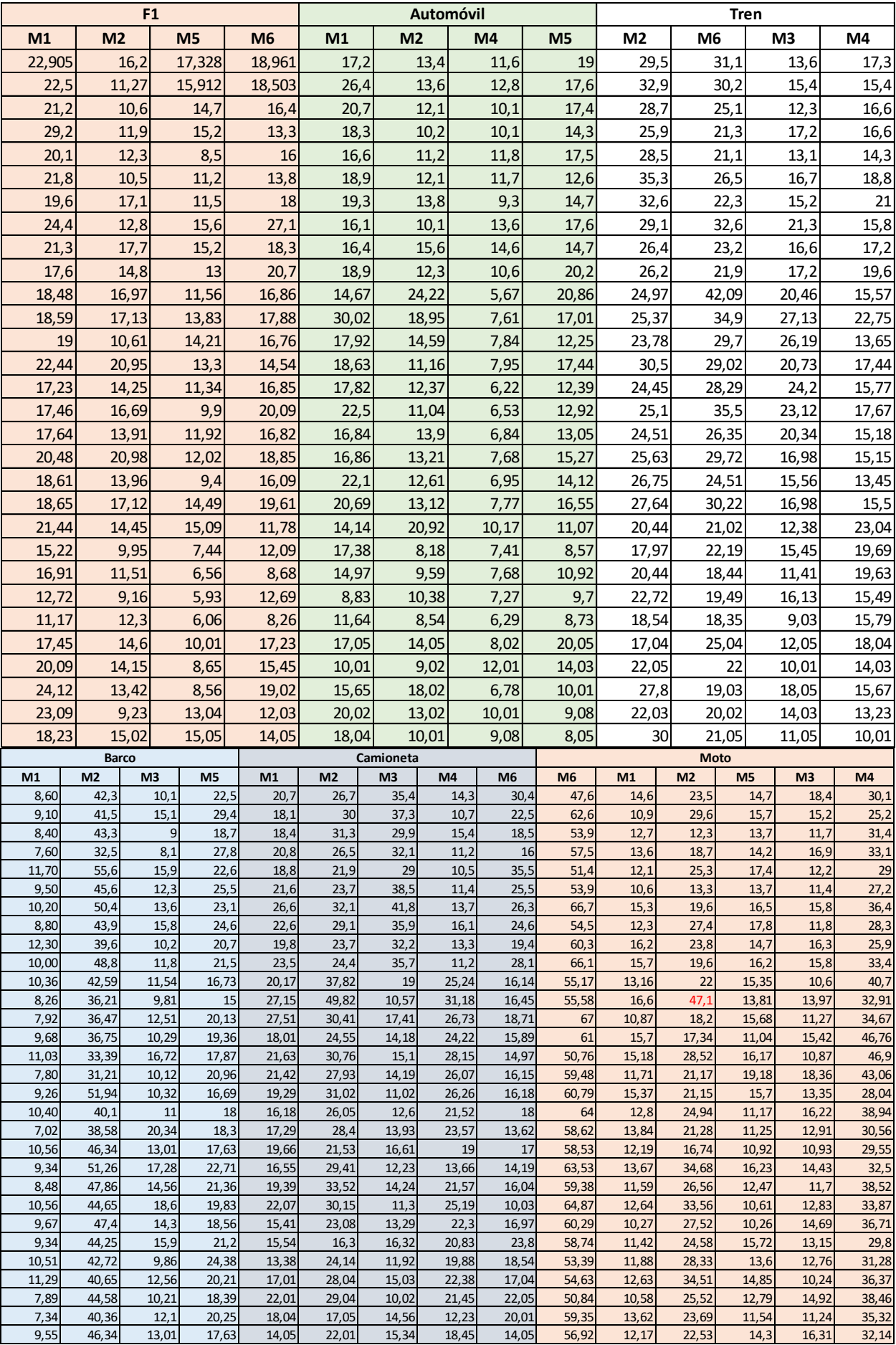

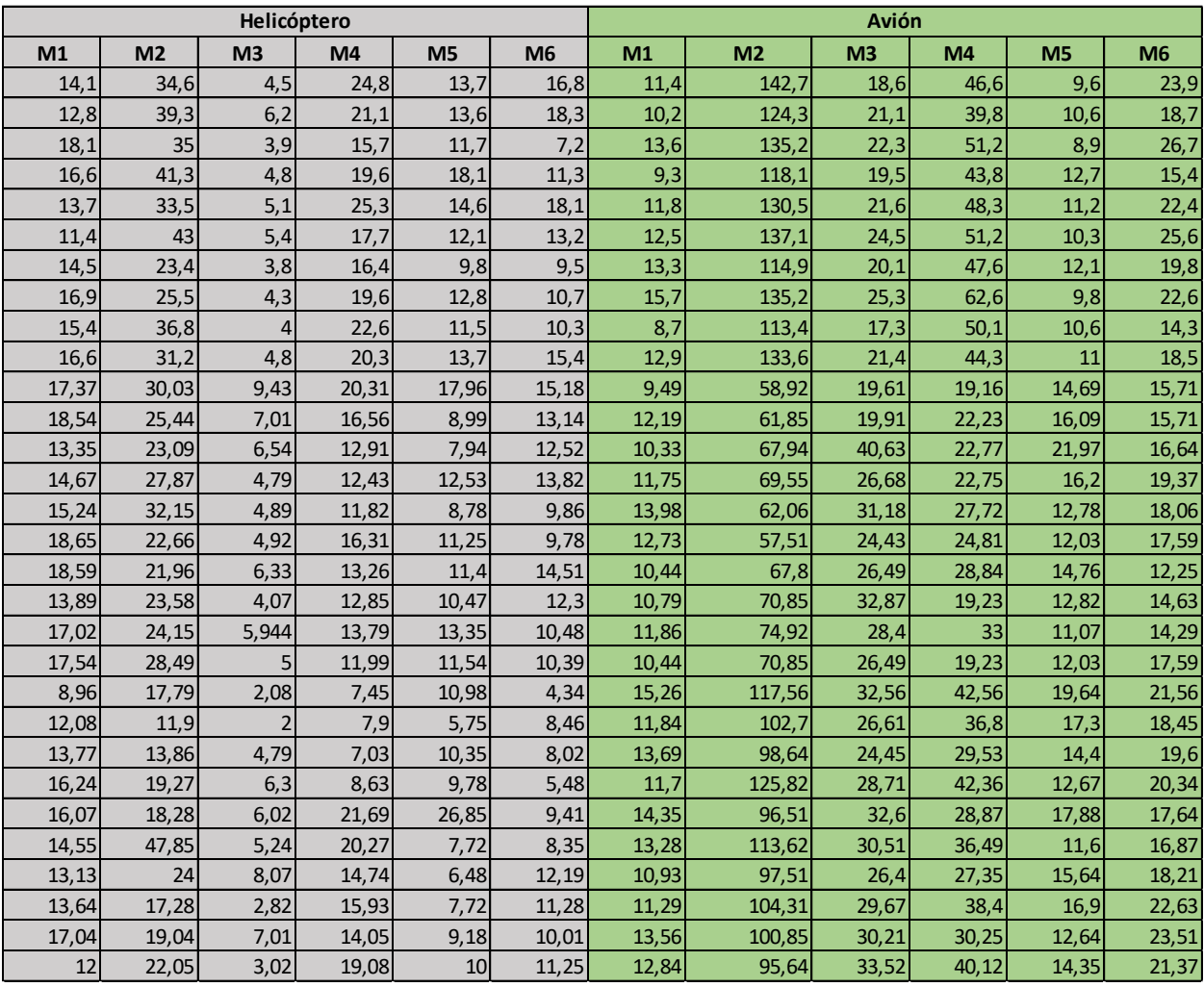

## **APÉNDICE F: TABLA DE ARRIBOS**

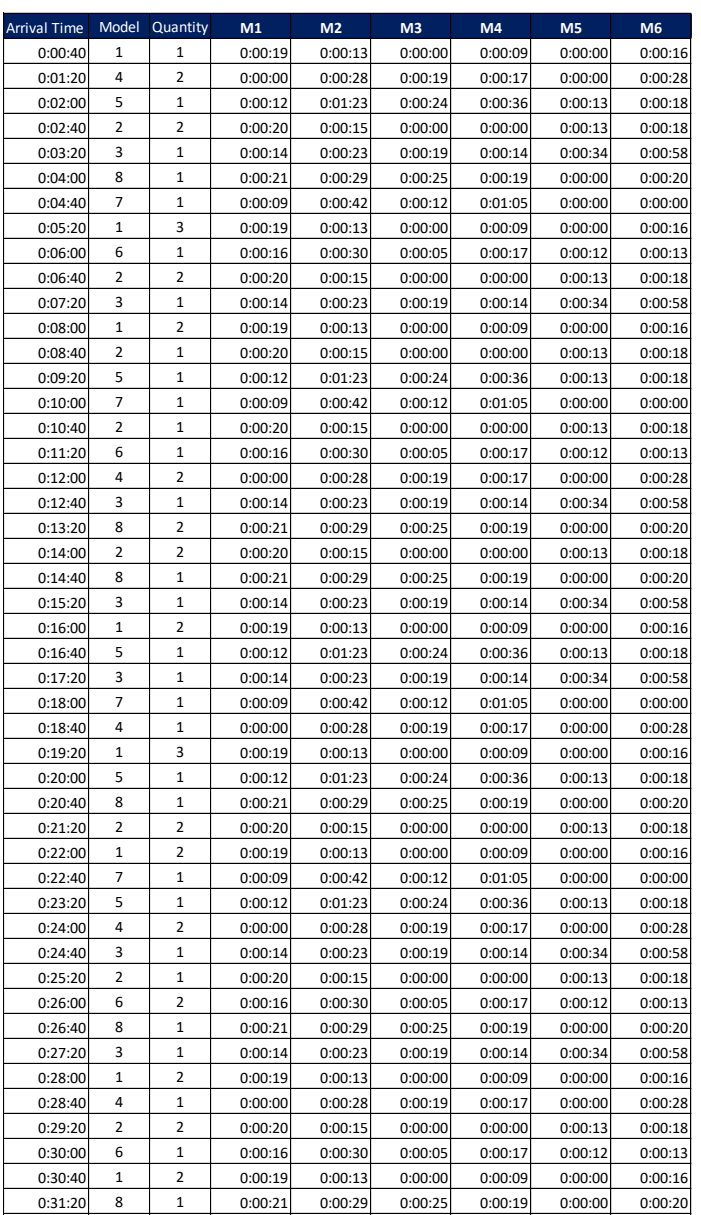

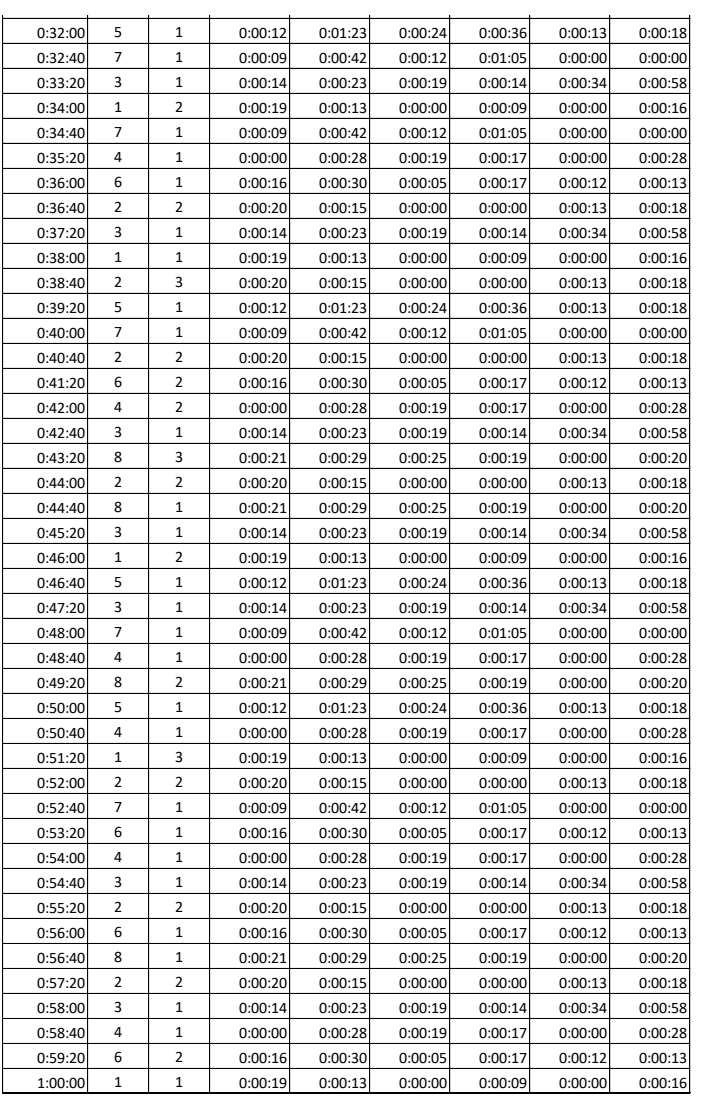

# **APÉNDICE G: RCCP**

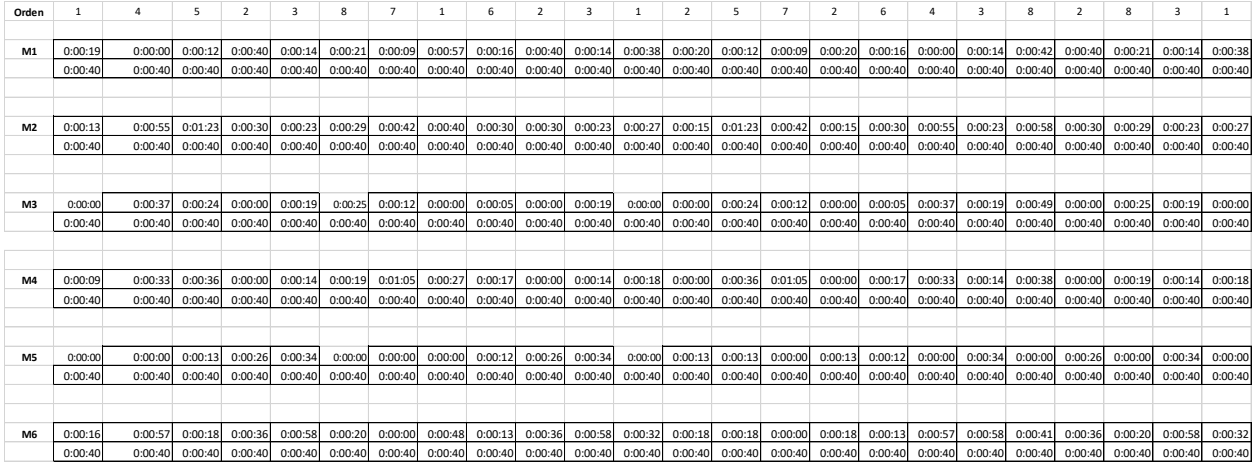

5 3 7 4 1 5 8 2 1 7 5 4 3 2 6 8 3 1 4 2 6 1 8 5 7 3 1 7 4 6 2 3 1 2 5 7 2 മായ കൊല്ലാത്തിന്റെ പ്രധാന കൊല്ലാത്തിന്റെ കാന്ത്രിക്കാന് കാര്യമായി പ്രധാന കോട്ടിക്കാന് കാര്യമായ കാര്യമായ കാര്യമായ കാര്യമായ കാര്യമായ കാര്യമായ കാര്യമായ കാര്യമായ കാര്യമായ കാര്യമായ കാര്യമായ കാര്യമായ കാര്യമായ കാര്യമായ കാര്യമായ ക 000040 000040 000040 000040 000040 000040 000040 000040 000040 000040 000040 000040 000040 000040 000040 000040 000040 000040 000040 000040 000040 000040 00040 00040 00040 00040 00040 00040 00040 00040 00040 00040 00040 000 രാജ്യ പ്രാധാന പ്രാധാന കാര്യമായ മാത്രമായ കാര്യമായ കാര്യമായ പ്രാധാനമായി കാര്യമായി കാര്യമായ കാര്യമായി പ്രാധാനമായി കാര്യമായി കാര്യമായി കാര്യമായി കാര്യമായി കാര്യമായി കാര്യമായി കാര്യമായി കാര്യമായി കാര്യമായി കാര്യമായി കാര്യമായി ക 00040 00040 00040 00040 00040 00040 00040 00040 00040 00040 00040 00040 00040 00040 00040 00040 00040 00040 00040 00040 00040 00040 00040 00040 00040 00040 00040 00040 00040 00040 00040 00040 00040 00040 00040 00040 00040 0 0:00:24 0:00:19 0:00:12 0:00:19 0:00:00 0:00:24 0:00:25 0:00:00 0:00:00 0:00:12 0:00:24 0:00:37 0:00:19 0:00:00 0:00:11 0:00:25 0:00:19 0:00:00 0:00:19 0:00:00 0:00:05 0:00:00 0:00:25 0:00:24 0:00:12 0:00:19 0:00:00 0:00:12 0:00:19 0:00:05 0:00:00 0:00:19 0:00:00 0:00:00 0:00:24 0:00:12 0:00:00 0:00:40 0:00:40 0:00:40 0:00:40 0:00:40 0:00:40 0:00:40 0:00:40 0:00:40 0:00:40 0:00:40 0:00:40 0:00:40 0:00:40 0:00:40 0:00:40 0:00:40 0:00:40 0:00:40 0:00:40 0:00:40 0:00:40 0:00:40 0:00:40 0:00:40 0:00:40 0:00:40 0:00:40 0:00:40 0:00:40 0:00:40 0:00:40 0:00:40 0:00:40 0:00:40 0:00:40 0:00:40 ശേഷിക്കാന് അതിനായി നേരിക്കാന് അതിനായി നാല് അതിനായി നേരിക്കാന് അതിനായ അതിനായി നേരിക്കാന് നേരിക്കാന് നേരിക്കാന് നേരിക്കാന് നേരിക്കാന് നേരിക്കാന് നേരിക്കാന് നേരിക്കാന് നേരിക്കാന് നേരിക്കാന് നേരിക്കാന് നേരിക്കാന് നേരിക്കാന് നേ 0:00:13 0:00:34 0:00:00 0:00:00 0:00:00 0:00:13 0:00:00 0:00:26 0:00:00 0:00:00 0:00:13 0:00:00 0:00:34 0:00:13 0:00:25 0:00:00 0:00:34 0:00:00 0:00:00 0:00:26 0:00:12 0:00:00 0:00:00 0:00:13 0:00:00 0:00:34 0:00:00 0:00:00 0:00:00 0:00:12 0:00:26 0:00:34 0:00:00 0:00:39 0:00:13 0:00:00 0:00:26 0:00:40 0:00:40 0:00:40 0:00:40 0:00:40 0:00:40 0:00:40 0:00:40 0:00:40 0:00:40 0:00:40 0:00:40 0:00:40 0:00:40 0:00:40 0:00:40 0:00:40 0:00:40 0:00:40 0:00:40 0:00:40 0:00:40 0:00:40 0:00:40 0:00:40 0:00:40 0:00:40 0:00:40 0:00:40 0:00:40 0:00:40 0:00:40 0:00:40 0:00:40 0:00:40 0:00:40 0:00:40 0:00:18 0:00:58 0:00:00 0:00:28 0:00:48 0:00:18 0:00:20 0:00:36 0:00:32 0:00:00 0:00:18 0:00:57 0:00:58 0:00:18 0:00:25 0:00:20 0:00:58 0:00:32 0:00:28 0:00:36 0:00:13 0:00:32 0:00:20 0:00:18 0:00:00 0:00:58 0:00:32 0:00:00 0:00:28 0:00:13 0:00:36 0:00:58 0:00:16 0:00:54 0:00:18 0:00:00 0:00:36 0:00:40 0:00:40 0:00:40 0:00:40 0:00:40 0:00:40 0:00:40 0:00:40 0:00:40 0:00:40 0:00:40 0:00:40 0:00:40 0:00:40 0:00:40 0:00:40 0:00:40 0:00:40 0:00:40 0:00:40 0:00:40 0:00:40 0:00:40 0:00:40 0:00:40 0:00:40 0:00:40 0:00:40 0:00:40 0:00:40 0:00:40 0:00:40 0:00:40 0:00:40 0:00:40 0:00:40 0:00:40

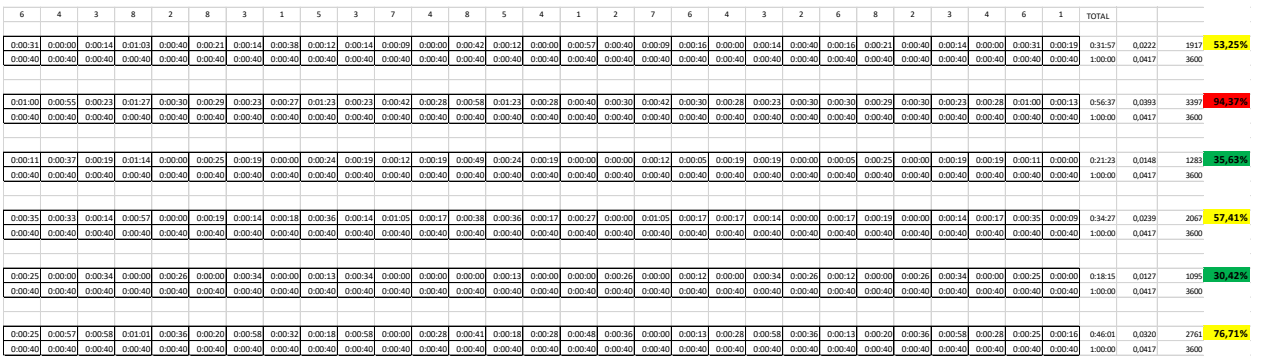

# **APÉNDICE H: QFD**

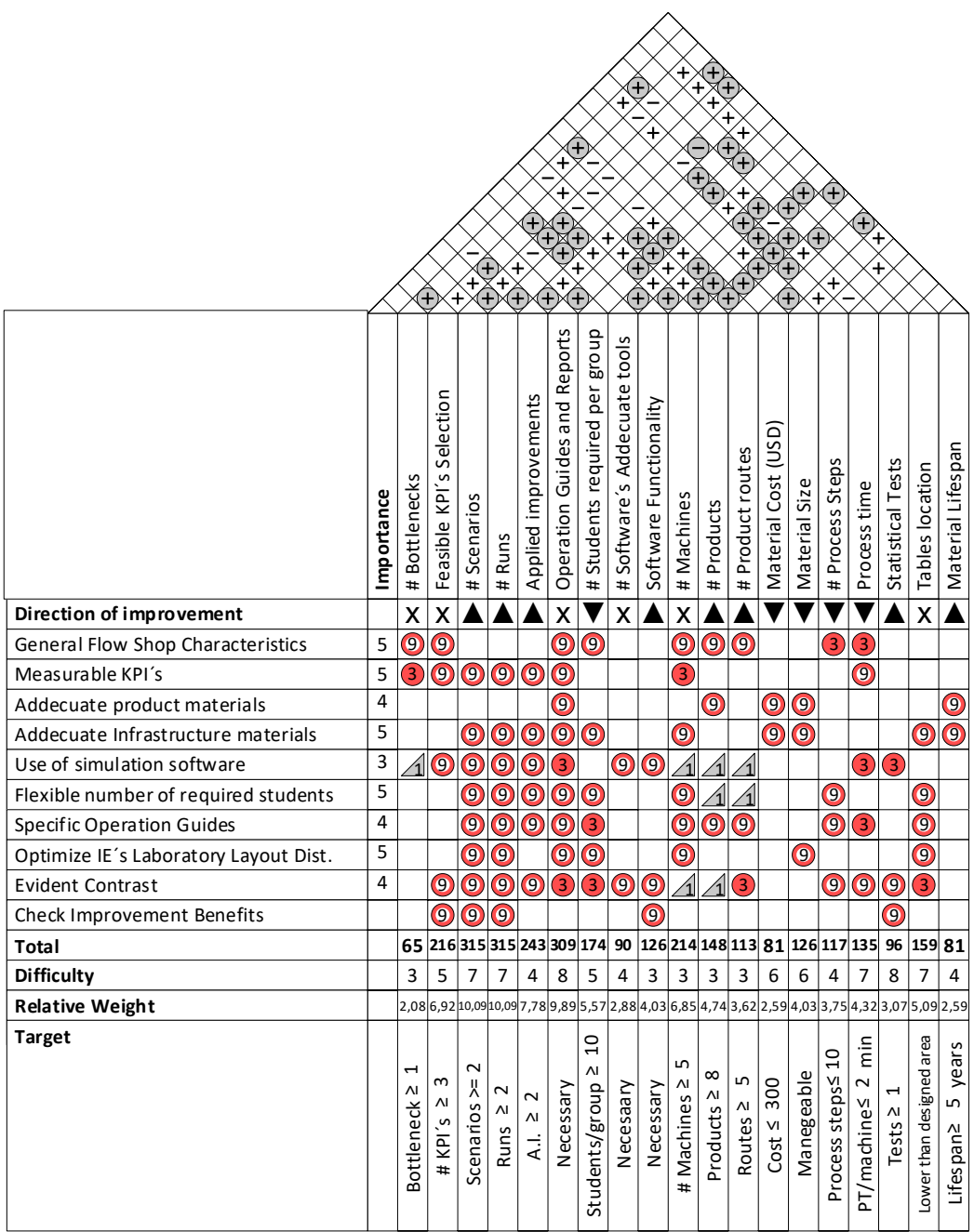

# **APÉNDICE I: Plan de Implementación**

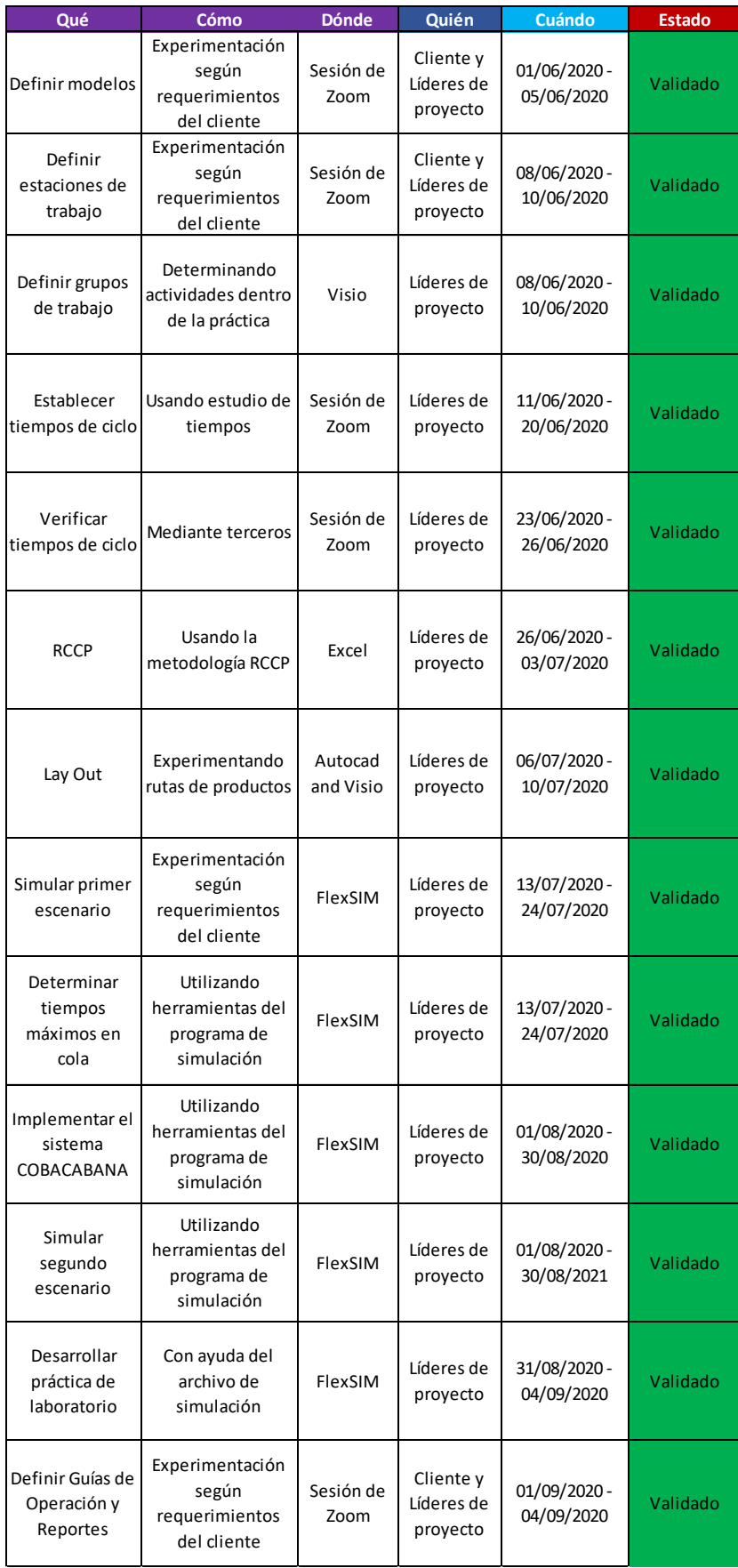